# **Contents**

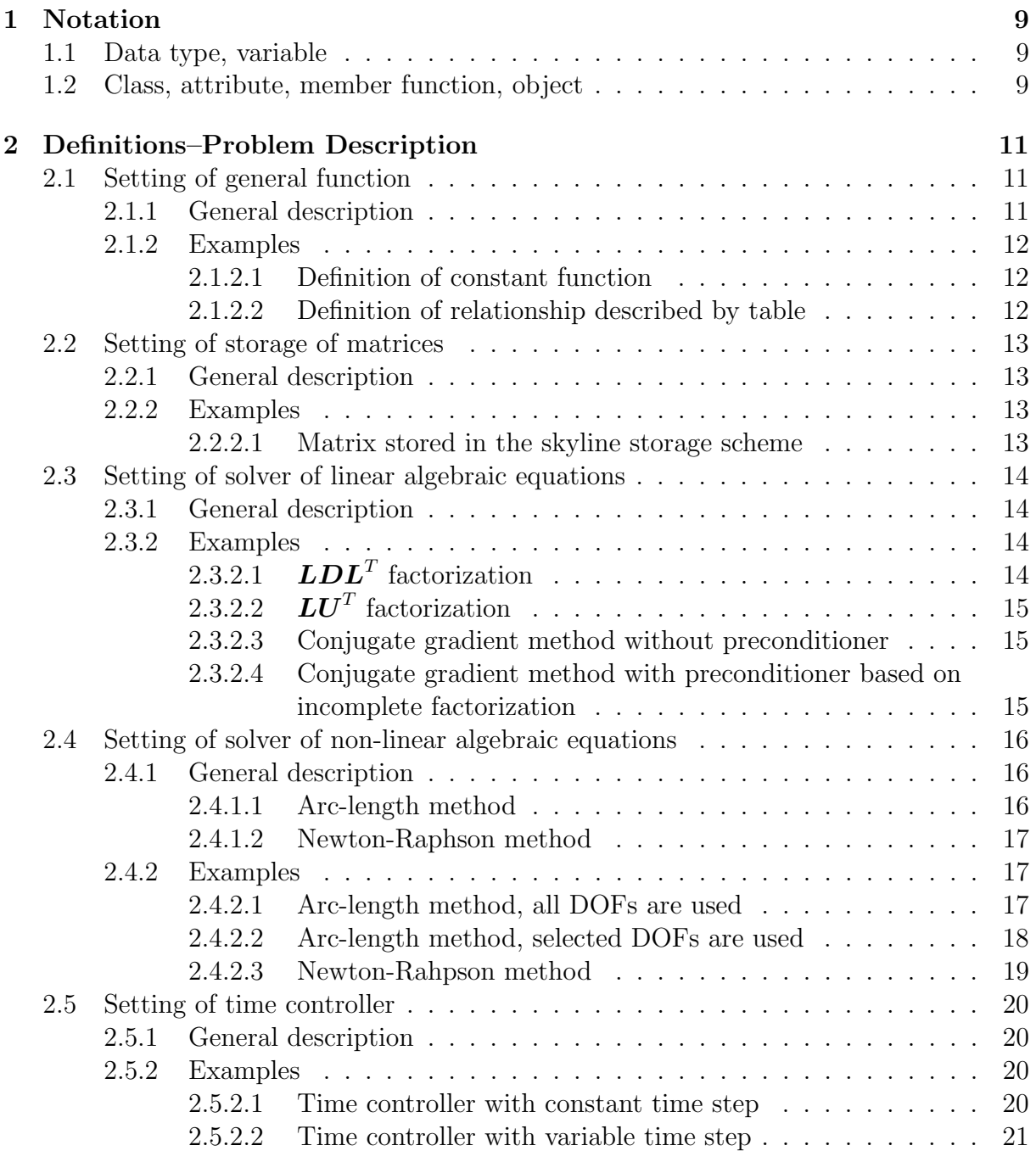

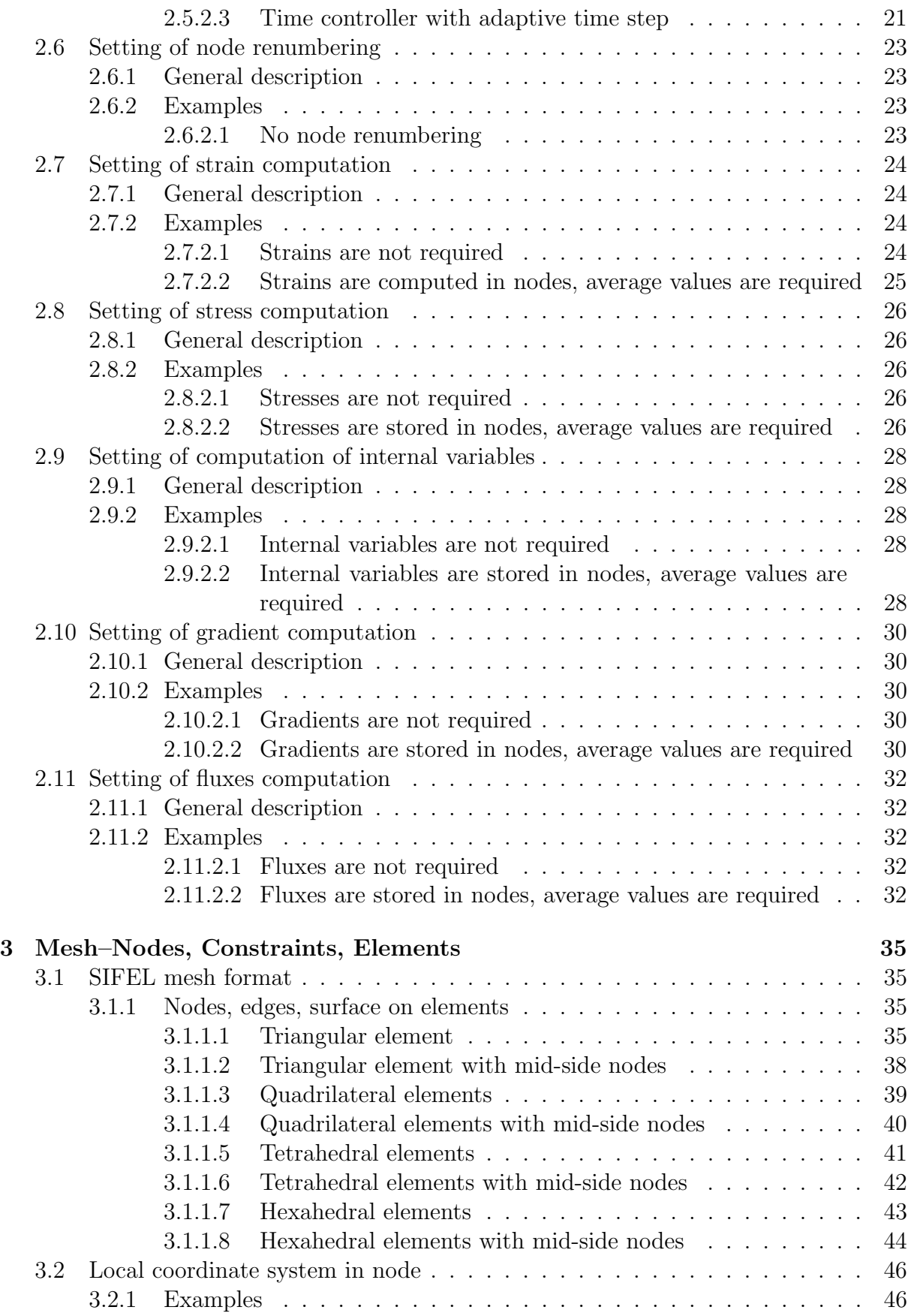

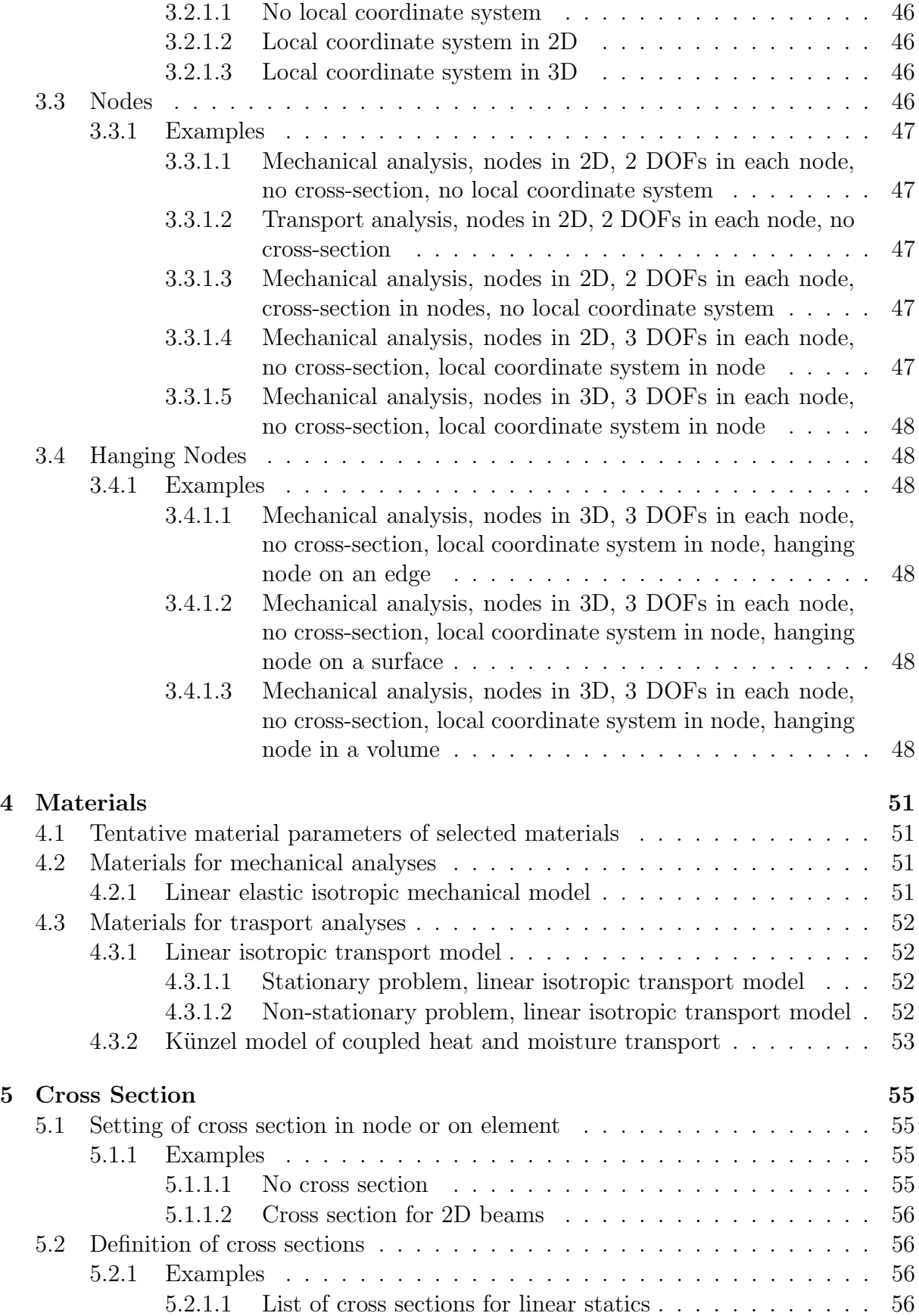

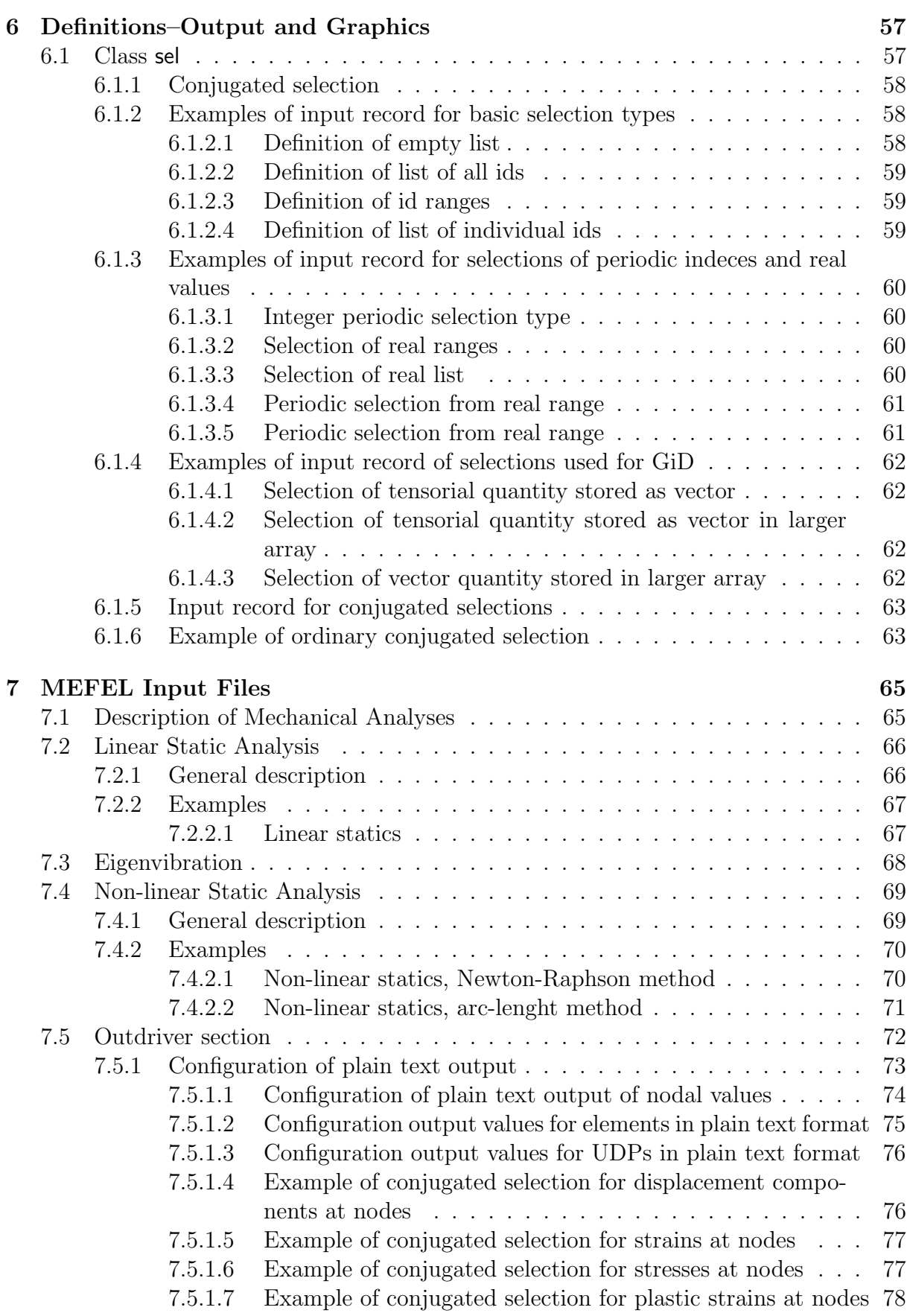

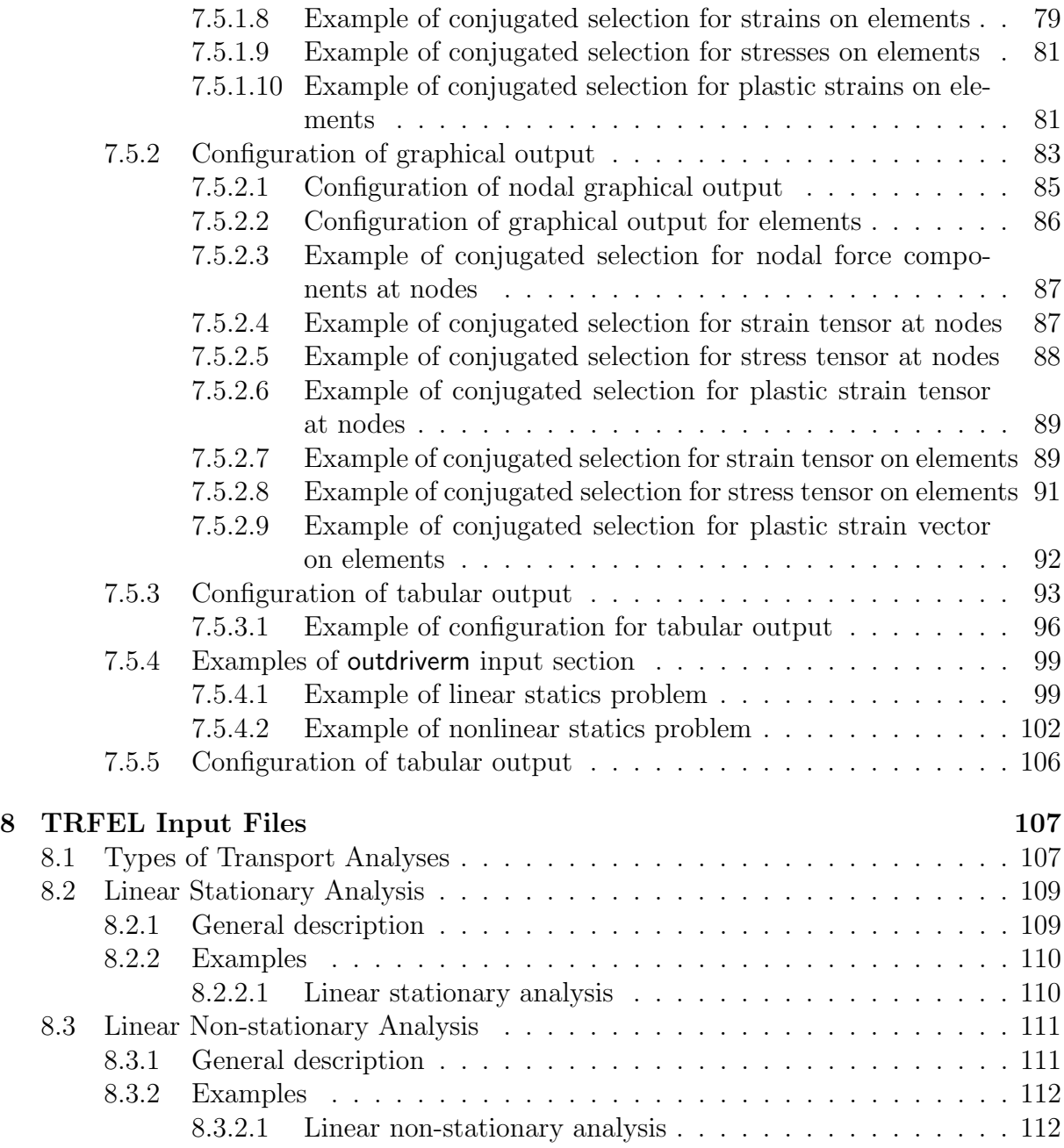

# List of Tables

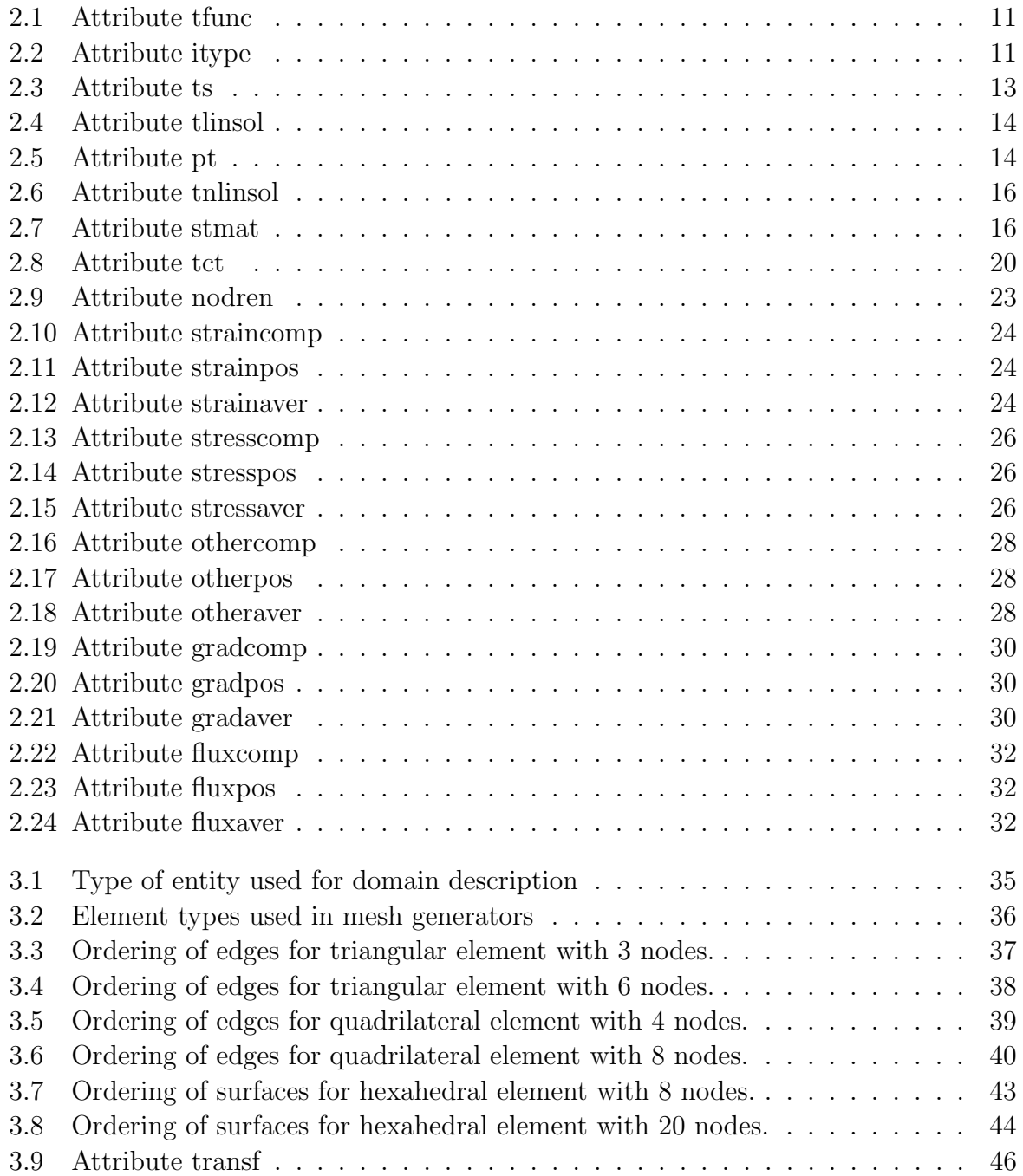

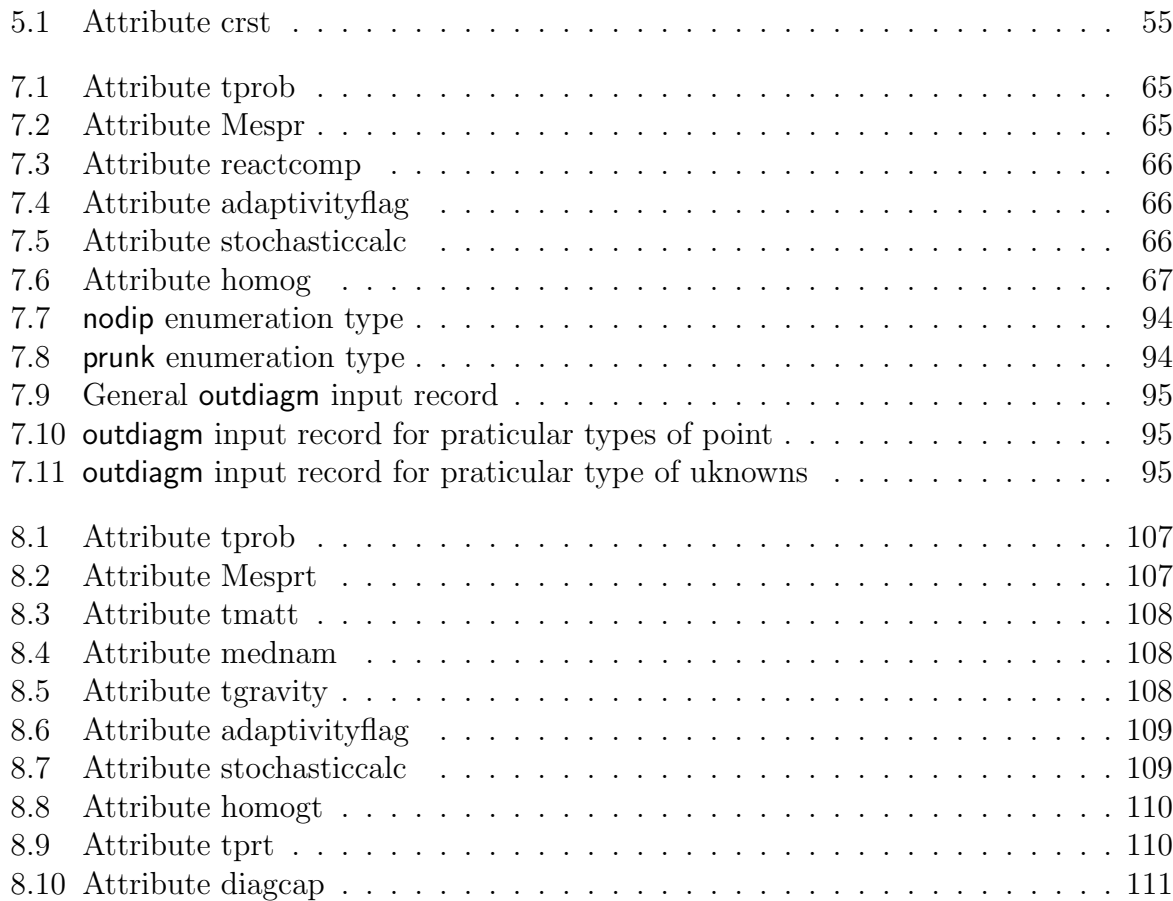

# Chapter 1

# Notation

This chapter introduces the notation and terminology used in the manual.

## 1.1 Data type, variable

The C programming language contains several data types but only three of them are used in the SIFEL code. The data types are long, double, char. Typical example is the following one

long i;

long is the data type, i is a variable of the type long.

## 1.2 Class, attribute, member function, object

The  $C_{++}$  enables to define additional data types. The SIFEL code uses the data type class. Example of the class is the following

```
class matrix
{
    long m, n;
    double *a;
    read(FILE *in);
};
matrix mat;
```
matrix is the data type of class, m, n, a are the attributes (data members, class attributes) of the class matrix, the class matrix contains the member function (method) read(...), mat is an object (instance) of the class matrix.

Another example

```
class probdesc
{
    probtype tp;
```

```
};
probdesc Mp;
Mp.tp = linear statics;
```
probtype is an enumeration data type, tp is the attribute (data member, class attribute) of the class probdesc, tp is of the type probtype, linear statics is an enumerator (identifier) from the enumeration probtype.

# Chapter 2

# Definitions–Problem Description

## 2.1 Setting of general function

#### 2.1.1 General description

There are many variables which are described by a function or table. For such description, the class gfunct is implemented. The type of the function is stored in the attribute tfunc and the appropriate keyword is funct type. The values of the attribute tfunc are summarized in Table 2.1.

|                        | $\alpha$ attribute enumerator description |                                          |
|------------------------|-------------------------------------------|------------------------------------------|
| tfunc = $0$   stat     |                                           | constant value                           |
| tfunc = $1 \vert$ pars |                                           | parser                                   |
| tfunc = $2 \mid$ tab   |                                           | the relationship is described by a table |

Table 2.1: Attribute tfunc

If the constant value is selected, the value is stored in the attribute f with the keyword const\_val.

If the table is selected, the type of interpolation in the table is read and stored to the attribute itype of the class tablefunct. The keyword for the type of interpolation is approx type. The values of the attribute itype are summarized in Table 2.2.

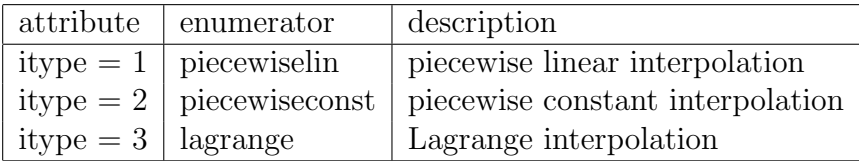

Table 2.2: Attribute itype

The number of rows in the table is read and stored in the attribute asize with the keyword ntab items. After that, asize couples of table entries are read.

# 2.1.2 Examples

#### 2.1.2.1 Definition of constant function

Example without keywords

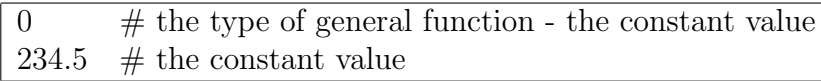

Example with keywords

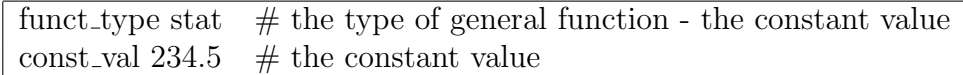

## 2.1.2.2 Definition of relationship described by table

Example without keywords

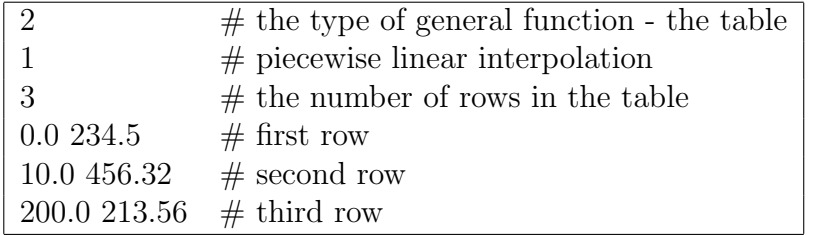

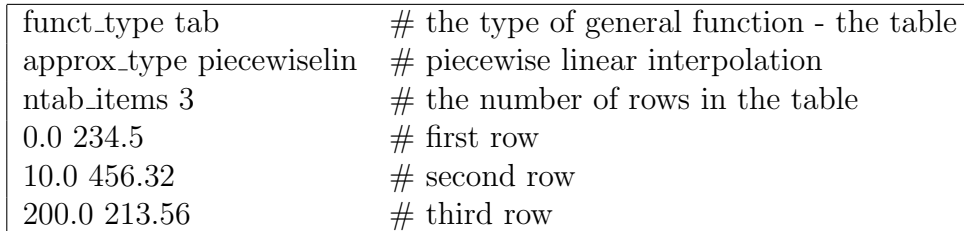

# 2.2 Setting of storage of matrices

## 2.2.1 General description

Several types of matrix storage are available. The type of storage is located in the attribute ts of the class gmatrix.

| attribute  | enumerator         | description                                    |
|------------|--------------------|------------------------------------------------|
| $ts = 0$   | without_matrix     | matrix is not stored                           |
| $ts = 1$   | dense_matrix       | all matrix entries are stored row-wise         |
| $ts = 2$   | skyline_matrix     | skyline format                                 |
| $ts = 3$   | double_skyline     | double skyline format                          |
| $ts = 10$  | compressed_rows    | compressed rows                                |
| $ts = 11$  | symm_comp_rows     | symmetric compressed rows                      |
| $ts = 40$  | element_matrices   | matrix is not stored, all element matrices are |
|            |                    | stored consequently                            |
| $ts = 140$ | spolirect_stor_scr | storage for the sparse direct solver based on  |
|            |                    | symmetric compressed rows                      |
| $ts = 141$ | spolirect_stor_cr  | storage for the sparse direct solver based on  |
|            |                    | compressed rows                                |

Table 2.3: Attribute ts

## 2.2.2 Examples

#### 2.2.2.1 Matrix stored in the skyline storage scheme

 $\sqrt{2}$  # the matrix is stored in the skyline storage scheme

# 2.3 Setting of solver of linear algebraic equations

## 2.3.1 General description

Type of solver of linear algebraic equations is read and stored in the class slesolv to the attribute tlinsol. The values of the attribute tlinsol are summarized in Table 2.4. The keyword for the type of solver is typelinsol. If a direct method is selected, no additional infor-

| attribute       | enumerator   | description                                            |
|-----------------|--------------|--------------------------------------------------------|
| tlinsol $= 1$   | gauss_elim   | Gaussian elimination                                   |
| tlinsol $= 2$   | ldl          | $\boldsymbol{LDL}^T$ factorization                     |
| tlinsol $=$ 3   | lu           | $LU$ factorization                                     |
| tlinsol $= 4$   | $\mathbb{I}$ | $\boldsymbol{L}\boldsymbol{L}^T$ factorization         |
| tlinsol = $20$  | cg           | conjugate gradient method                              |
| tlinsol = $30$  | bicg         | bi-conjugate gradient method                           |
| tlinsol $= 140$ | spdirldl     | sparse direct solver based on the $LDLT$ factorization |
| tlinsol $= 141$ | spdirlu      | sparse direct solver based on the $LU$ factorization   |

Table 2.4: Attribute tlinsol

mation is needed. If an iterative method is selected, the number of iterations ni (keyword number\_of\_iterations) and the required norm of residual err (keyword error\_of\_computation) are required.

The class slesolv contains an object prec of the class precond which is used for reading and storage of data about preconditioners. If an iterative method is selected, the type of preconditioner pt is read. The values of the attribute pt are summarized in Table 2.5. SSOR preconditioner requires parameter  $\omega$  stored in the attribute ssoromega and the

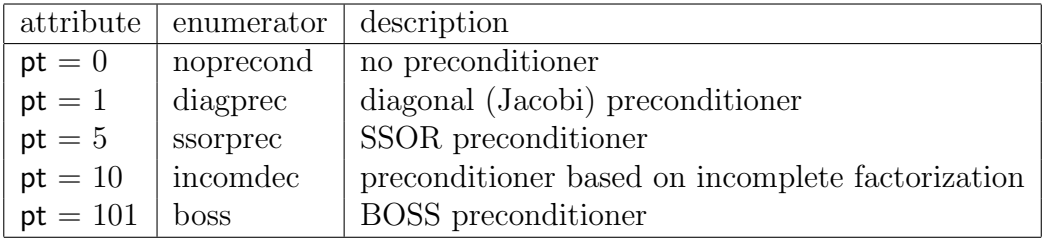

Table 2.5: Attribute pt

incompleted factorization requires the threshold for off-diagonal matrix entries rejection which is stored in incompltresh.

## 2.3.2 Examples

## $\boldsymbol{2.3.2.1} \quad \boldsymbol{LDL}^T \text{ factorization}$

2  $\#$  LDL factorization

Example with keywords

typelinsol ldl  $# LDL$  factorization

### $\boldsymbol{2.3.2.2}\quad \boldsymbol{L}\boldsymbol{U}^T \text{ factorization}$

Example without keywords

3 # LU factorization

Example with keywords typelinsol lu # LU factorization

#### 2.3.2.3 Conjugate gradient method without preconditioner

Example without keywords

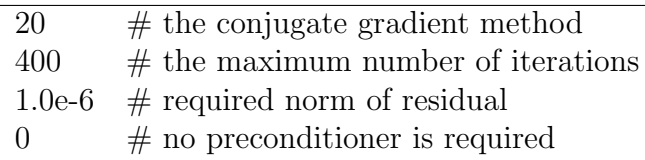

Example with keywords

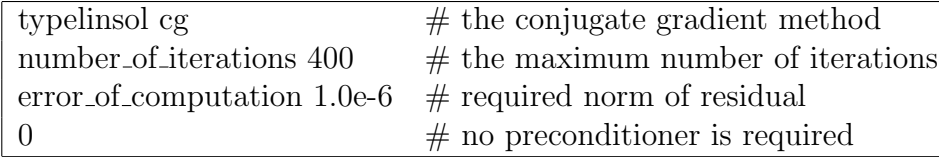

### 2.3.2.4 Conjugate gradient method with preconditioner based on incomplete factorization

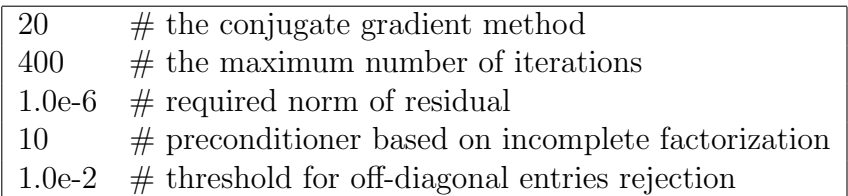

## 2.4 Setting of solver of non-linear algebraic equations

### 2.4.1 General description

Type of solver of non-linear algebraic equations is read and stored in the class nonlinman to the attribute tnlinsol. The keyword for the type of solver of non-linear algebraic equations is type of nonlin solver. The values of the attribute tnlinsol are summarized in Table 2.6.

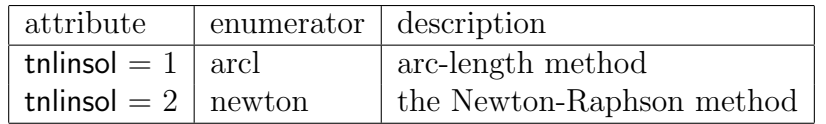

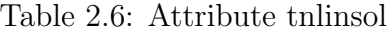

After the type of solver of non-linear algebraic equations, the type of the stiffness matrix is read and stored into the attribute stmat described by the keyword stiffmat\_type. The attribute stmat has the values summarized in Table 2.7.

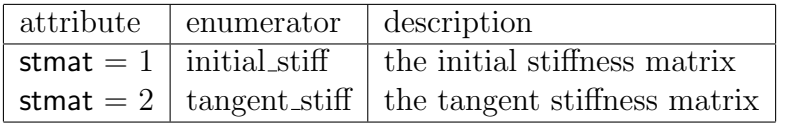

Table 2.7: Attribute stmat

#### 2.4.1.1 Arc-length method

If the arc-length method is selected, the following parameters have to be defined:

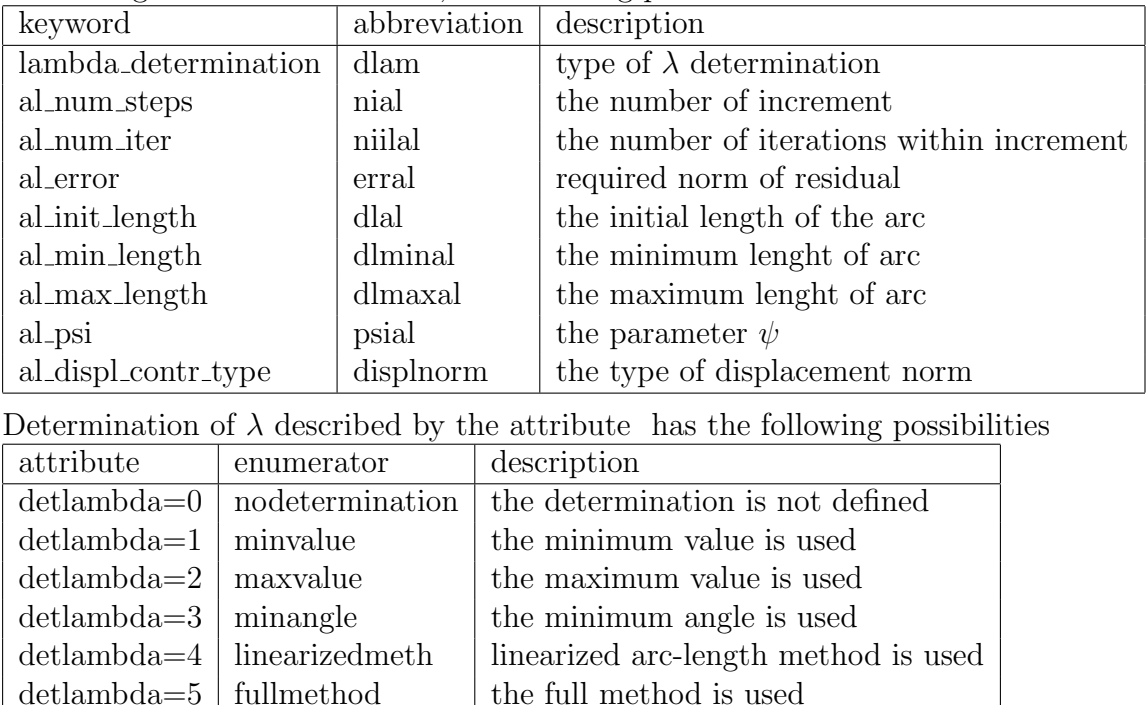

Displacement norm described by the attribute displnorm and by the keyword al\_displ\_contr\_type has the following possibilities

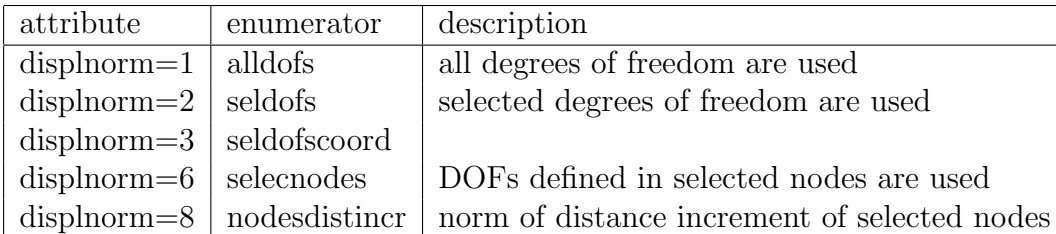

If the selected degrees of freedom are selected, the number of selected DOFs has to be stored in the attribute nsdofal described by the keyword num sel dofs. Then, a list of selected node numbers and DOFs follows.

If the selected nodes are used, the number of nodes is stored in the attribute num sel nodes. Then, a list of the selected node numbers follows.

#### 2.4.1.2 Newton-Raphson method

If the Newton-Raphson method is selected, the following parameters have to be defined:

| keyword      | enumerator | description                                |
|--------------|------------|--------------------------------------------|
| nr_num_steps | ninr       | the number of increments                   |
| nr_num_iter  | niilnr     | the number of iterations within increments |
| nr_error     | errnr      | required norm of residual                  |
| nr_init_incr | incrnr     | the inital increment                       |
| nr_minincr   | minincrnr  | the minimum increment                      |
| nr maxincr   | maxincrnr  | the maximum increment                      |

## 2.4.2 Examples

#### 2.4.2.1 Arc-length method, all DOFs are used

Example without keywords

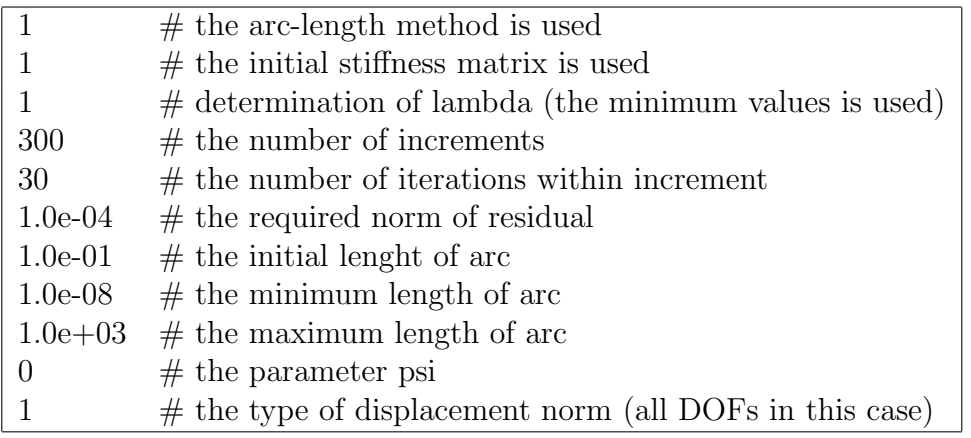

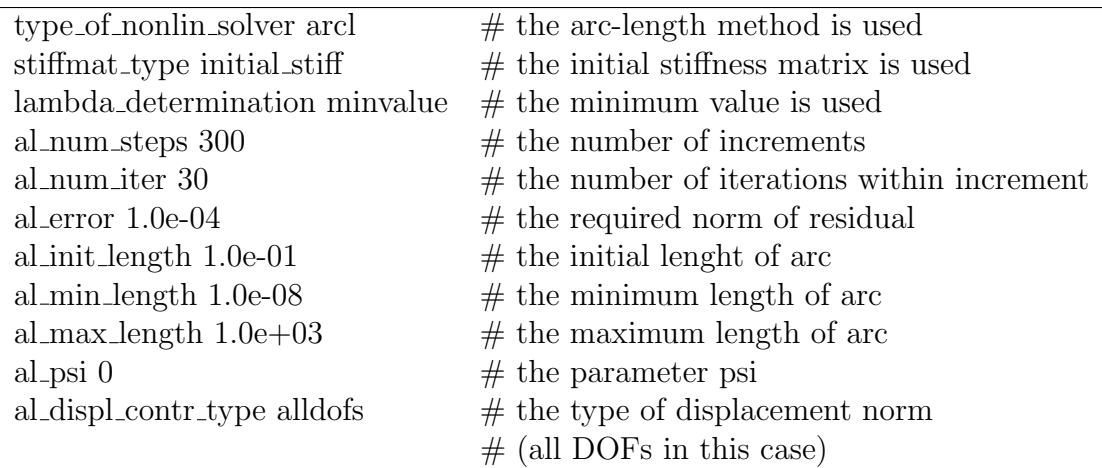

## 2.4.2.2 Arc-length method, selected DOFs are used

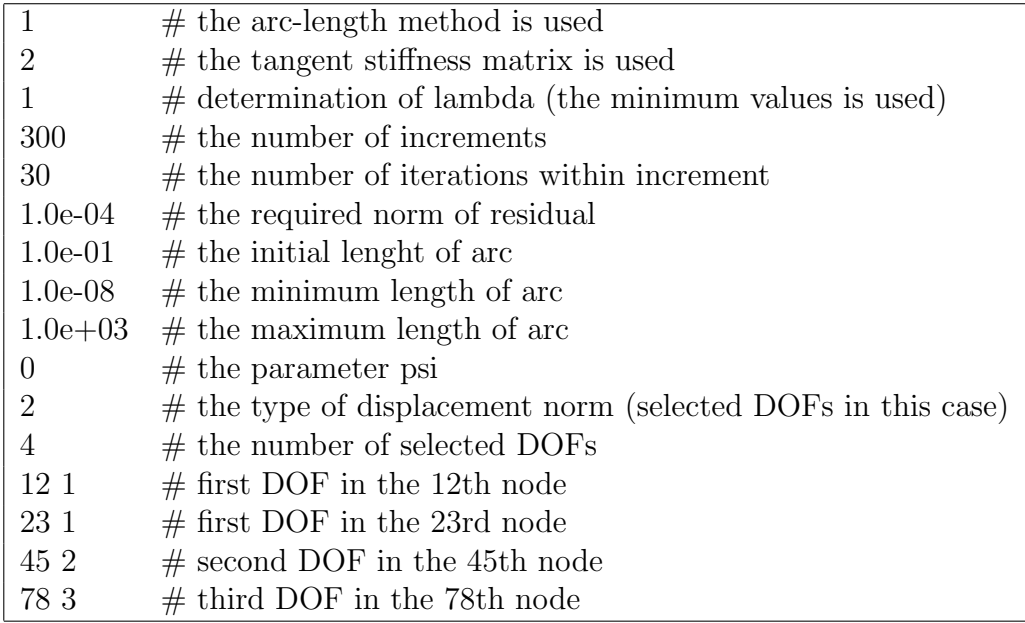

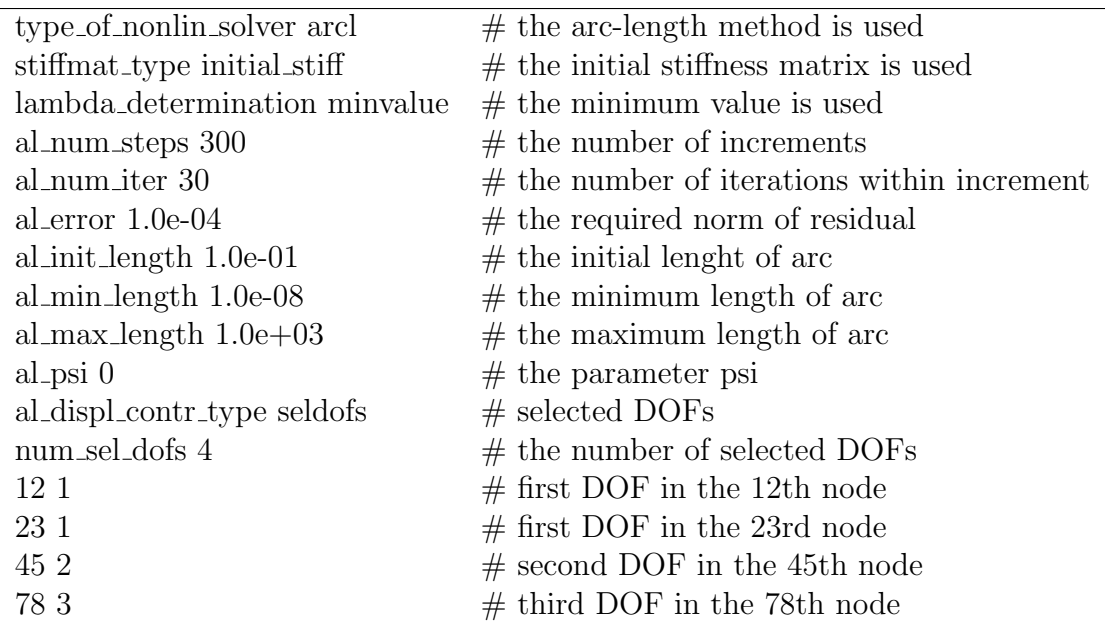

## 2.4.2.3 Newton-Rahpson method

Example without keywords

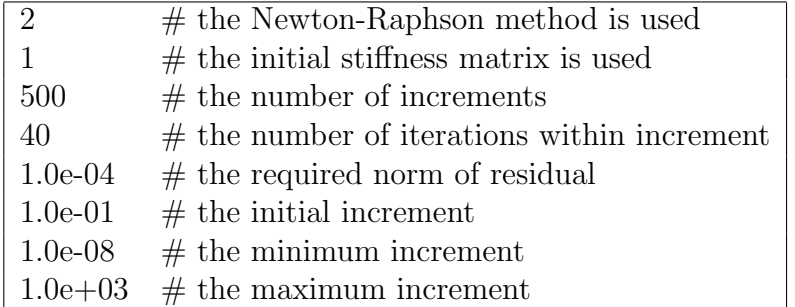

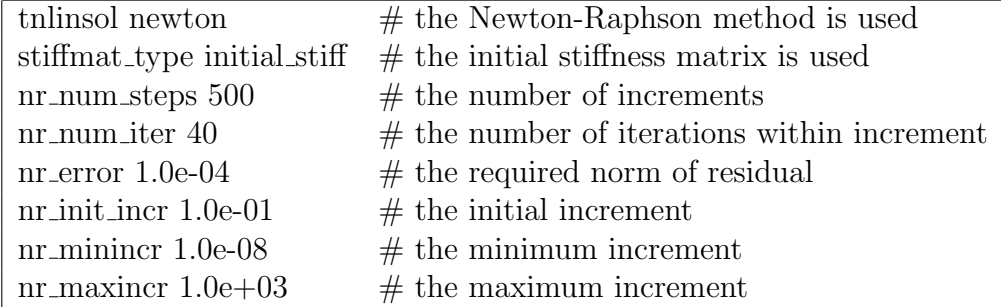

## 2.5 Setting of time controller

### 2.5.1 General description

Type of time controller is read and stored in the class timecontr to the attribute tct. The values of the attribute tct are summarized in Table 2.8. The keyword for the type of time controller is time\_contr\_type.

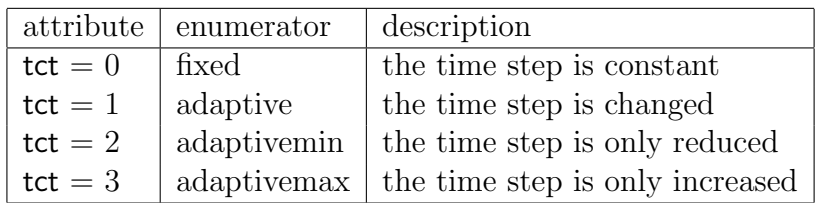

Table 2.8: Attribute tct

Starting time is stored in the attribute start time with the keyword start time. End time is stored in the attribute end\_time with the keyword end\_time. The important times are time instants when the solver certainly computes the response without respect to the time steps. The number of important times is stored in the attribute nit and the keyword is num imp times.

The time step is governed by an instance timefun of the class gfunct. Setting of the instances of the class gfunct are described in Section 2.1.

If the type of time controller is adaptive, the minimum time step stored in the attribute dtmin with the keyword dtmin and the maximum time step stored in the attribute dtmax with the keyword dtmax are required. If the type of time controller is adaptivemin, the minimum time step stored in the attribute dtmin with the keyword dtmin is required. If the type of time controller is adaptivemax, the maximum time step stored in the attribute dtmax with the keyword dtmax is required.

### 2.5.2 Examples

#### 2.5.2.1 Time controller with constant time step

Example without keywords

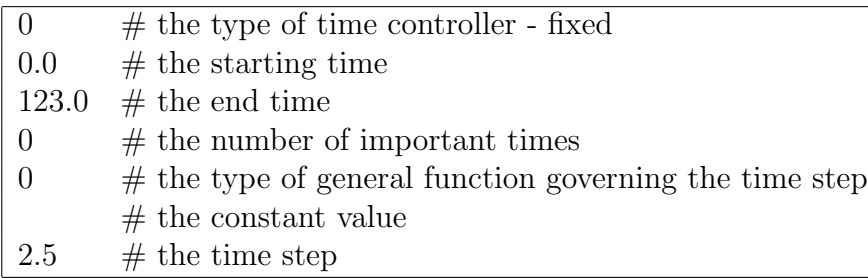

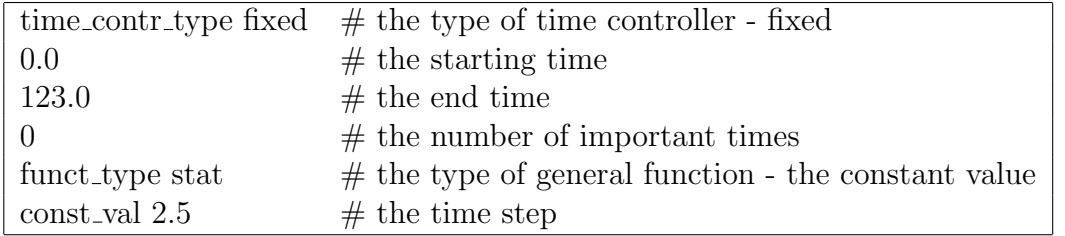

### 2.5.2.2 Time controller with variable time step

Example without keywords

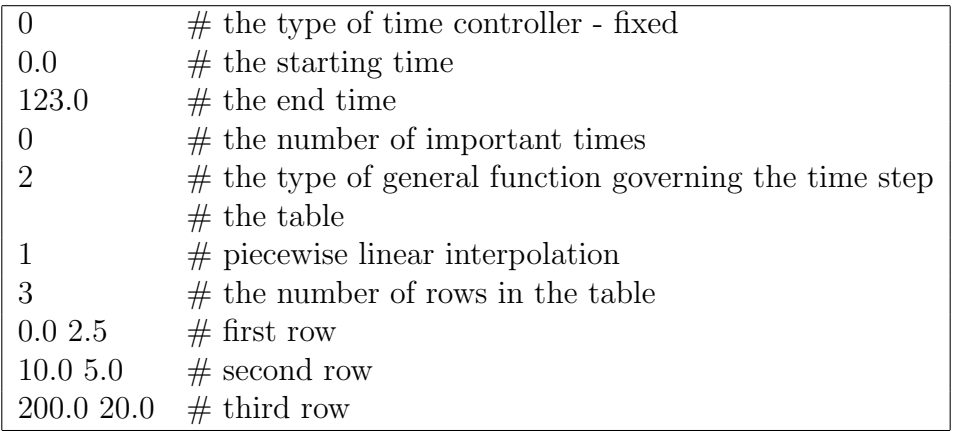

Example with keywords

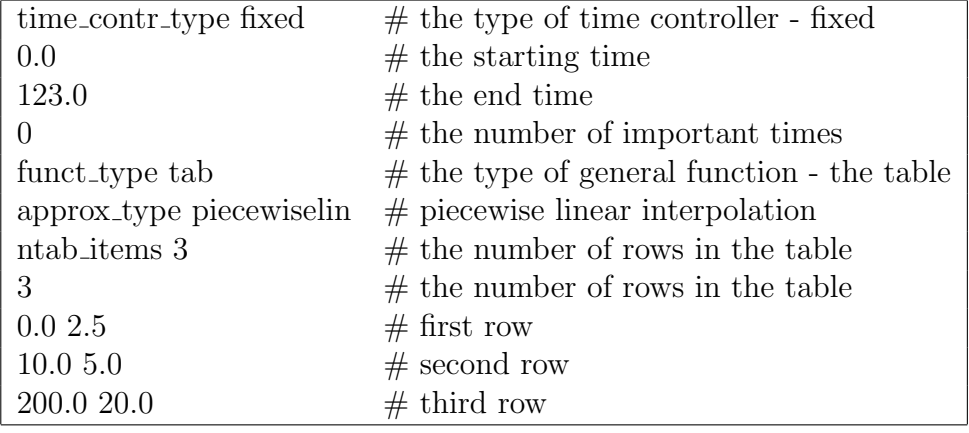

### 2.5.2.3 Time controller with adaptive time step

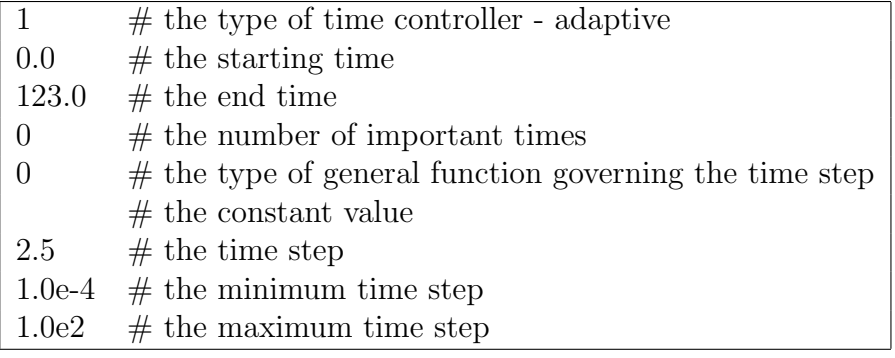

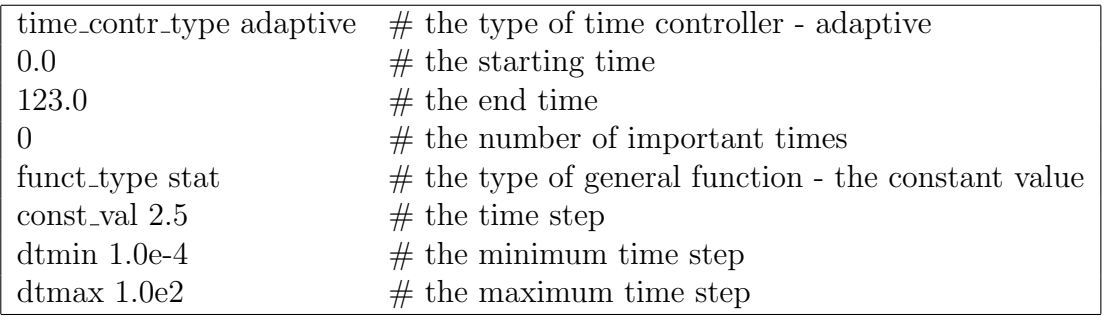

# 2.6 Setting of node renumbering

## 2.6.1 General description

Type of node renumbering is read and stored in the class gtopology to the attribute nodren. The values of the attribute nodren are summarized in Table 2.9. The keyword for the type of node renumbering is noderenumber.

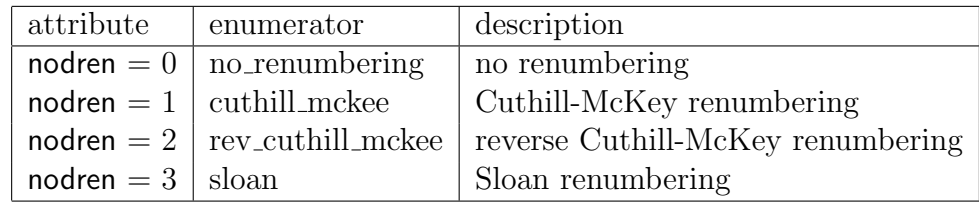

Table 2.9: Attribute nodren

## 2.6.2 Examples

#### 2.6.2.1 No node renumbering

Example without keywords

 $0 \#$  nodes are not renumbered

Example with keywords

noderenumber no renumbering  $#$  nodes are not renumbered

## 2.7 Setting of strain computation

## 2.7.1 General description

There are three attributes devoted to the strain computation. The attribute straincomp with the keyword straincomp indicates whether the strains are computed and stored. The attribute strainpos with the keyword strainposdefines the position where the strains are computed. The attribute strainaver with the keyword strainaver defines whether the strains are averaged. The strains are averaged only in the case that they are required in nodes where contributions from all adjacent finite elements are added. Values of all attributes are summarized in Tables 2.10, 2.11 and 2.12.

| attribute | description                                           |
|-----------|-------------------------------------------------------|
|           | straincomp = $0$ strains are not computed and stored  |
|           | straincomp = $1 \mid$ strains are computed and stored |

Table 2.10: Attribute straincomp

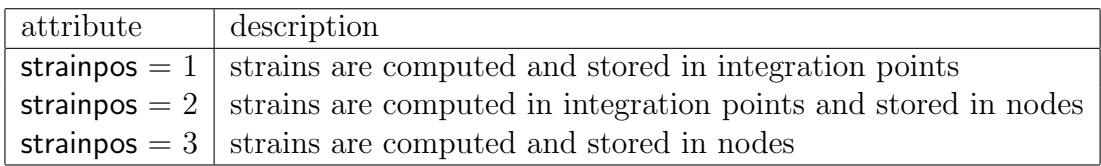

Table 2.11: Attribute strainpos

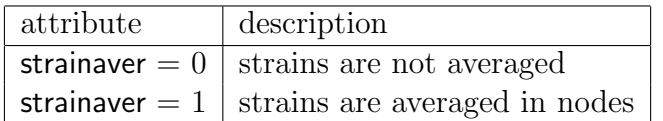

Table 2.12: Attribute strainaver

## 2.7.2 Examples

#### 2.7.2.1 Strains are not required

Example without keywords

0 # strains are not computed and stored

Example with keywords

straincomp  $0 \#$  strains are not computed and stored

#### 2.7.2.2 Strains are computed in nodes, average values are required

- $\frac{1}{4}$  # strains are computed and stored
- $3 \#$  strains are computed in nodes
- $1 \#$  the final strains are average values of strains from adjacent elements

# 2.8 Setting of stress computation

## 2.8.1 General description

There are three attributes devoted to the stress computation. The attribute stresscomp with the keyword stresscomp indicates whether the stresses are computed and stored. The attribute stresspos with the keyword stresspos defines the position where the stresses are required. Stresses can be computed only in integration points because of definition of material models. The attribute stressaver with the keyword stressaver defines whether the stresses are averaged. The stresses are averaged only in the case that they are required in nodes where contributions from all adjacent finite elements are added. Values of all attributes are summarized in Tables 2.13, 2.14 and 2.15.

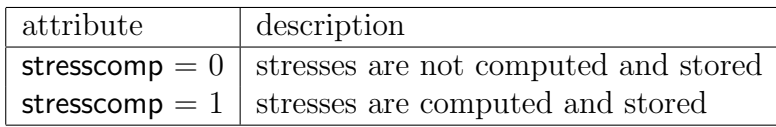

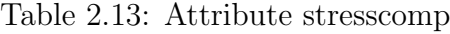

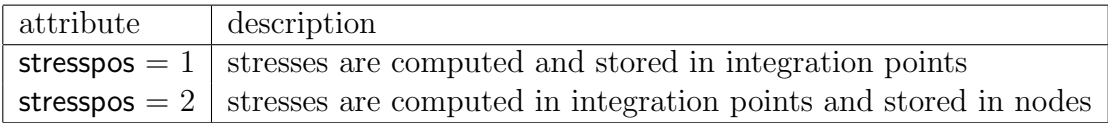

Table 2.14: Attribute stresspos

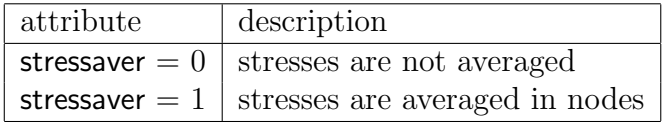

Table 2.15: Attribute stressaver

### 2.8.2 Examples

#### 2.8.2.1 Stresses are not required

Example without keywords

```
0 \# stresses are not computed and stored
```
#### 2.8.2.2 Stresses are stored in nodes, average values are required

- $1 \#$  stresses are computed and stored
- $2\quad \#$  stresses are computed in nodes
- $1$   $\;$   $\#$  the final stresses are average values of stresses from adjacent elements

# 2.9 Setting of computation of internal variables

## 2.9.1 General description

There are three attributes devoted to the computation of internal variables. The attribute othercomp with the keyword othercomp indicates whether the internal variables are computed and stored. The attribute otherpos with the keyword otherpos defines the position where the internal variables are required. The internal variables can be computed only in integration points where the material models are defined. The attribute othernaver with the keyword otheraver defines whether the internal variables are averaged. The internal variables are averaged only in the case that they are required in nodes where contributions from all adjacent finite elements are added. Values of all attributes are summarized in Tables 2.16, 2.17 and 2.18.

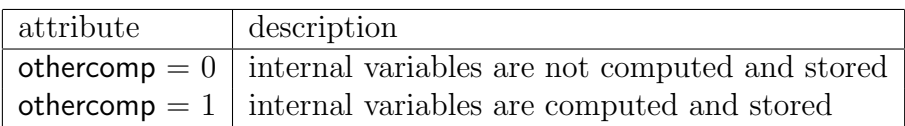

#### Table 2.16: Attribute othercomp

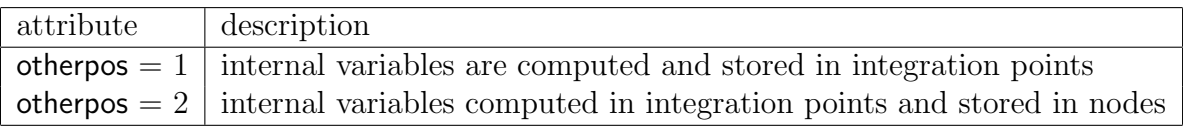

Table 2.17: Attribute otherpos

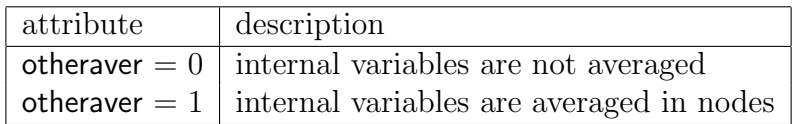

Table 2.18: Attribute otheraver

#### 2.9.2 Examples

#### 2.9.2.1 Internal variables are not required

Example without keywords

```
0 \# internal variables are not computed and stored
```
#### 2.9.2.2 Internal variables are stored in nodes, average values are required

- $1 \#$  internal variables are computed and stored
- $2 \#$  internal variables are computed in nodes
- $1 \#$  the final internal variables are average values of
	- $#$  internal variables from adjacent elements

# 2.10 Setting of gradient computation

## 2.10.1 General description

There are three attributes devoted to the gradient computation. The attribute gradcomp with the keyword gradcomp indicates whether the gradients are computed and stored. The attribute gradpos with the keyword gradpos defines the position where the gradients are required. The attribute gradaver with the keyword gradaver defines whether the gradients are averaged. The gradients are averaged only in the case that they are required in nodes where contributions from all adjacent finite elements are added. Values of all attributes are summarized in Tables 2.19, 2.20 and 2.21.

| attribute | description                                                   |
|-----------|---------------------------------------------------------------|
|           | $\theta$ gradcomp = 0   gradients are not computed and stored |
|           | $\alpha$ gradcomp = 1   gradients are computed and stored     |

Table 2.19: Attribute gradcomp

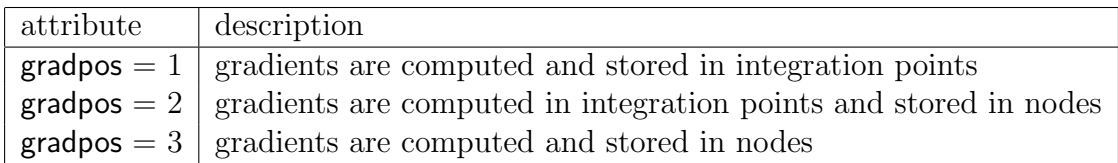

Table 2.20: Attribute gradpos

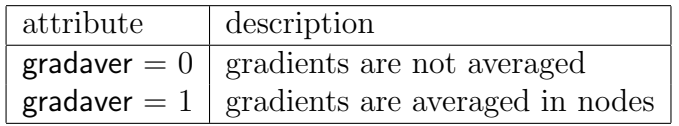

Table 2.21: Attribute gradaver

### 2.10.2 Examples

#### 2.10.2.1 Gradients are not required

Example without keywords

```
0 \# gradients are not computed and stored
```
#### 2.10.2.2 Gradients are stored in nodes, average values are required

- $1 \#$  gradients are computed and stored
- 2 # gradients computed in nodes
- $1 \#$  the final gradients are average values of gradients from adjacent elements

## 2.11 Setting of fluxes computation

## 2.11.1 General description

There are three attributes devoted to the flux computation. The attribute fluxcomp with the keyword fluxcomp indicates whether the fluxes are computed and stored. The attribute fluxpos with the keyword fluxpos defines the position where the fluxes are required. Fluxes can be computed only in integration points because of definition of material models. The attribute fluxaver with the keyword fluxaver defines whether the fluxes are averaged. The fluxes are averaged only in the case that they are required in nodes where contributions from all adjacent finite elements are added. Values of all attributes are summarized in Tables 2.22, 2.23 and 2.24.

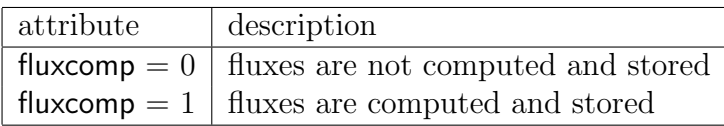

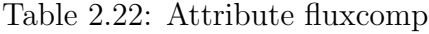

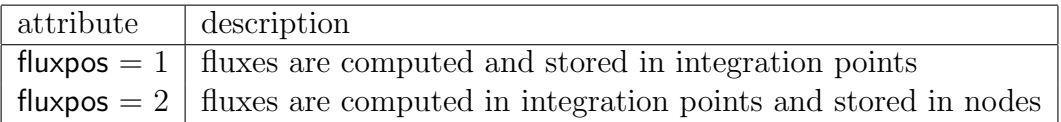

Table 2.23: Attribute fluxpos

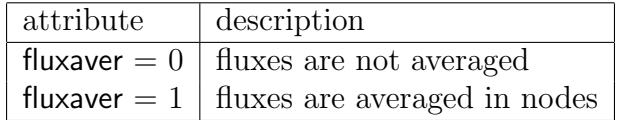

Table 2.24: Attribute fluxaver

#### 2.11.2 Examples

#### 2.11.2.1 Fluxes are not required

Example without keywords

```
0 \# fluxes are not computed and stored
```
#### 2.11.2.2 Fluxes are stored in nodes, average values are required

- $1 \#$  fluxes are computed and stored
- $2\quad \#$  fluxes are computed in nodes
- $1$   $\#$  the final fluxes are average values of fluxes from adjacent elements

# Chapter 3

# Mesh–Nodes, Constraints, Elements

## 3.1 SIFEL mesh format

For the purposes of the finite element method, the domains solved are described by entities and their "properties" (markers). The entities are vertices, edges, surfaces, regions, patches and shells. The entities are denoted by integer numbers summarized in Table 3.1.

Finite element meshes obtained from mesh generators are summarized in Table 3.2.

### 3.1.1 Nodes, edges, surface on elements

#### 3.1.1.1 Triangular element

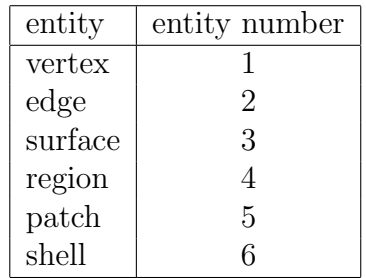

Table 3.1: Type of entity used for domain description

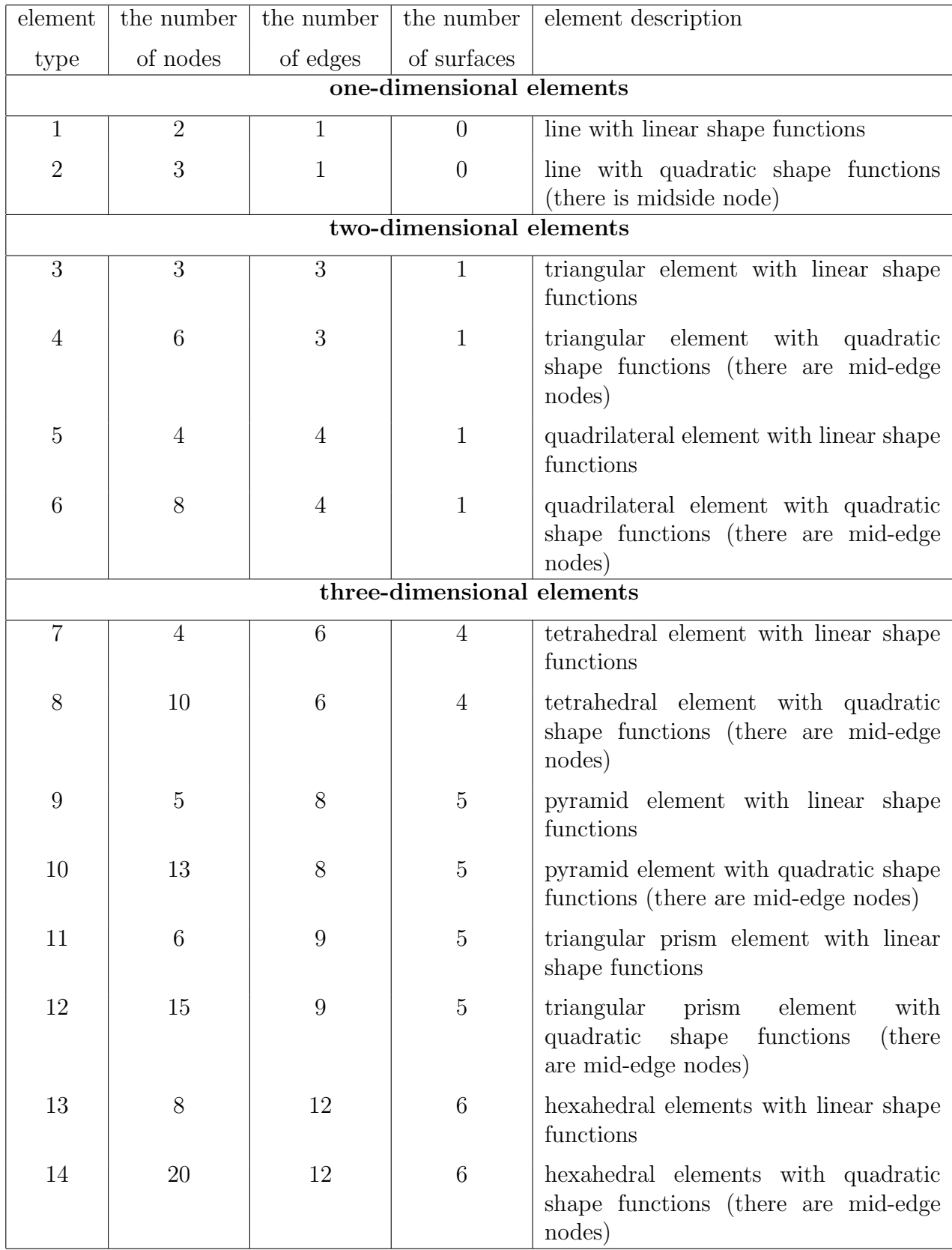

Table 3.2: Element types used in mesh generators
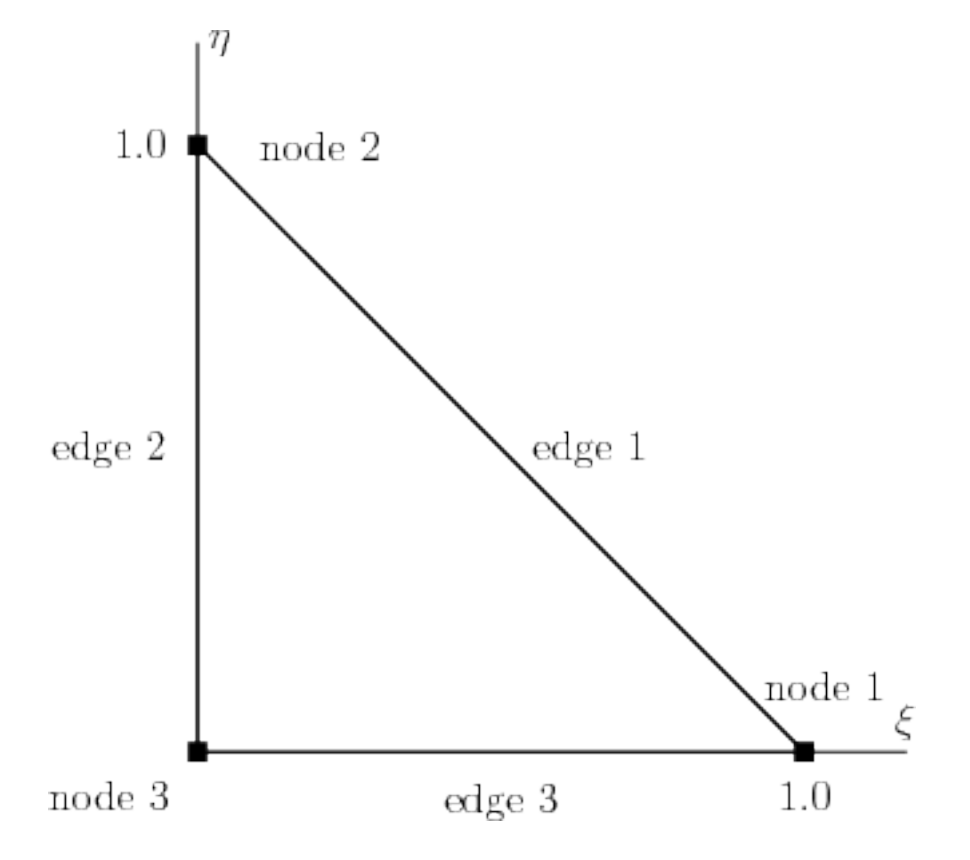

| edge number   node numbers |
|----------------------------|
|                            |
|                            |
|                            |

Table 3.3: Ordering of edges for triangular element with 3 nodes.

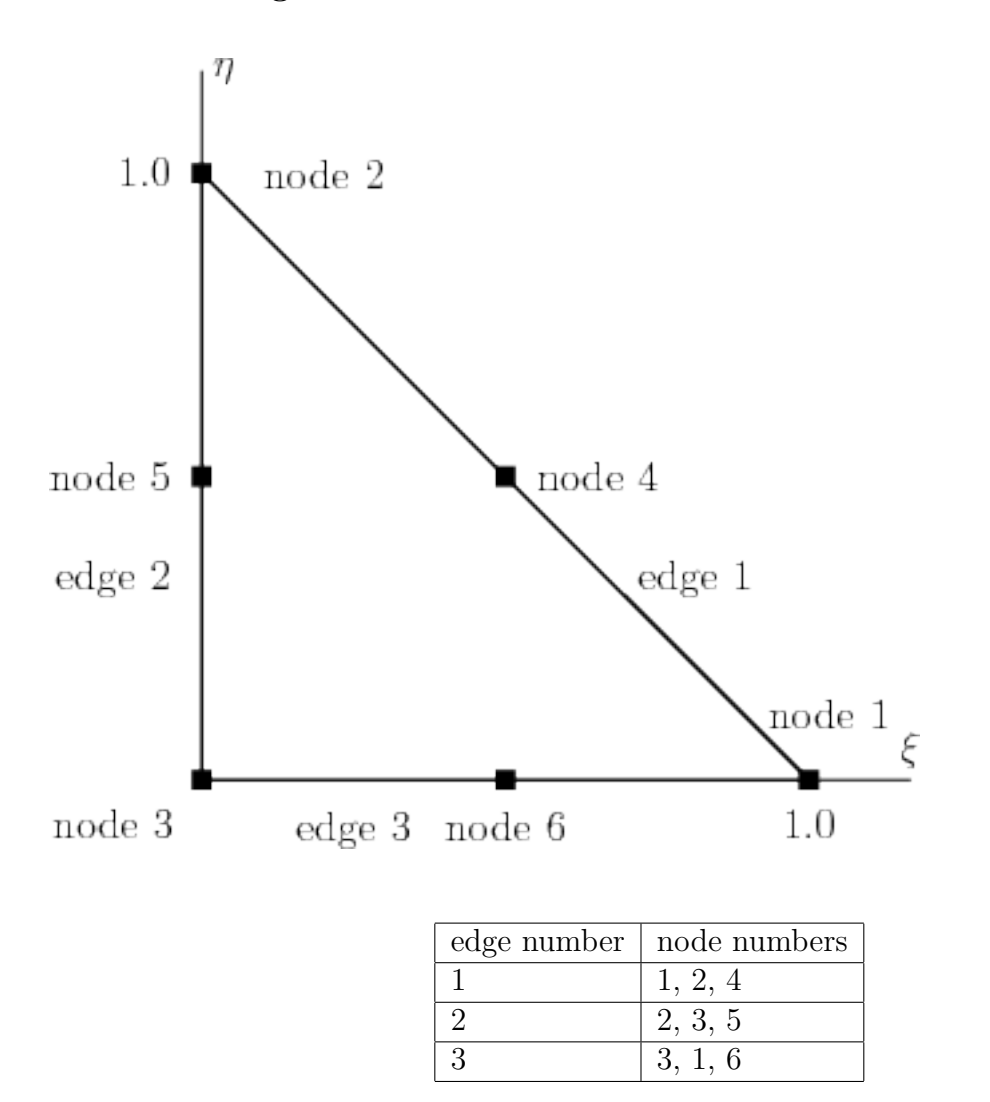

3.1.1.2 Triangular element with mid-side nodes

Table 3.4: Ordering of edges for triangular element with 6 nodes.

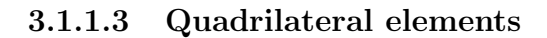

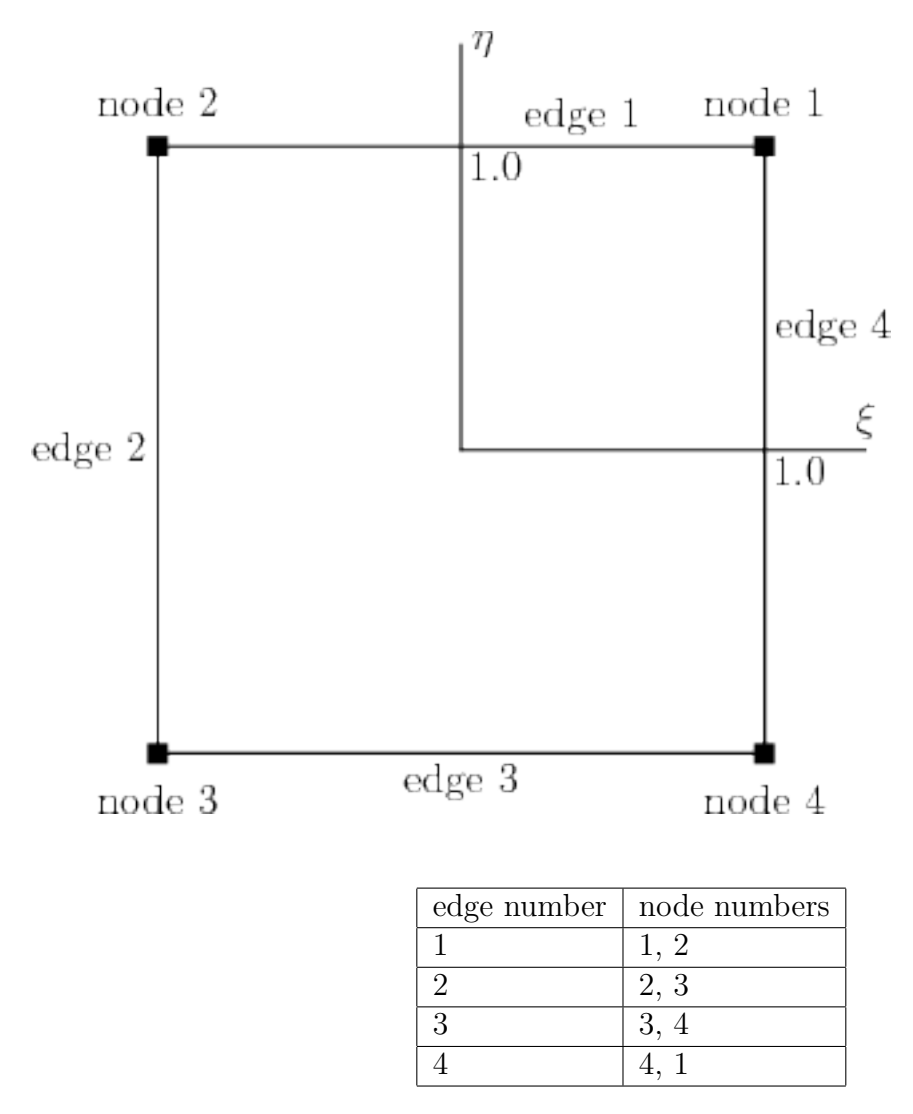

Table 3.5: Ordering of edges for quadrilateral element with 4 nodes.

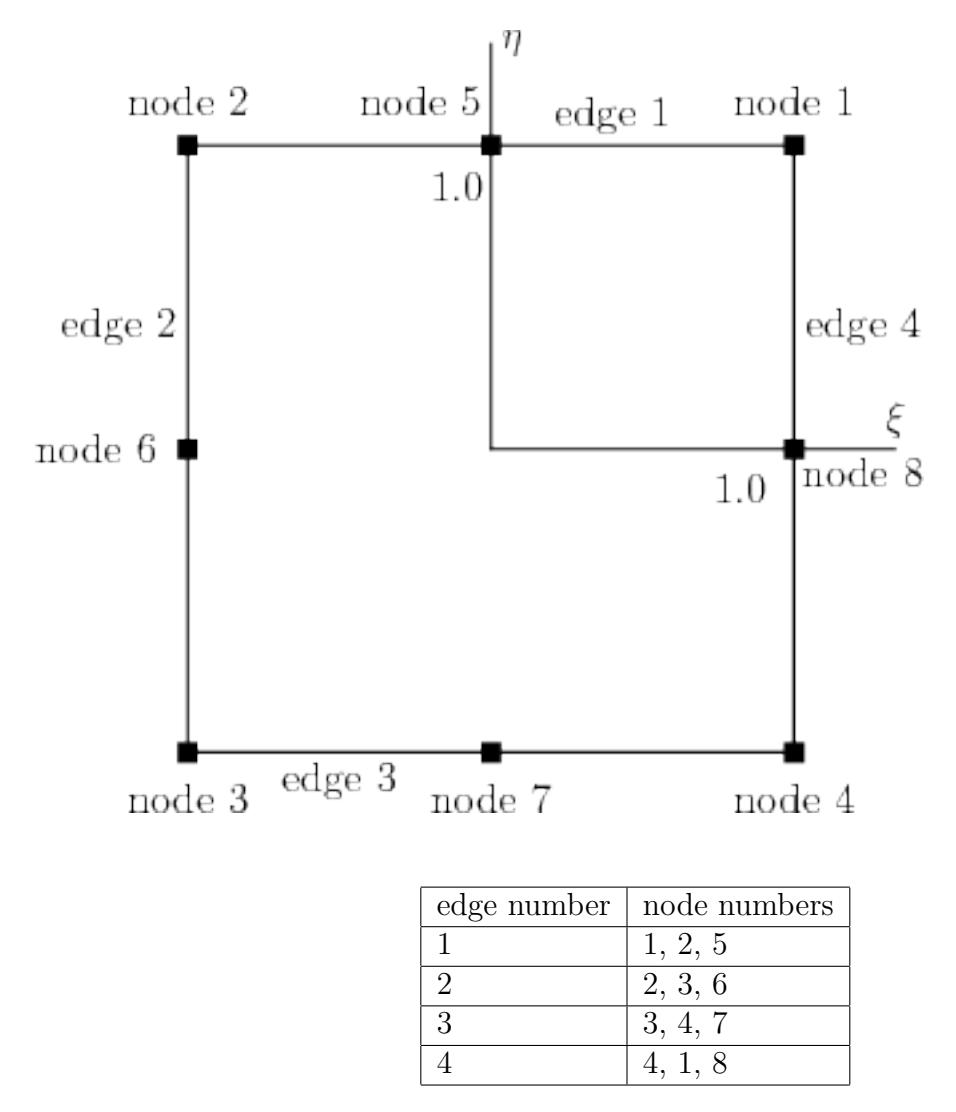

3.1.1.4 Quadrilateral elements with mid-side nodes

Table 3.6: Ordering of edges for quadrilateral element with 8 nodes.

#### 3.1.1.5 Tetrahedral elements

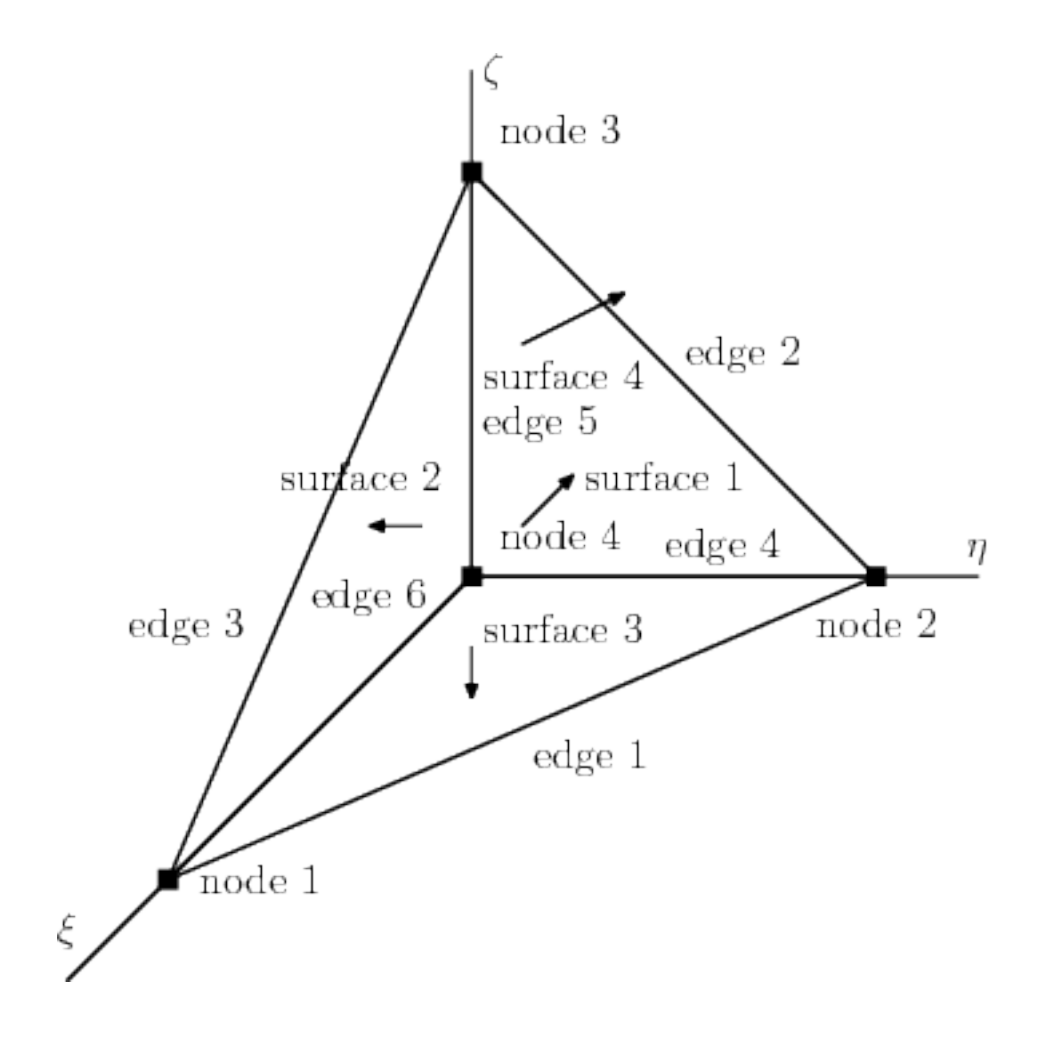

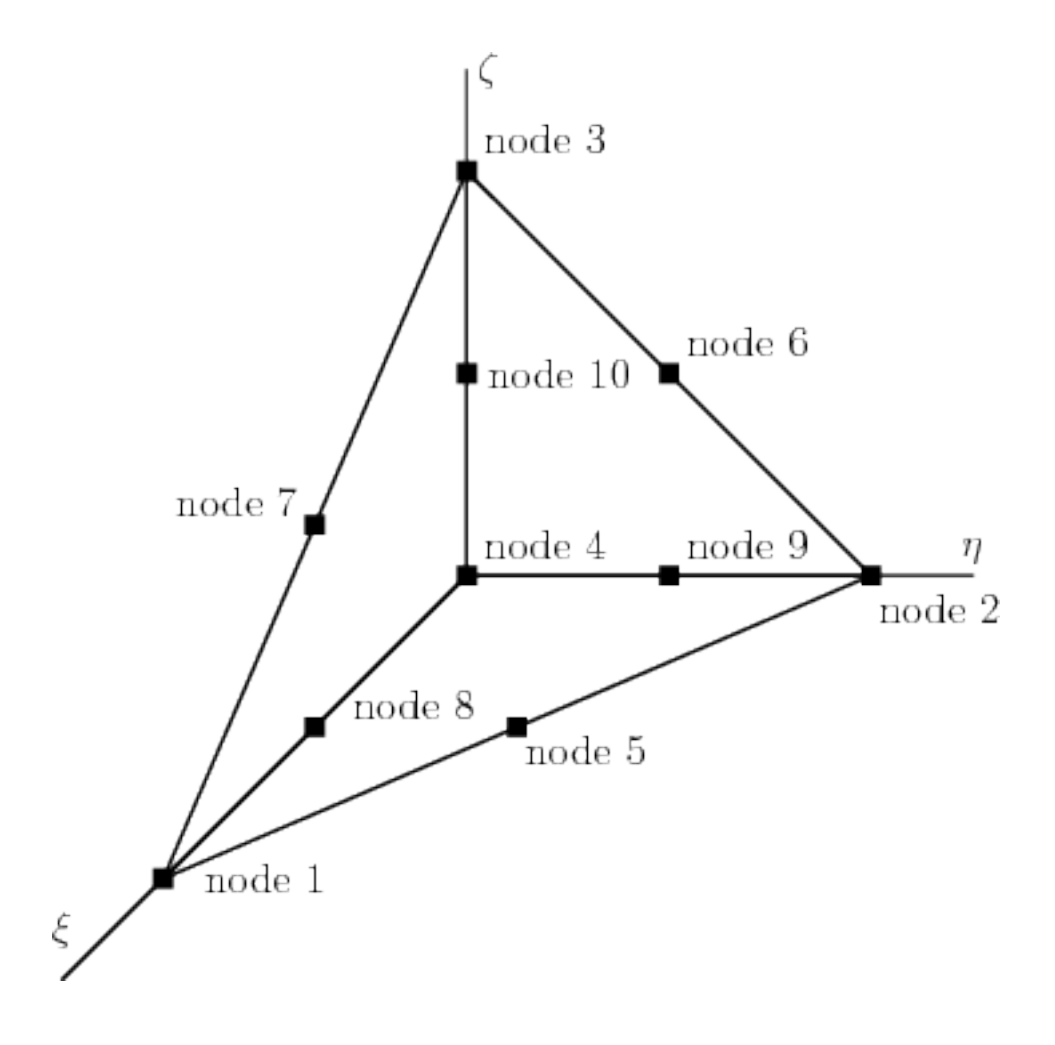

#### 3.1.1.6 Tetrahedral elements with mid-side nodes

#### 3.1.1.7 Hexahedral elements

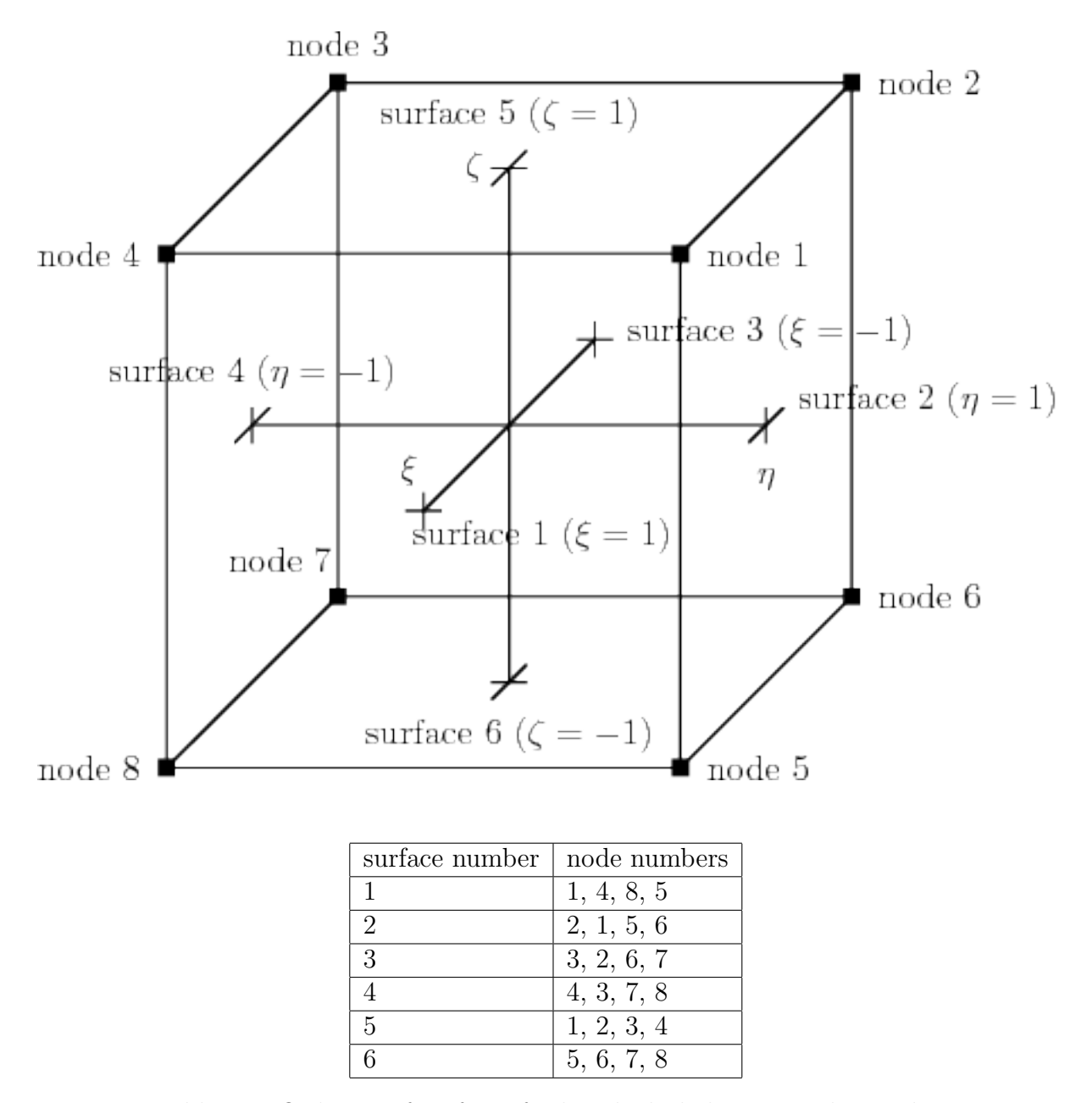

Table 3.7: Ordering of surfaces for hexahedral element with 8 nodes.

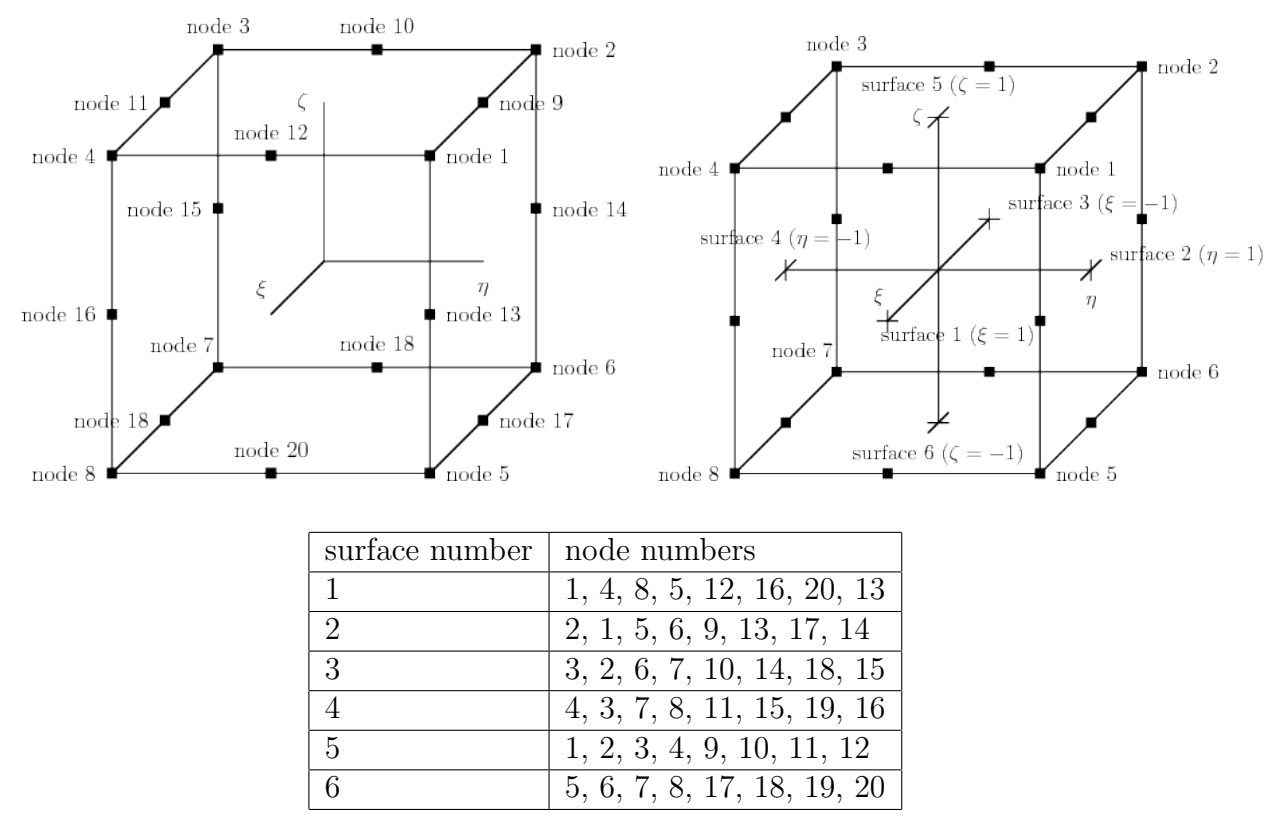

3.1.1.8 Hexahedral elements with mid-side nodes

Table 3.8: Ordering of surfaces for hexahedral element with 20 nodes.

16

## SIFEL mesh format

There are two blocks in the SIFEL mesh format. First contains nodes and second contains elements. The block containing nodes starts with the number of nodes in the mesh. A typical line of node block has the following structure

node id, x coordinate, y coordinate, z coordinate, the number of properties  $(np)$ , np couples of integer numbers, where the first number in every couple is entity type (see Table 3.1) and the second integer denotes property

The block containing elements starts with the number of elements in the mesh. A typical line of element block has the following structure

element id, type of element, element nodes, surface property, edge properties and volume properties

#### Example of file with SIFEL mesh format

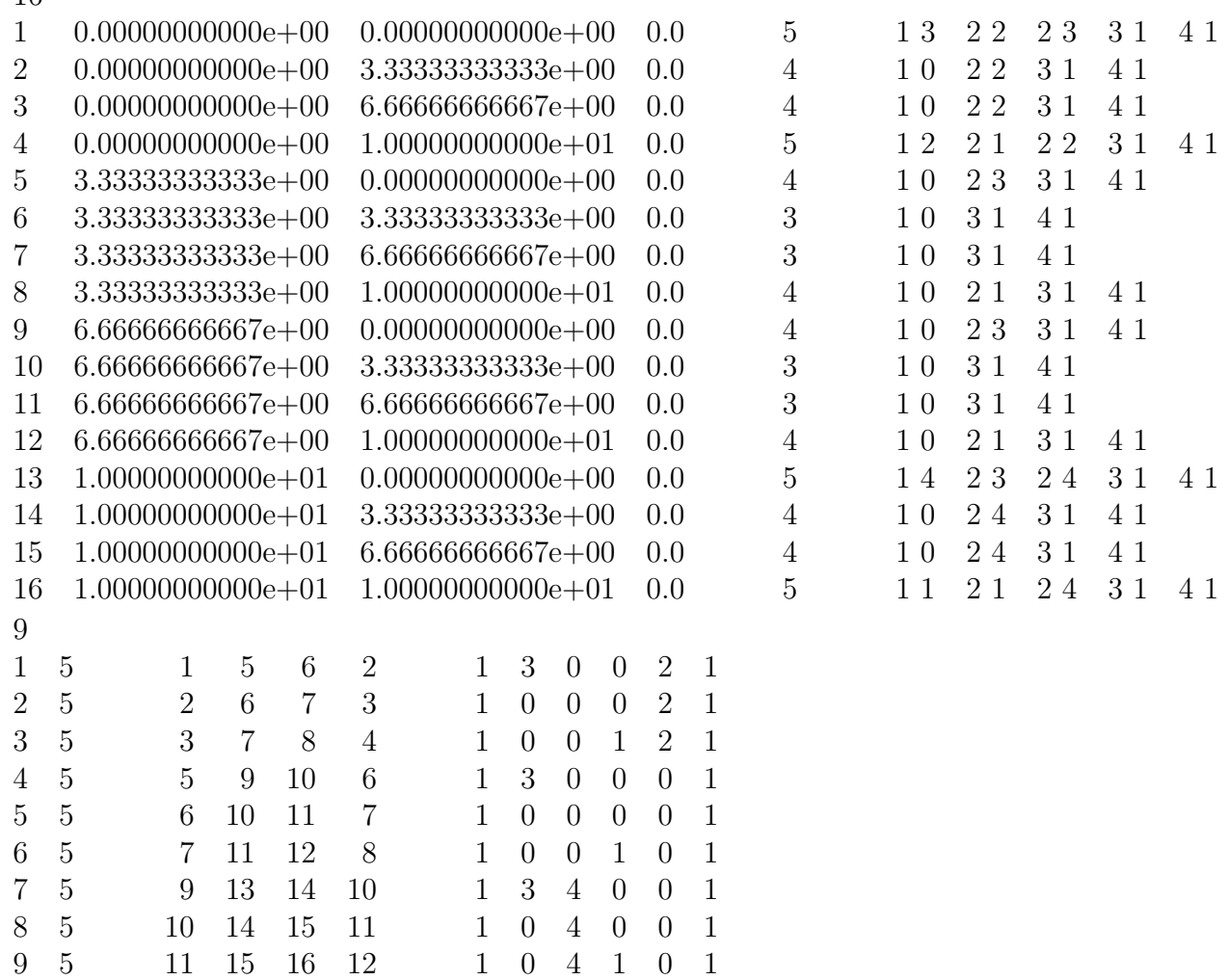

## 3.2 Local coordinate system in node

In mechanical analyses, a local coordinate system may be suitable. The presence of the local coordinate system is indicated by the attribute transf of the class node. Values of the attribute transf are summarized in Table 3.9.

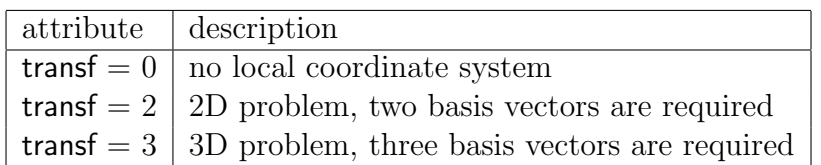

Table 3.9: Attribute transf

#### 3.2.1 Examples

#### 3.2.1.1 No local coordinate system

 $0 \#$  no local coordinate system

#### 3.2.1.2 Local coordinate system in 2D

2 0.6 0.8 -0.8 0.6  $\#$  local coordinate system in 2D

#### 3.2.1.3 Local coordinate system in 3D

3 0.6 0.8 0.0 -0.8 0.6 0.0 0.0 0.0 1.0 # local coordinate system in 3D

#### 3.3 Nodes

Typical line of an input file describing a node is the following

id x y z NDOF crsec locsys

id is node number, x, y and z are coordinates, NDOF is the number of degrees of freedom defined in the node, crsec is description of cross section and locsys describes a local coordinate system in the node. Local coordinate system is used in mechanical problems only, it is not used in transport processes. Definition of cross section is in Section 5.1. Definition of local coordinate system is in Section 3.2.

#### 3.3.1 Examples

3.3.1.1 Mechanical analysis, nodes in 2D, 2 DOFs in each node, no crosssection, no local coordinate system

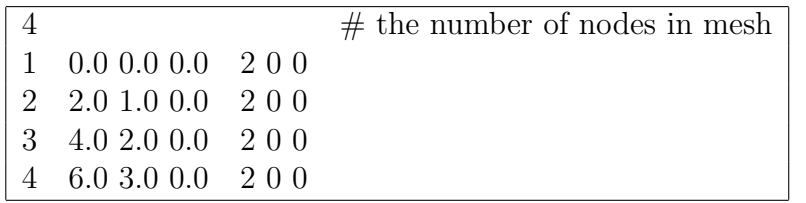

3.3.1.2 Transport analysis, nodes in 2D, 2 DOFs in each node, no crosssection

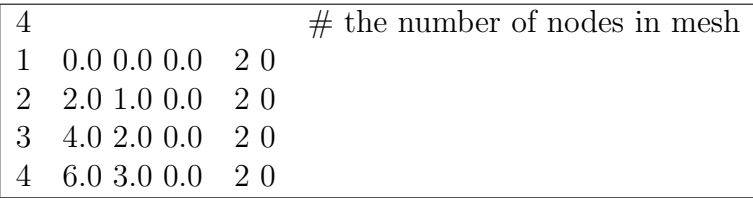

3.3.1.3 Mechanical analysis, nodes in 2D, 2 DOFs in each node, cross-section in nodes, no local coordinate system

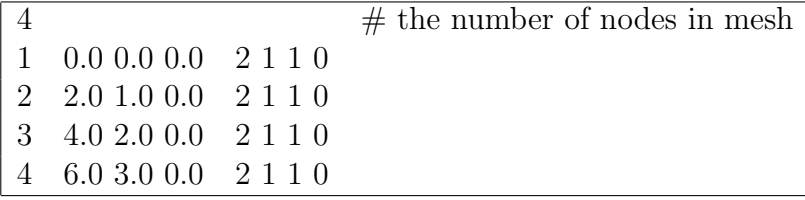

3.3.1.4 Mechanical analysis, nodes in 2D, 3 DOFs in each node, no crosssection, local coordinate system in node

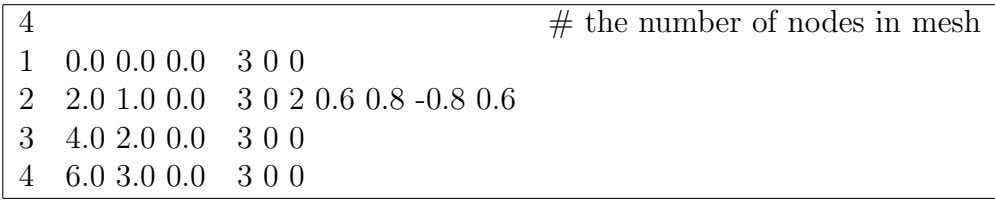

3.3.1.5 Mechanical analysis, nodes in 3D, 3 DOFs in each node, no crosssection, local coordinate system in node

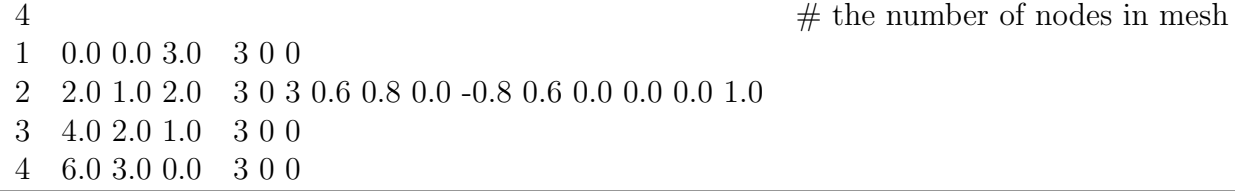

## 3.4 Hanging Nodes

Hanging nodes are nodes which are linearly dependent on other nodes in a mesh. The nodes which the hanging nodes depend on are called tha master nodes. Degrees of freedom of any hanging node are defined by the master nodes. The hanging nodes are therefore indicated by negative value of the attribute ndofn of the class gnode which defines the number of degrees of freedom of the node. The absolute value of the attribute ndofn is equal to the number of master node.

#### 3.4.1 Examples

#### 3.4.1.1 Mechanical analysis, nodes in 3D, 3 DOFs in each node, no crosssection, local coordinate system in node, hanging node on an edge

The 132nd node is a hanging node, it is connected to an edge, its master nodes are the nodes 143 and 345, the natural coordinate on the edge is 0.4, 0.0 and 0.0. The edge is indicated by the number 1 after the natural coordinates. The last two zeros indicate the cross section and local coordinate system in the 132-nd node.

132 1.4 2.3 3.7 -2 143 345 0.4 0.0 0.0 1 0 0  $\#$  hanging node

#### 3.4.1.2 Mechanical analysis, nodes in 3D, 3 DOFs in each node, no crosssection, local coordinate system in node, hanging node on a surface

The 132nd node is a hanging node, it is connected to a surface, its master nodes are the nodes 143, 345, 356 and 378, the natural coordinate on the surface are 0.3, 0.8 and 0.0. The surface is indicated by the number 5.

132 1.4 2.3 3.7 -4 143 345 356 378 0.3 0.8 0.0 5 0 0 # hanging node

#### 3.4.1.3 Mechanical analysis, nodes in 3D, 3 DOFs in each node, no crosssection, local coordinate system in node, hanging node in a volume

The 132nd node is a hanging node, it is connected to a volume, its master nodes are the nodes 143, 345, 356, 378, 412, 456, 478 and 567 the natural coordinate in the volume are 0.5, 0.4 and 0.9.

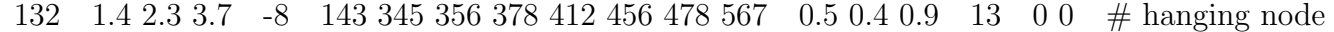

# Chapter 4

# Materials

## 4.1 Tentative material parameters of selected materials

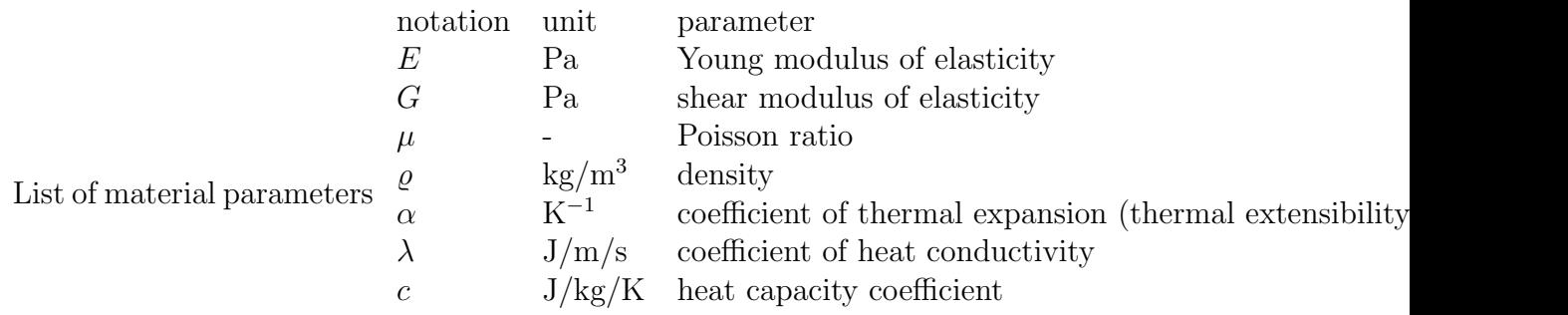

## 4.2 Materials for mechanical analyses

#### 4.2.1 Linear elastic isotropic mechanical model

Linear elastic isotropic model requires definition of two material parameters: the Young modulus os elasticity  $E$  (Pa) and the Poisson ratio  $\mu$  (-).

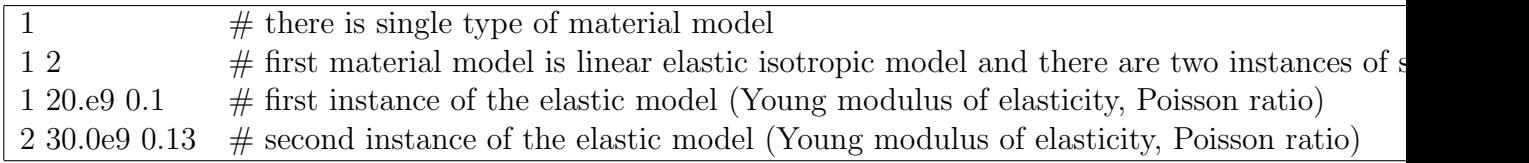

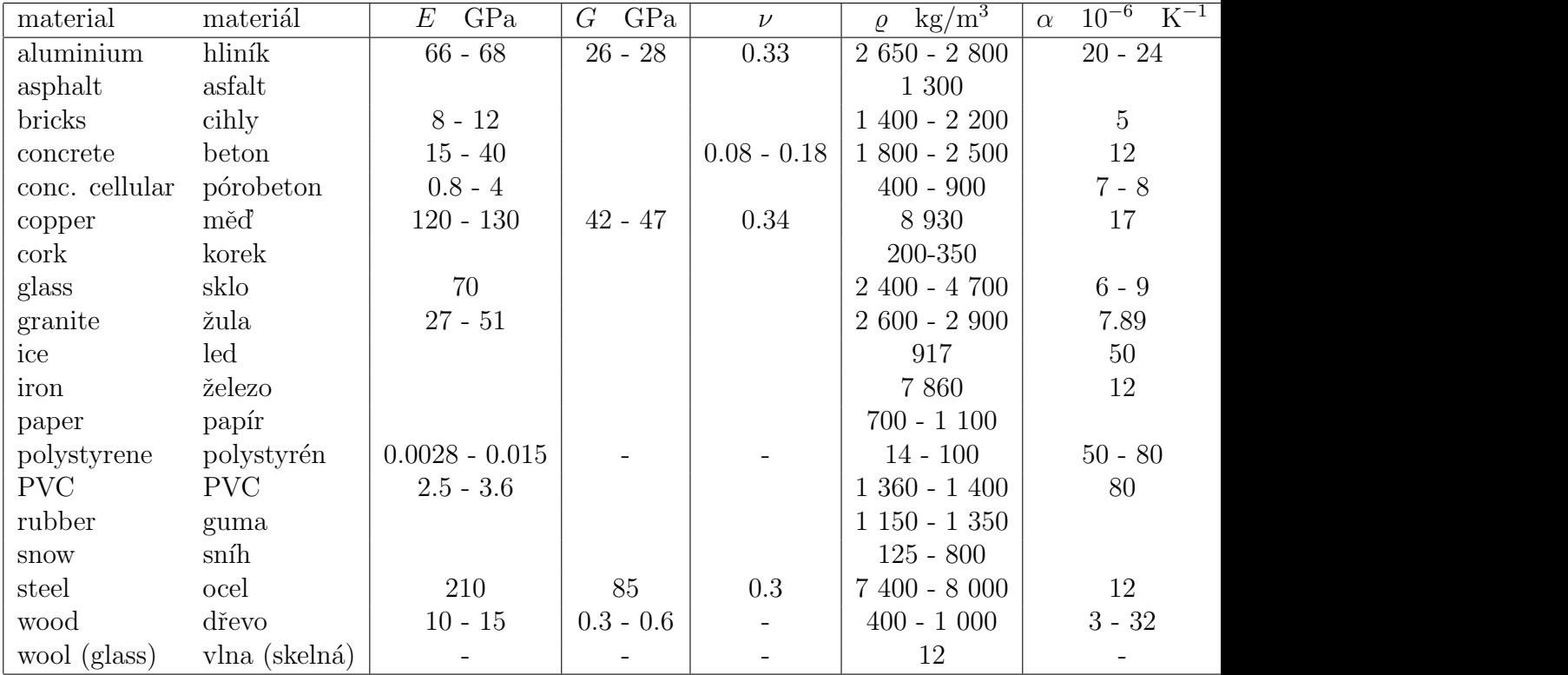

## 4.3 Materials for trasport analyses

#### 4.3.1 Linear isotropic transport model

Linear isotropic transport model requires definition of the coefficient of heat conductivity  $\lambda$  (J/m/s). In the case on non-stationary transport, also the heat capacity c (J/kg/K) is required.

#### 4.3.1.1 Stationary problem, linear isotropic transport model

Example without keywords

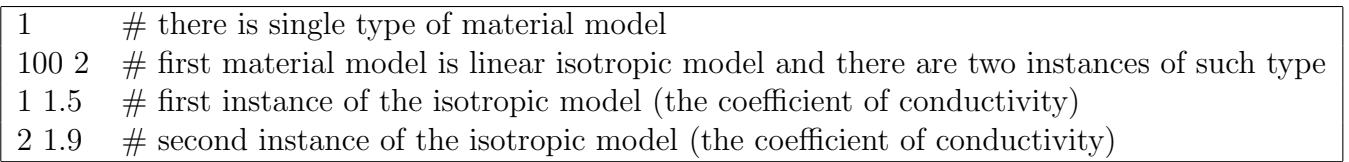

#### 4.3.1.2 Non-stationary problem, linear isotropic transport model

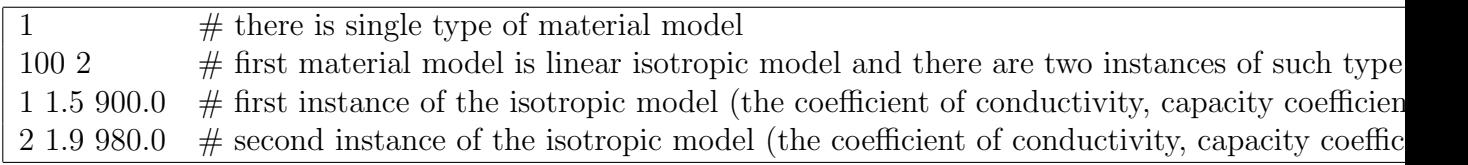

#### 4.3.2 Künzel model of coupled heat and moisture transport

2. the bulk density of the sample  $\rho$  (kg/m<sup>3</sup>), 3. porosity 4. water vapour diffusion resistance factor  $\mu$ , 5. the moisture diffusivity  $\kappa$  (m<sup>2</sup>/s), 9. specific heat capacity of the building material  $c_s$  (J/kg/K), 10. thermal conductivity  $\lambda$  (W/m/K)

w is the volumetric moisture content  $(m^3/m^3)$ , T is the temperature  $(K)$ ,  $\kappa$  is the moisture diffusivity  $(m^2/s)$ ,  $\delta$  is the water vapour diffusion permeability (s),  $\rho_w$  is the density of water (kg/m<sup>3</sup>),  $p_v$  is the partial pressure of water vapour (Pa), c is the specific heat capacity (J/kg/K),  $\lambda$  is the thermal conductivity (W/m/K) and  $L_v$  is the latent heat of evaporation of water  $(J/kg)$ .

list of material parameters used in the model: position CORD: 2 - density 3 - porosity 4 - water vapour diffusion resistance factor 5 - moisture diffusivity 6 - sorption isoterm 7 - saturated moisture 8 - none 9 - specific heat capacity 10 - thermal conductivity 11 - 13 - none 14 Dcoef 15 - binding isotherm 16 - cfmax 17 ws 18 - none 19 - kunzeltype

# Chapter 5

# Cross Section

Cross section is notation for the width and height in the case of beams and for the thickness in the case of walls, plates and shells. The cross section can be defined in a node or on an element. The type of cross section is stored in the attribute crst of the class element or in the class node. The attribute crst is of enumeration data type crsectype. Values of the attribute crst are summarized in Table 5.1.

| attribute  | enumerator          | description                                              |
|------------|---------------------|----------------------------------------------------------|
| $crst=0$   | nocrosssection      | no cross section                                         |
| $crst=1$   | csbar2d             | cross section for bar element                            |
| $crst=2$   | c <sub>seam2d</sub> | cross section for 2D beams                               |
| $crst = 4$ | csbeam3d            | cross section for 3D beams                               |
| $crst=10$  | csplanestr          | cross section for plane strain and plane stress problems |
| $crst=20$  | cs3dprob            | cross section for three-dimensional problems             |

Table 5.1: Attribute crst

## 5.1 Setting of cross section in node or on element

If the cross section is not defined in connection with a quantity (node or element), 0 or nocrosssection is put into appropriate position. On the other hand, if the cross section is defined, two values are required. The first is the type of the cross section and the second is the id of the appropriate instance of the cross section type.

#### 5.1.1 Examples

#### 5.1.1.1 No cross section

Example without keywords

 $0 \#$  the cross section is not defined on element or node

#### 5.1.1.2 Cross section for 2D beams

Example without keywords

```
2 \# the cross section for 2D beam is defined
3 # third instance of all 2D beam cross sections is selected
```
## 5.2 Definition of cross sections

All cross sections are summarized in one list.

#### 5.2.1 Examples

#### 5.2.1.1 List of cross sections for linear statics

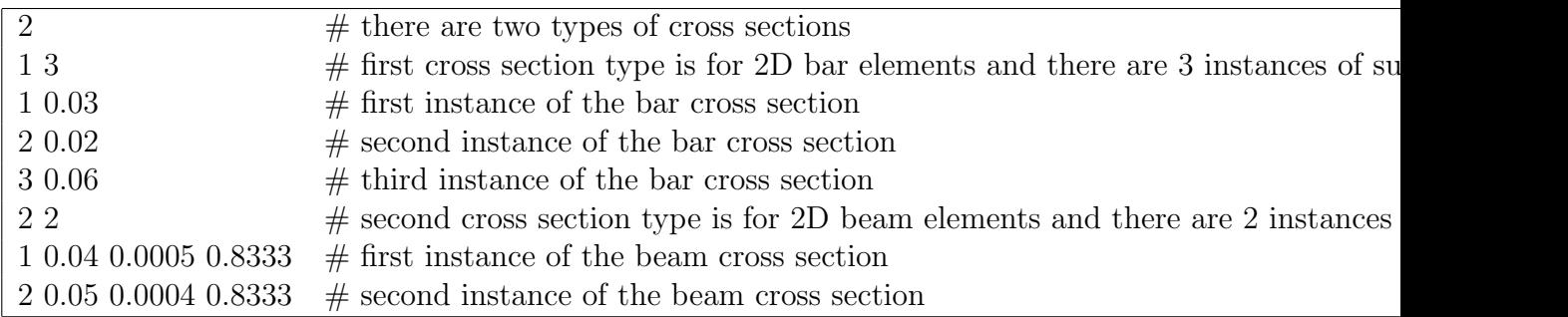

# Chapter 6 Definitions–Output and Graphics

## 6.1 Class sel

The class is used in outdriverm and outdrivert classes (MEFEL, TRFEL) and it contains the selection of variety items such as load cases, time steps, nodes, elements, particular quantities defined at nodes or elements, etc. Depending on the selected items or quantities, integer indeces or real numbers are used for the selection. Type of sel is given by the st attribute whose values are defined by enumeration seltype (see galias.h) which is described in the following table.

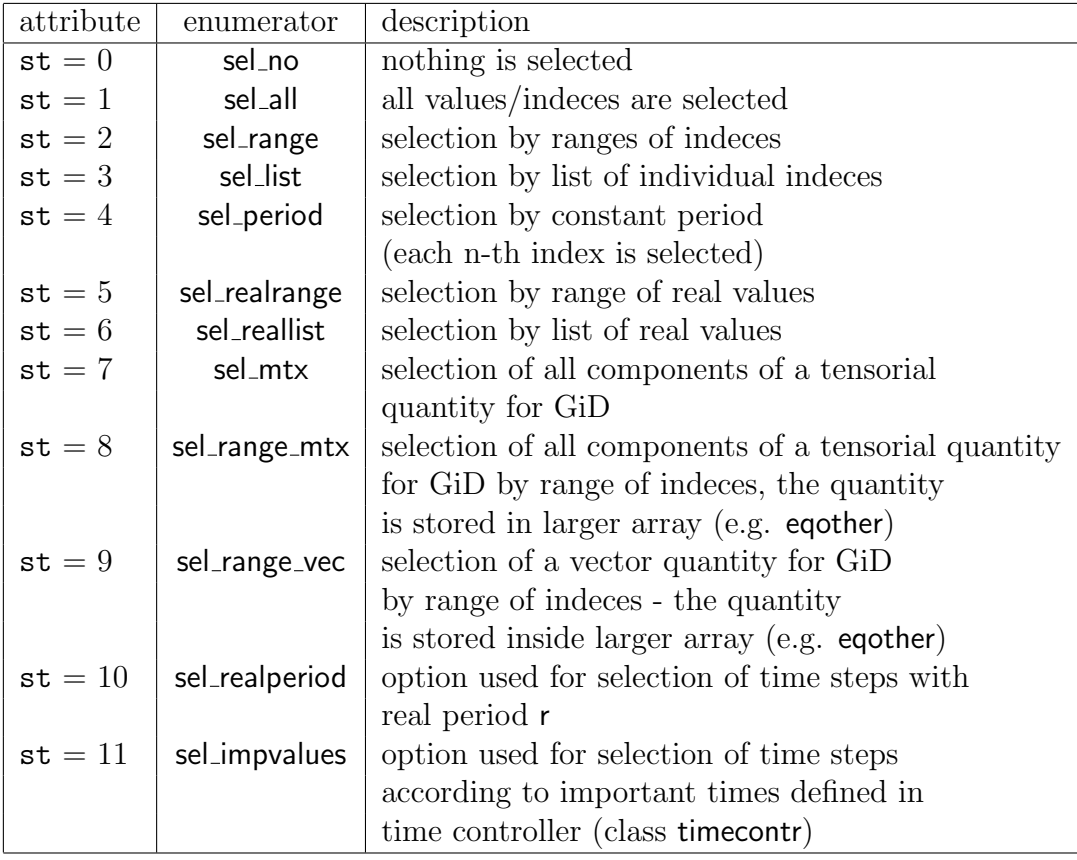

The class sel has also attribute n which represents the number of selected ranges or items depending on the type of selection (st attribute).

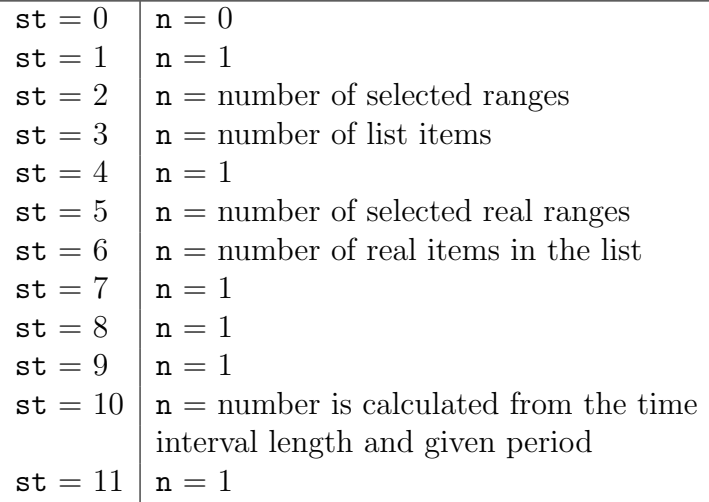

#### 6.1.1 Conjugated selection

The class sel was designed for the selection of output data and there is often required the output of different quantities for given selection of elements or nodes. The typical case represents output of selected internal variables stored in the eqother array on integration points of elements. If the problem domain is heterogeneous and different material models are used then the order of internal variables is not the same for all integration points and consequently, the selection of required internal variables differs on particular elements. This case can be solved by using of conjugated selections where the main selection is connected with required elements/nodes and conjugated selection is connected with the required internal variables. The number of conjugated selections is given by the number of items in the main selection, i.e., attribute n of main selection is the number of conjugated selections.

In the cases of stress or strain selection, the conjugated selection consists of main selection of nodes/elements, conjugated selections of stress/strain components and conjugated flags for output of principal stresses/strains. Similarly, the number of conjugated selections and conjugated flags is given by the number of items in the main selection (attribute n).

#### 6.1.2 Examples of input record for basic selection types

This section describes basic selections used for selection of list of integer identifiers or indeces (ids), e.g. nodes, elements, load cases, strain components, time steps, etc.

#### 6.1.2.1 Definition of empty list

Example without keywords

 $#$  type of selection  $=$  no selection or empty list

Example with keywords

sel no  $\#$  type of selection = no selection or empty list

#### 6.1.2.2 Definition of list of all ids

Example without keywords

1  $\#$  type of selection = all ids are selected

Example with keywords

sel all  $#$  type of selection  $=$  all ids are selected

#### 6.1.2.3 Definition of id ranges

Example without keywords

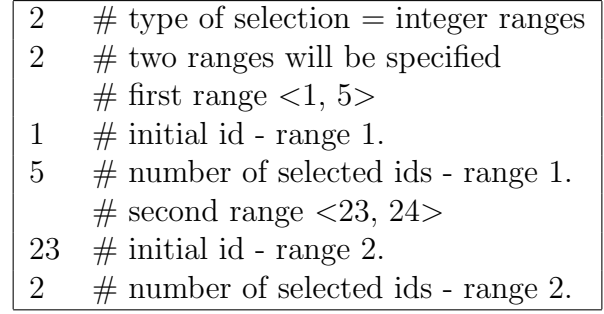

Example with keywords

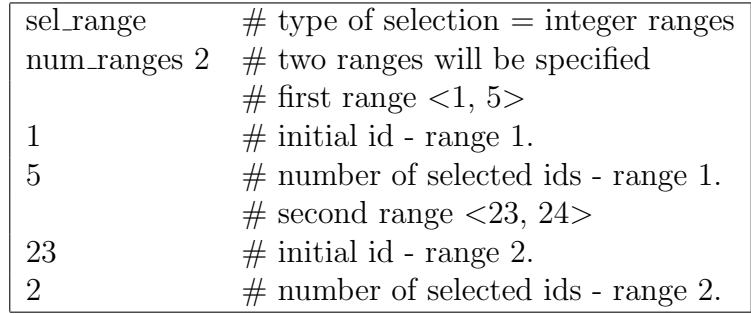

#### 6.1.2.4 Definition of list of individual ids

Example without keywords

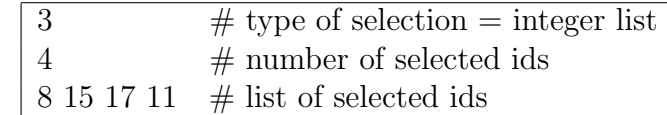

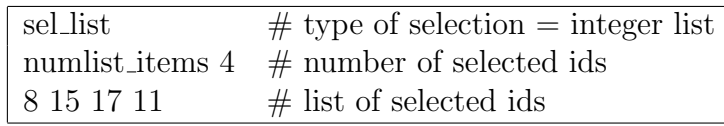

### 6.1.3 Examples of input record for selections of periodic indeces and real values

This section describes examples of input records of for periodic selection of indeces and selection of real values. They are used only in the cases of time step selection.

#### 6.1.3.1 Integer periodic selection type

Example without keywords

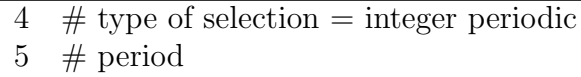

Example with keywords

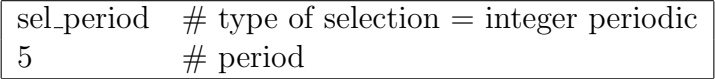

#### 6.1.3.2 Selection of real ranges

Example without keywords

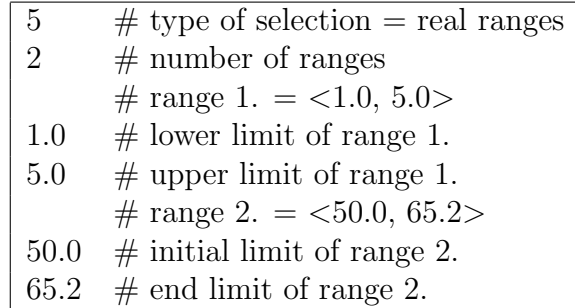

Example with keywords

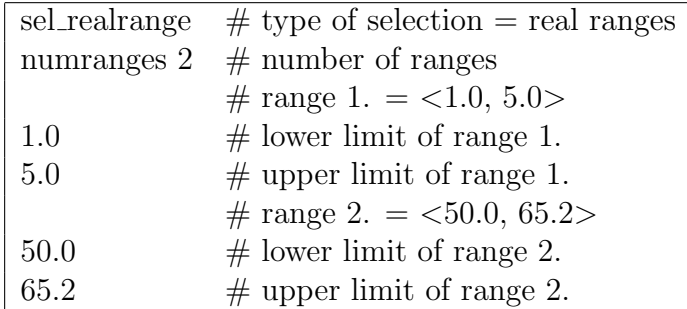

#### 6.1.3.3 Selection of real list

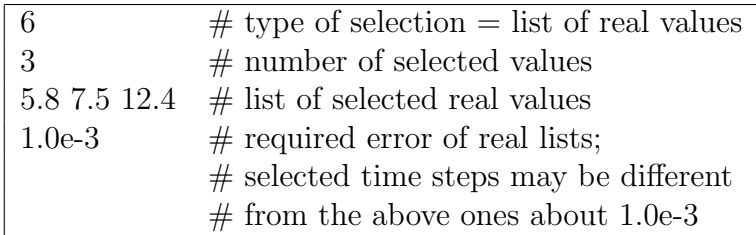

Example with keywords

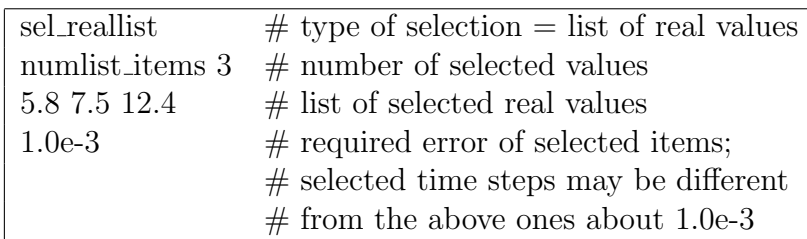

#### 6.1.3.4 Periodic selection from real range

Example without keywords

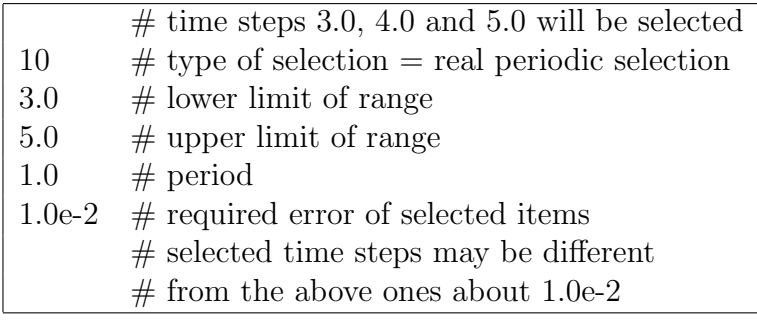

Example with keywords

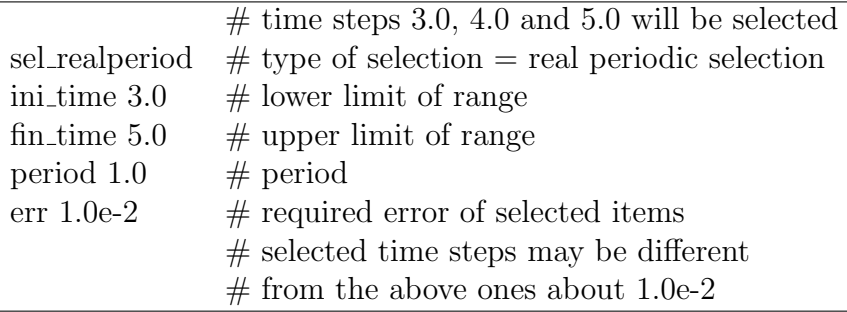

#### 6.1.3.5 Periodic selection from real range

Example without keywords

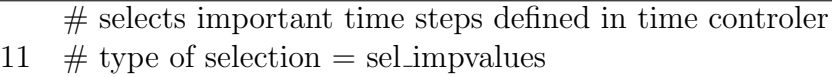

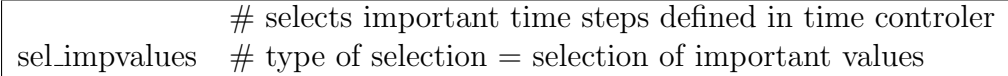

#### 6.1.4 Examples of input record of selections used for GiD

This section describes examples of input records used for the selections of quantity components that will be written to GiD post-processor file in the tensorial or vector formats.

#### 6.1.4.1 Selection of tensorial quantity stored as vector

Example without keywords

 $#$  select all component of the given quantity # write them in the GiD tensorial format 7  $\#$  type of selection = sel\_mtx

Example with keywords

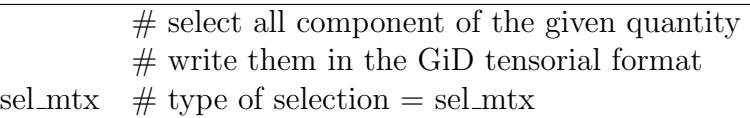

#### 6.1.4.2 Selection of tensorial quantity stored as vector in larger array

Example without keywords

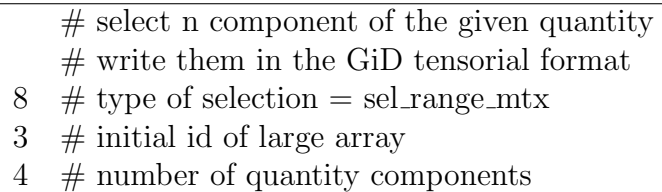

Example with keywords

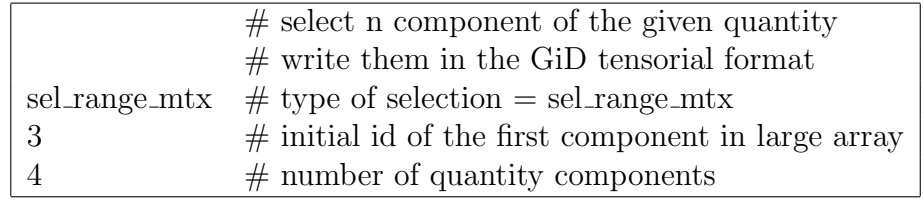

#### 6.1.4.3 Selection of vector quantity stored in larger array

Example without keywords

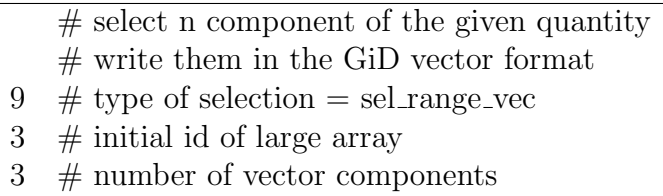

#### 6.1. CLASS SEL 63

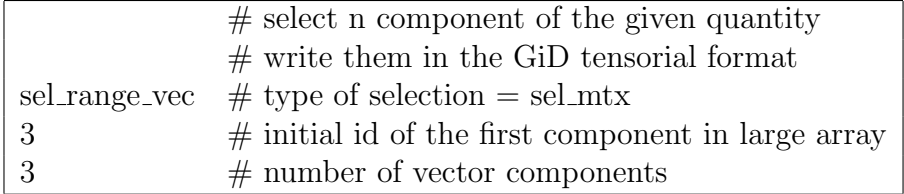

#### 6.1.5 Input record for conjugated selections

The input record of conjugated selections contains input record of the main selection mainsel according to section 6.1.2 followed by input records of conjugated selections consel<sub>1</sub>, consel<sub>2</sub>, ..., consel<sub>n</sub> where n is given by the value specified for attribute n of mainsel. Input records of particular conjugated selections consel<sub>i</sub> have the same format as the main selection mainsel. Formally, the format can be written as follows

mainsel  $(consel) \times mainsel.n$ 

In the case of conjugated selections for stress/strain output, the format reads

mainsel  $(consel) \times mainsel$ .n  $(Hag) \times mainsel$ .n

#### 6.1.6 Example of ordinary conjugated selection

In this example, an ordinary conjugated selection will be showed. The main selection is connected for example with element ids 1-10 and 40-60 and the conjugated selection is connected for example with the point/component ids 1,5,9. Should be noted that in the case of specific conjugated selections such as selection of eqother components at nodes, some additional keywords have to be specified but the example without keywords remains the same. The more details about specific conjugated selections can be found in Section 7.5.

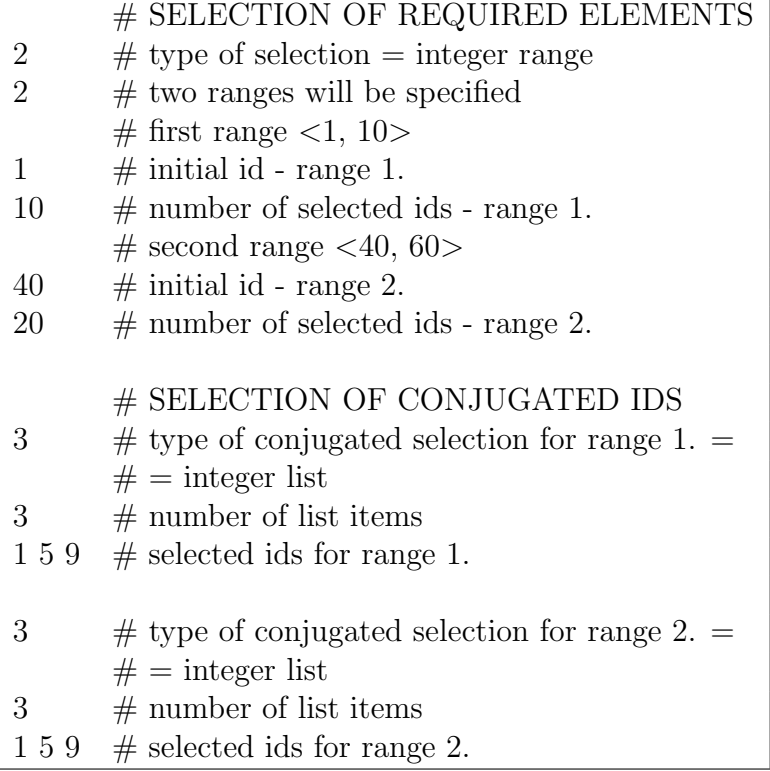

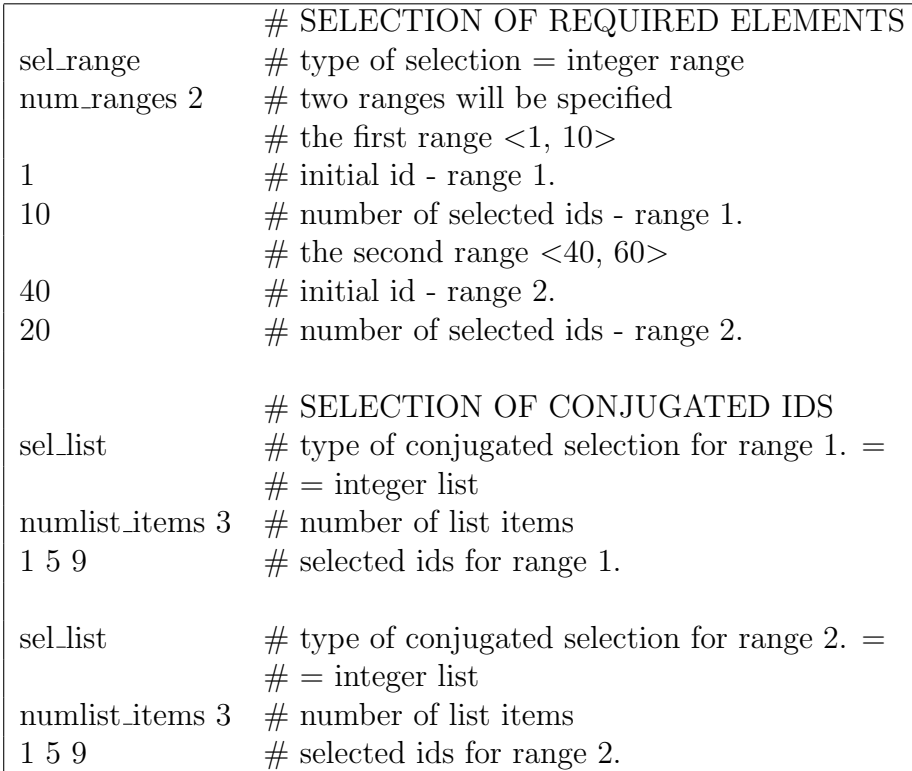

# Chapter 7 MEFEL Input Files

## 7.1 Description of Mechanical Analyses

Type of mechanical analysis is stored in the attribute tprob of the class probdesc. The appropriate keyword is problemtype. Values of the attribute tprob are summarized in Table 7.1.

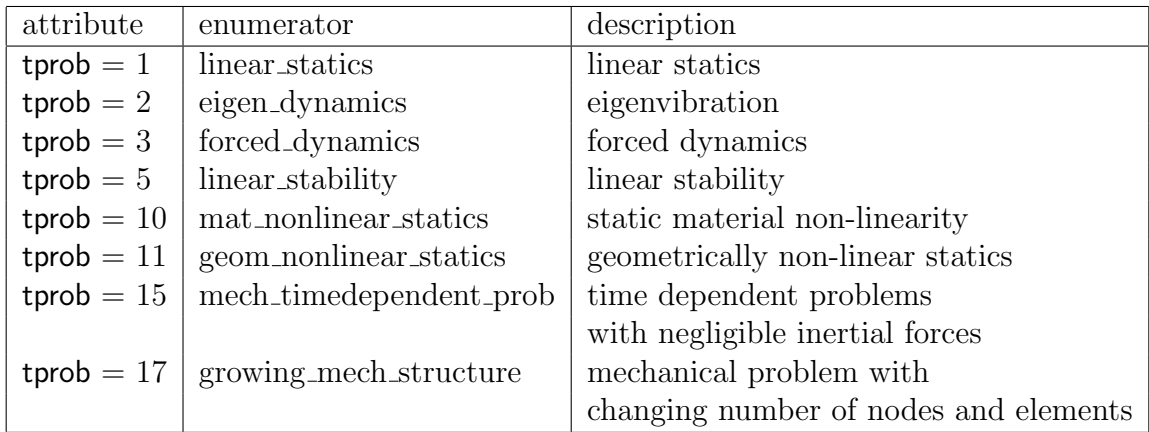

Table 7.1: Attribute tprob

Array name contains name or description of problem solved. The name is defined by user.

The attribute Mespr describes the detailness of the auxiliary prints on screen. The appropriate keyword is mespr.

| $\vert$ attribute $\vert$ description                  |
|--------------------------------------------------------|
| $\vert$ Mespr = 0 $\vert$ no auxiliary print on screen |
| $\vert$ Mespr = 1 $\vert$ auxiliary print on screen    |

Table 7.2: Attribute Mespr

The attribute reactcomp describes whether the reactions are computed. The appropriate keyword is reactcomp.

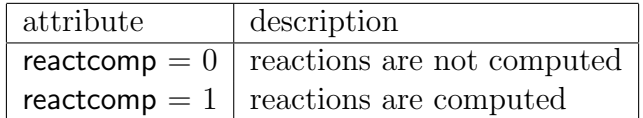

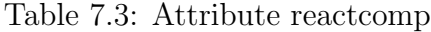

The attribute adaptivityflag describes whether the adaptivity is applied. The appropriate keyword is adaptivity.

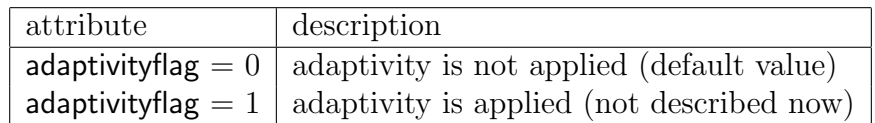

Table 7.4: Attribute adaptivityflag

The attribute stochasticcalc describes the type of analysis with respect to deterministic or non-deterministic feature. The appropriate keyword is stochasticcalc.

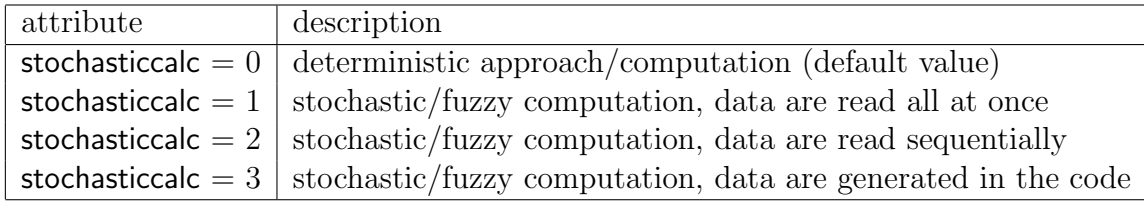

Table 7.5: Attribute stochasticcalc

The attribute homog describes whether homogenization is applied. The appropriate keyword is homogenization.

Storage of the stiffness matrix is located in the attribute tstorsm of the class probdesc. The appropriate keyword is stiffmatstor. Storage of the mass matrix is located in the attribute tstormm of the class probdesc. The appropriate keyword is massmatstor.

## 7.2 Linear Static Analysis

#### 7.2.1 General description

Every linear static problem is described by the following scheme.

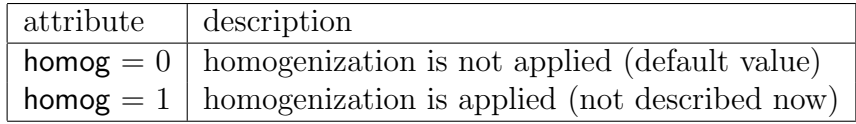

Table 7.6: Attribute homog

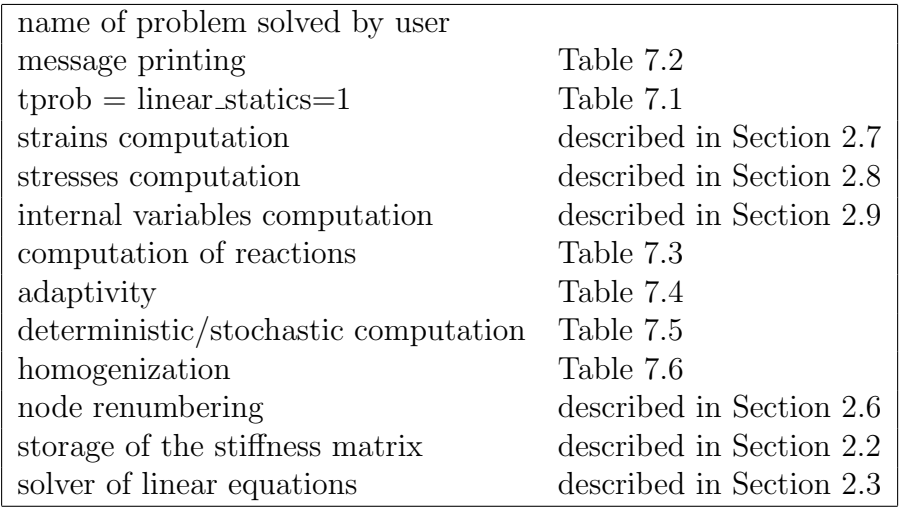

## 7.2.2 Examples

#### 7.2.2.1 Linear statics

Example without keywords

 $\overline{C}$ 

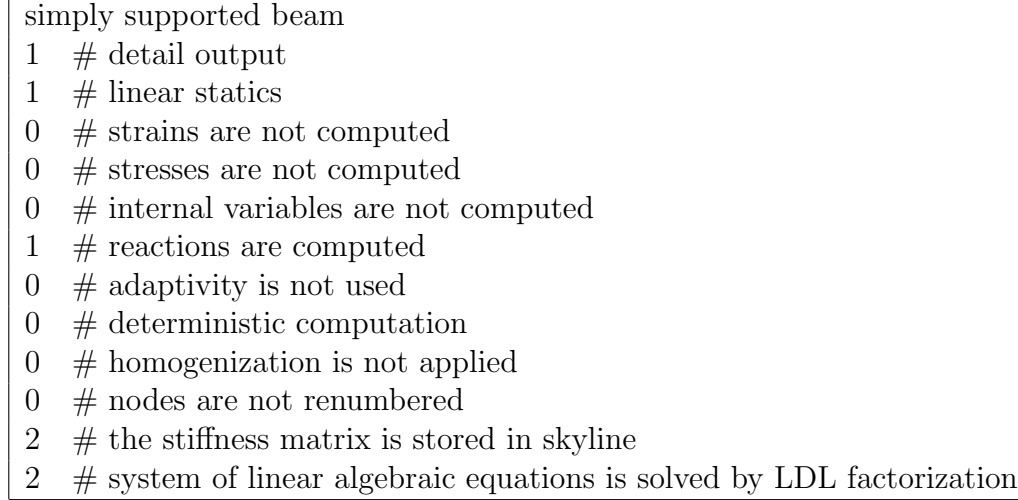

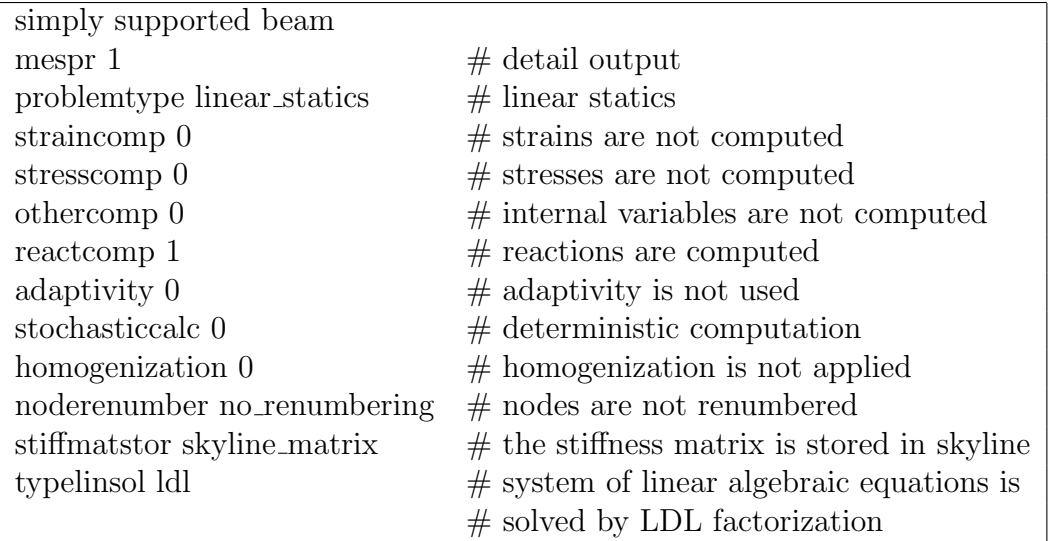

## 7.3 Eigenvibration

Example without keywords

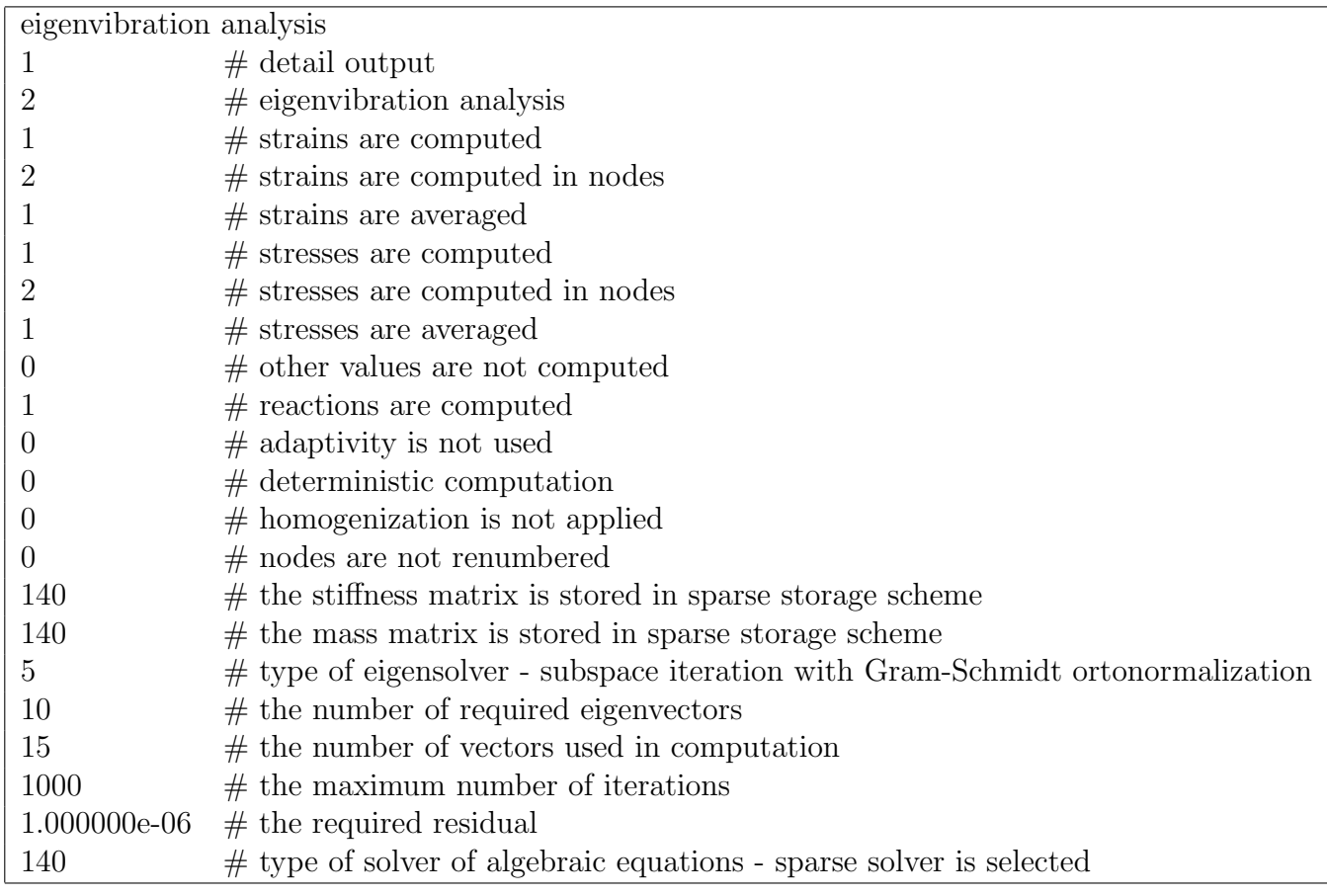

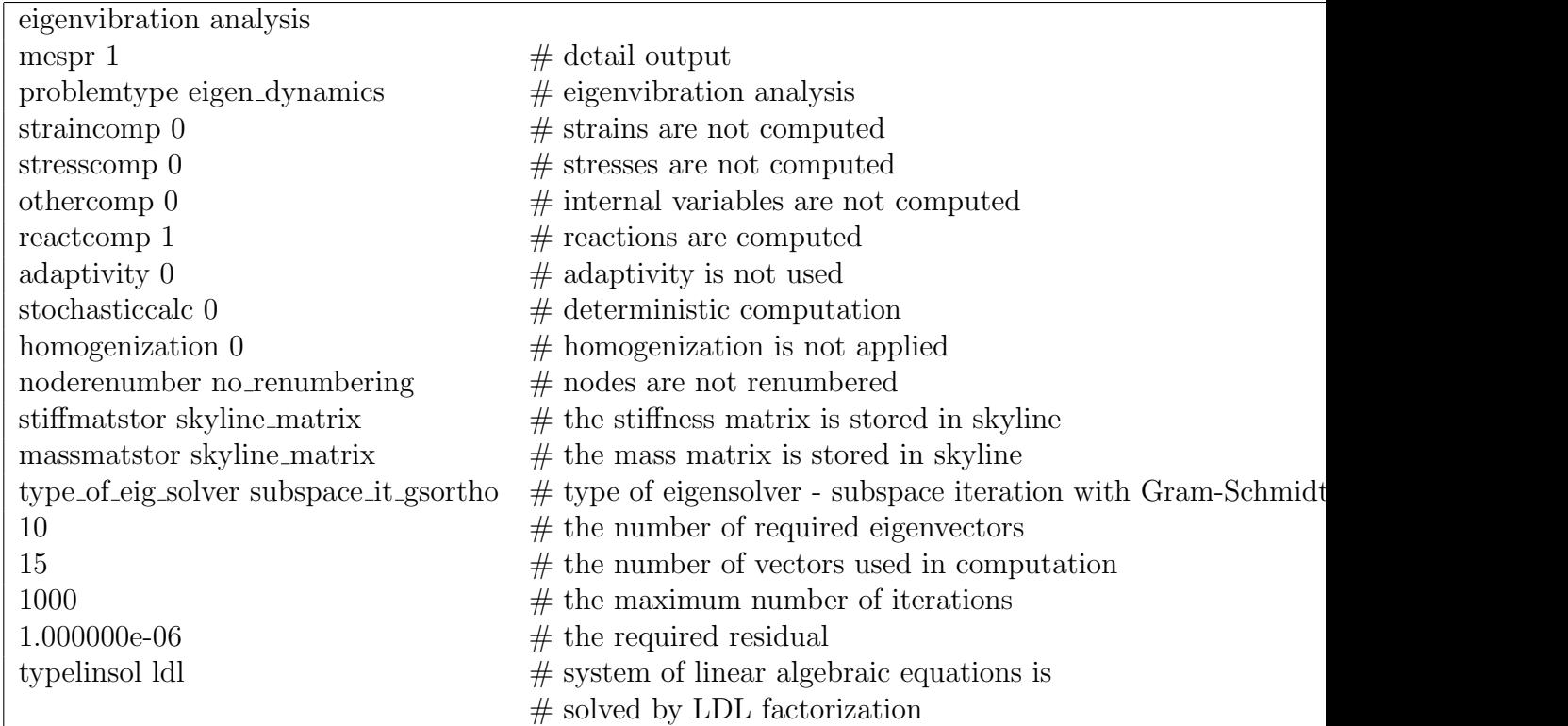

## 7.4 Non-linear Static Analysis

## 7.4.1 General description

Every non-linear static problem is described by the following scheme.

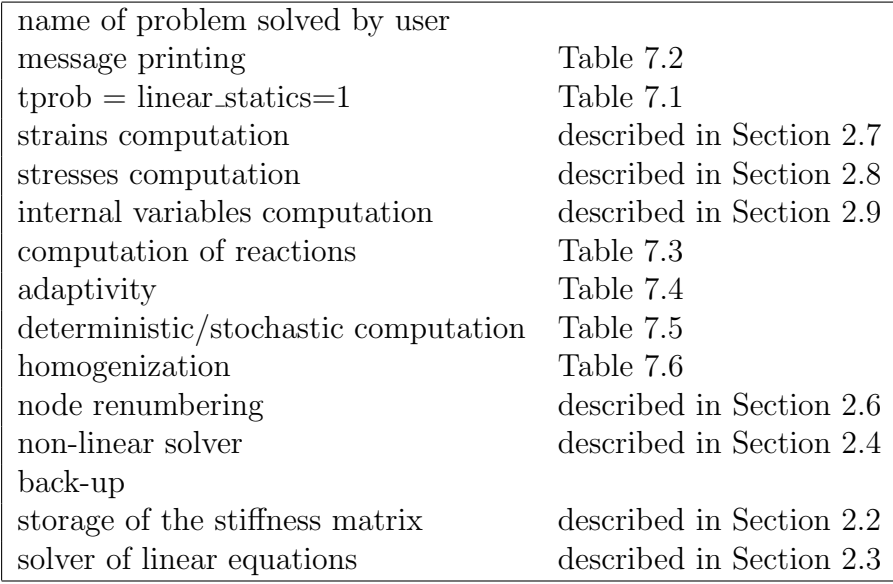

## 7.4.2 Examples

#### 7.4.2.1 Non-linear statics, Newton-Raphson method

Example without keywords

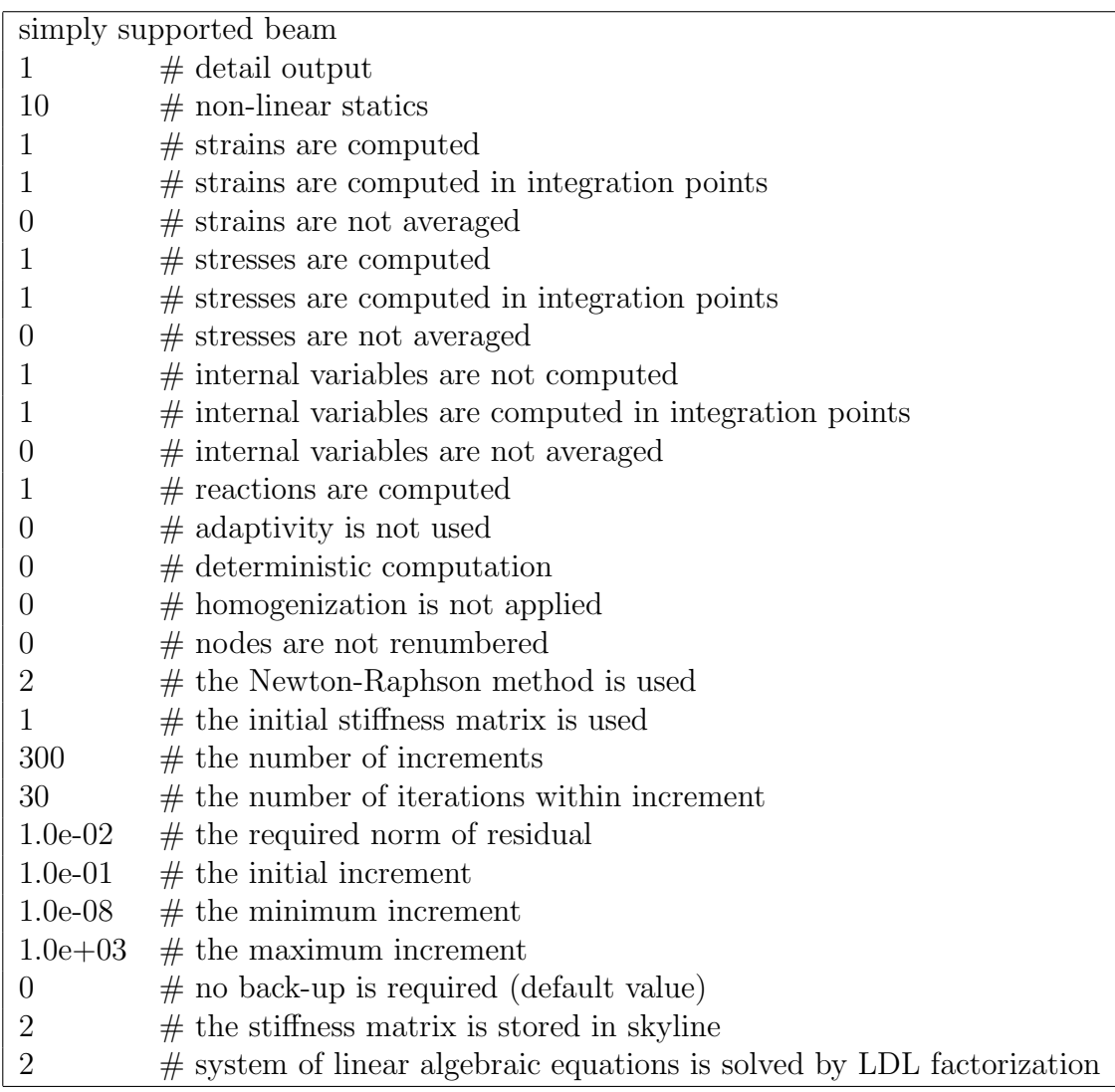

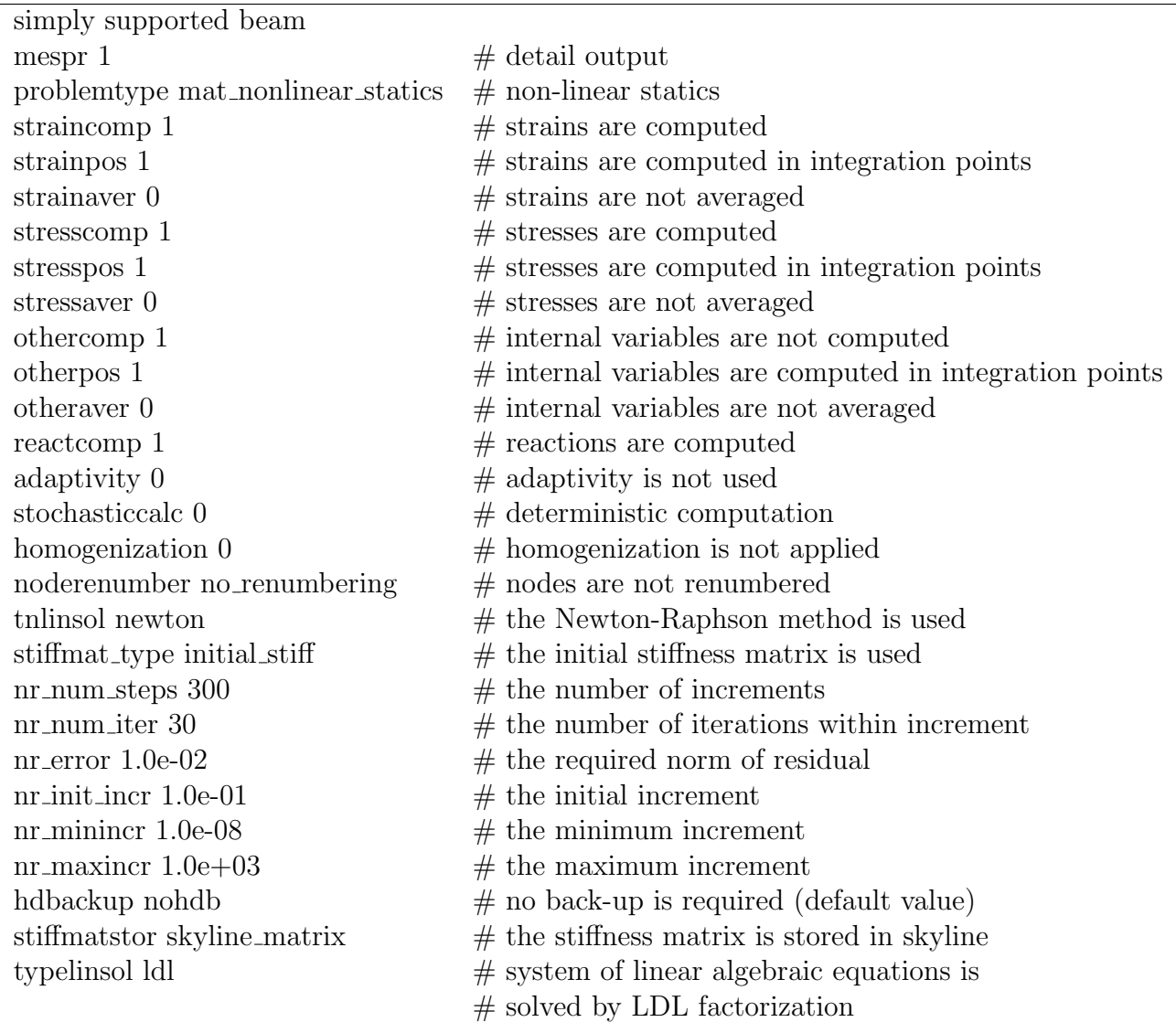

## 7.4.2.2 Non-linear statics, arc-lenght method

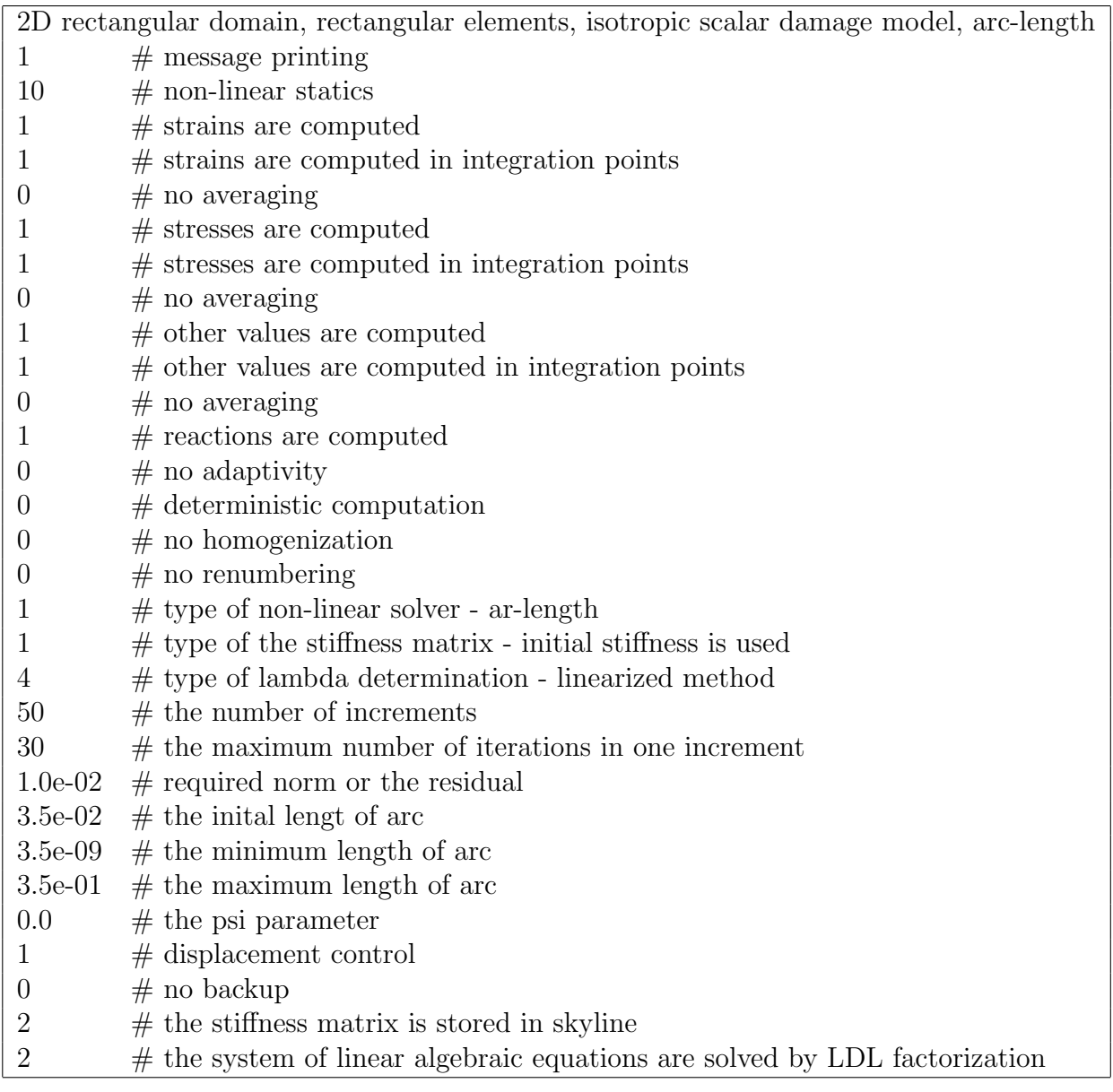

## 7.5 Outdriver section

The output from the MEFEL module is controled by the setup stored in the class outdriverm. There are three basic types of result output produced by outdriverm

- Plain text file with results at nodes, elements and user defined points.
- Result and mesh files in various format of graphical post-processors (GiD, FemCAD, VTK, Open DX). Should be noted that only GiD format is the most developed and it supports all features of result selection implemented in outdriverm.
- Plain text file with tabular output compatible with programs such as X-Grace, GNU-Plot, MS-Excel or similar. This output is used for ceration of diagrams capturing evolution of some quantity in dependence on the time or load steps and therefor the
table output may be specified for the nonlinear statics or time dependent problems only.

The plain text output is controlled by the attribute textout, graphical output is controlled by the attribute gf and number of files with tabular output is stored in the attribute ndiag.

The values of attribute textout are defined by enumeration flagsw (see galias.h) which is described in the following table.

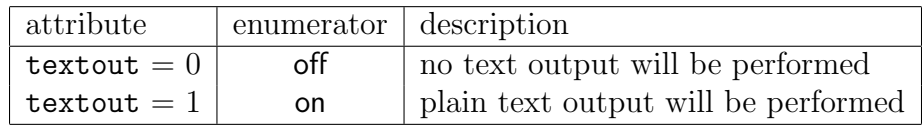

The values of attribute gf are defined by enumeration graphfmt (see alias.h) which is described in the following table.

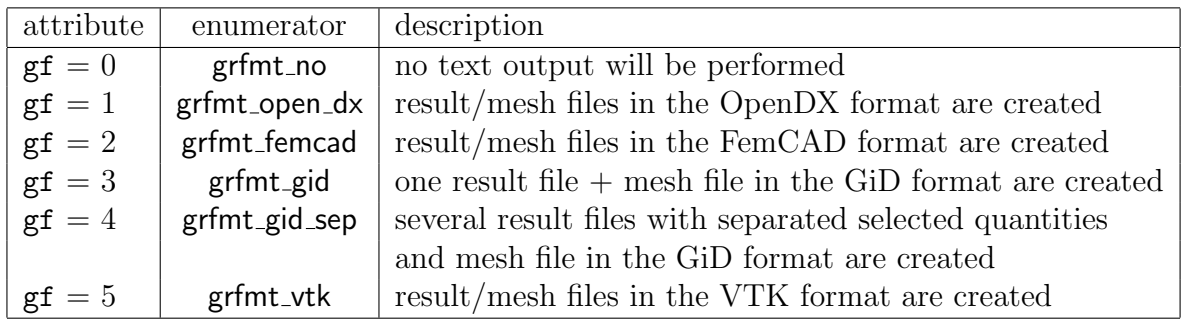

If the number of required diagram files ndiag is nonzero then the additional configurations have to be specified. These configurations are stored for each diagram file in the attribute odiag. The attribute odiag is array of of instances of class outdiagm where each array element stores configuration for one diagram file.

General scheme of the outdriverm input record is captured in the following table.

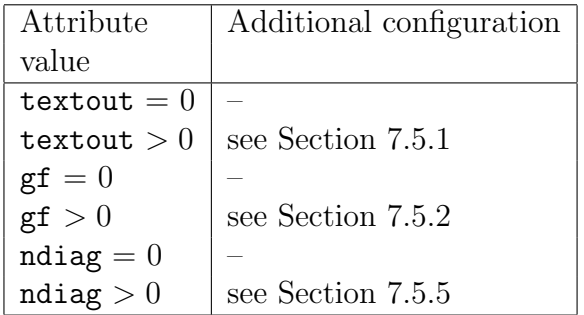

# 7.5.1 Configuration of plain text output

After the value of the attribute textout  $=1$ , configuration of the output values for praticular qunatities follows. The output can be configured separately for quantities stored at nodes, integration points and user defined points. Configuration for nodal quantities is stored in the attribute no which is instance of the class nodeoutm. Configuration of output for quantities stored on the integration points of elements is stored in the attribute eo which is instance of the class elemoutm. Finally, there is attribute po (instance of the class pointoutm) intended for storage of output configuration for user defined points (UDPs) on elements. Should be noted that the configuration can be specified but the implementation of quantity recalculation to the user defined point is not yet finished. Each of classes nodeoutm, elemoutm and pointoutm has attribute dstep type of sel which defines selection of time steps in which the output will be performed. If the dstep is set to the value sel no then no selection of the quantities follows. Generally, the content of the section configuring the text output can be summarized in the following table

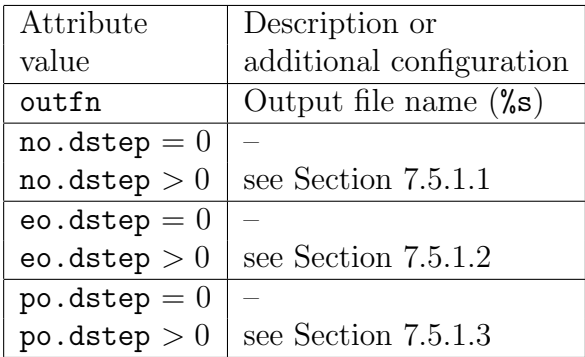

In the above table, the name of the plain text output file (attribute outfn) can be arbitrary file name which may involve path and suffix (usually, the .out is used). If the stochastic calculation is performed then the suffix is changed automatically so that it precedes the simulation number.

#### 7.5.1.1 Configuration of plain text output of nodal values

Every configuration of nodal values output in the plain text format can be described by the following table.

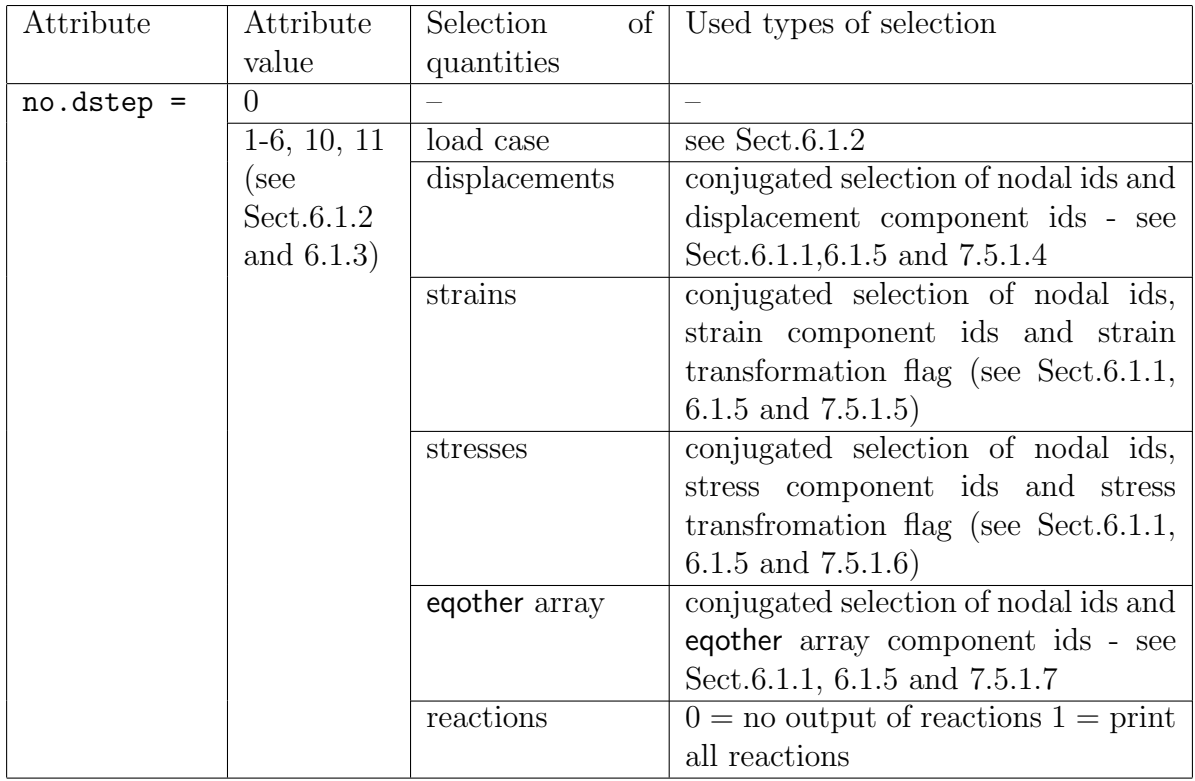

## 7.5.1.2 Configuration output values for elements in plain text format

The output configuration of element integration point values in the plain text format can be described by the following table.

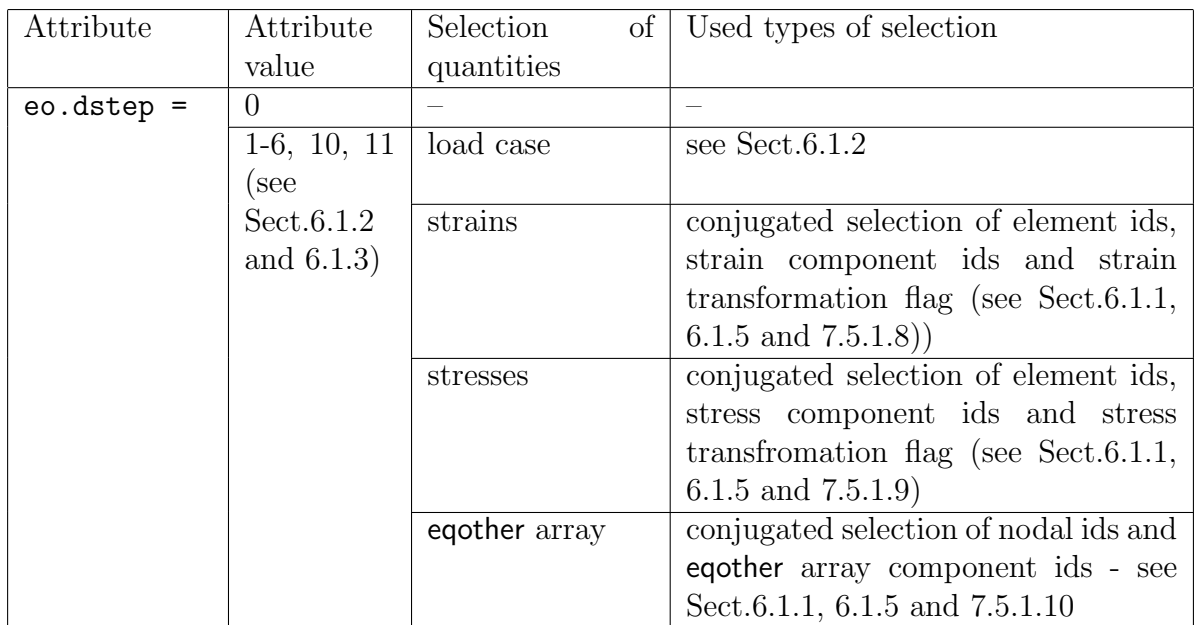

### 7.5.1.3 Configuration output values for UDPs in plain text format

Configuration of UDP output in the plain text format can be described by the following table.

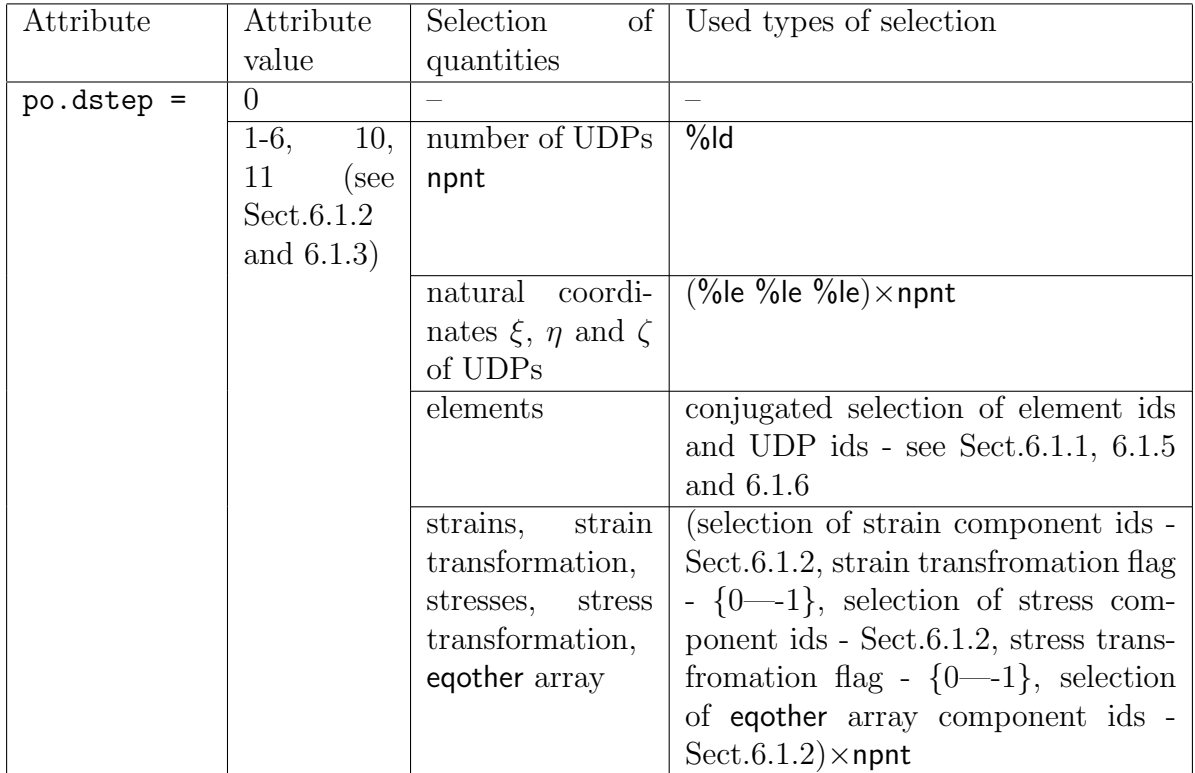

#### 7.5.1.4 Example of conjugated selection for displacement components at nodes

In this example, the output of all displacement components will be specified for all nodes.

Example without keywords

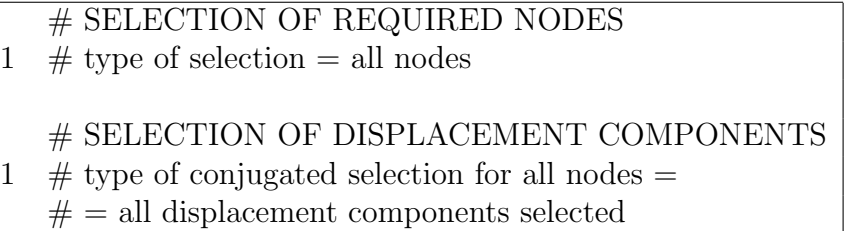

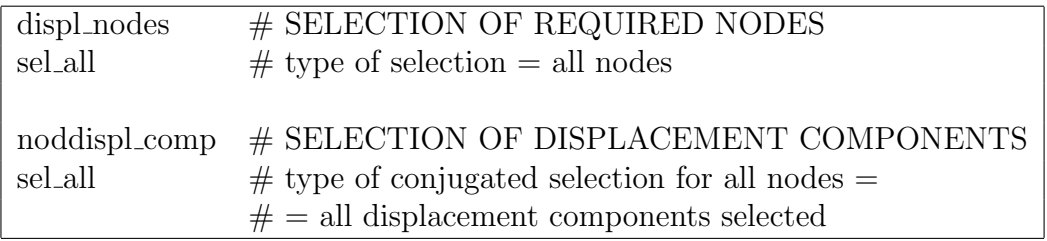

#### 7.5.1.5 Example of conjugated selection for strains at nodes

In this example, the output of all strain components will be specified for nodes 8 and 11. No output of principal strains will be required.

Example without keywords

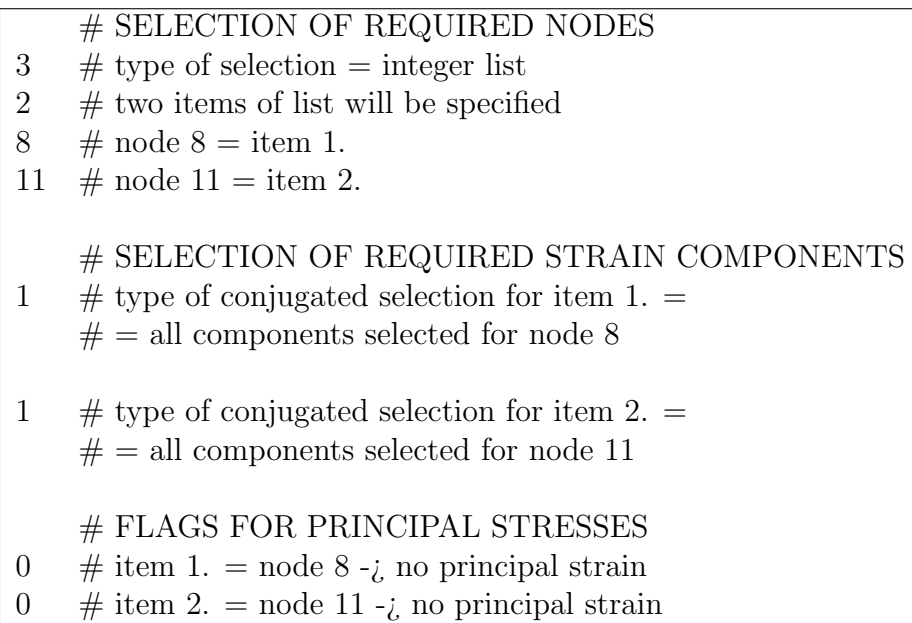

Example with keywords

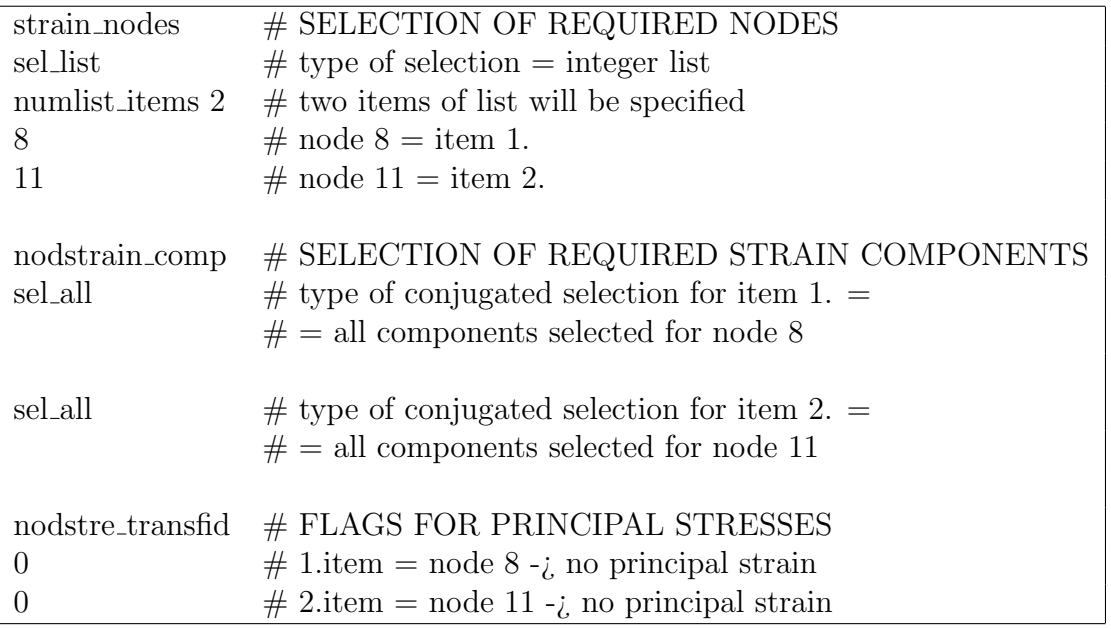

#### 7.5.1.6 Example of conjugated selection for stresses at nodes

In this example, the output of stress components  $\sigma_x$  and  $\sigma_z$  will be specified for nodes 8 and 11. Output of principal stresses will be required at node 11.

Example without keywords

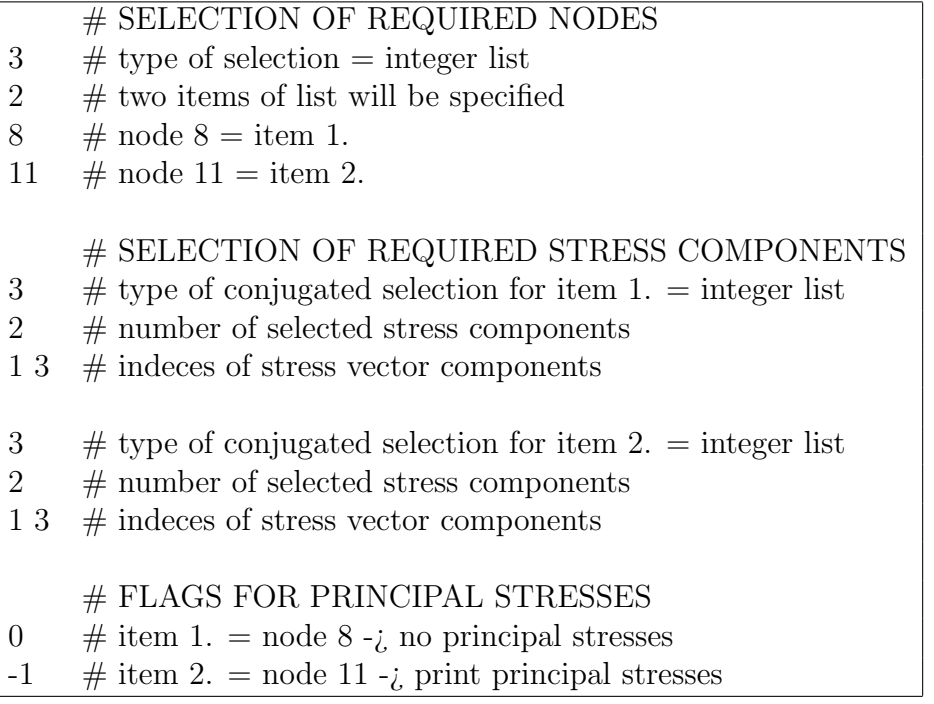

Example with keywords

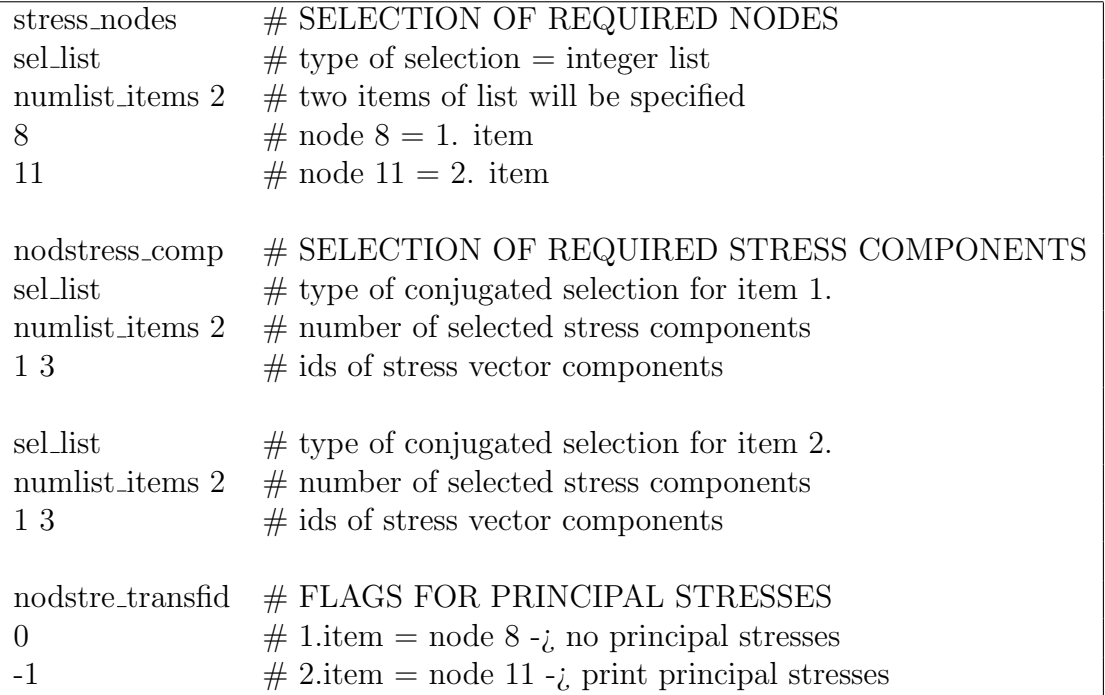

# 7.5.1.7 Example of conjugated selection for plastic strains at nodes

In this example, the output of plastic strain components  $\varepsilon_x^p$ ,  $\varepsilon_y^p$  and  $\varepsilon_{xy}^p$  will be specified for all nodes of the domain calculated.

Example without keywords

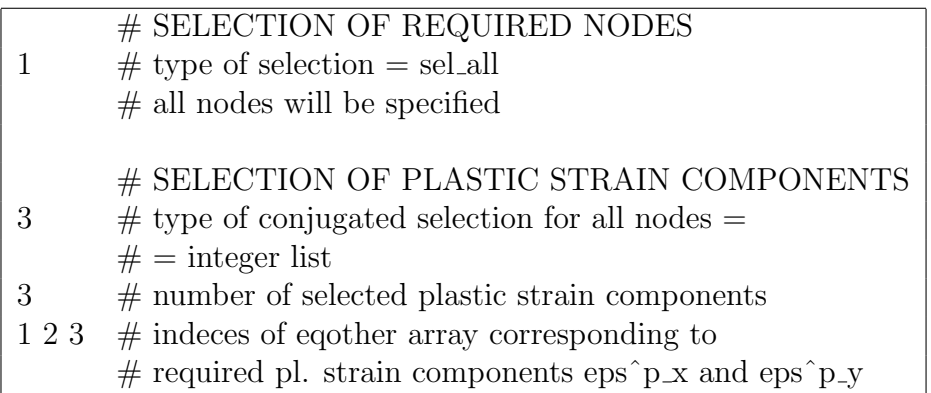

Example with keywords

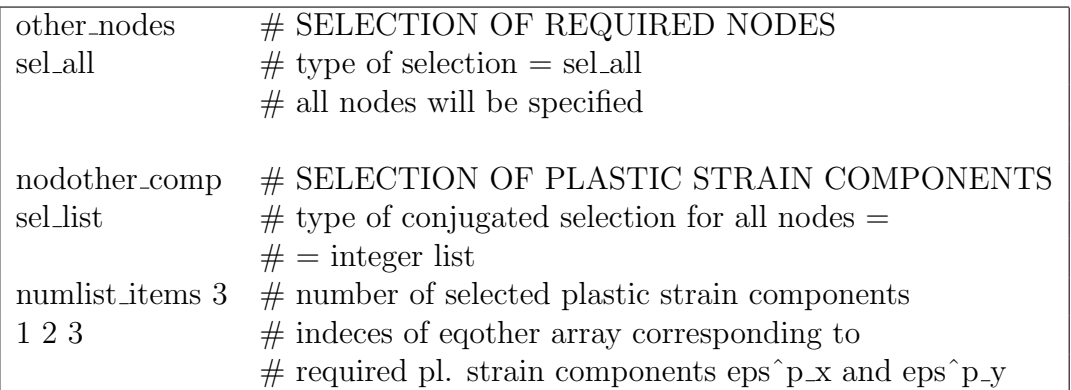

#### 7.5.1.8 Example of conjugated selection for strains on elements

In this example, the output of all strain components will be specified for integration points of elements 1 and 40-60. Output of principal strains will be required for element 1.

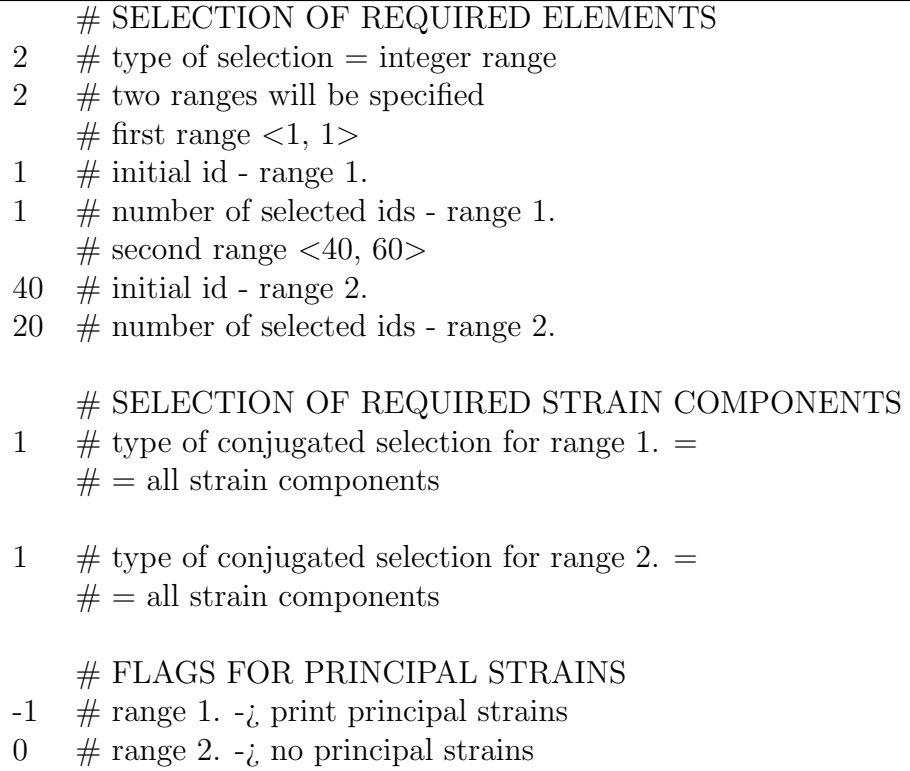

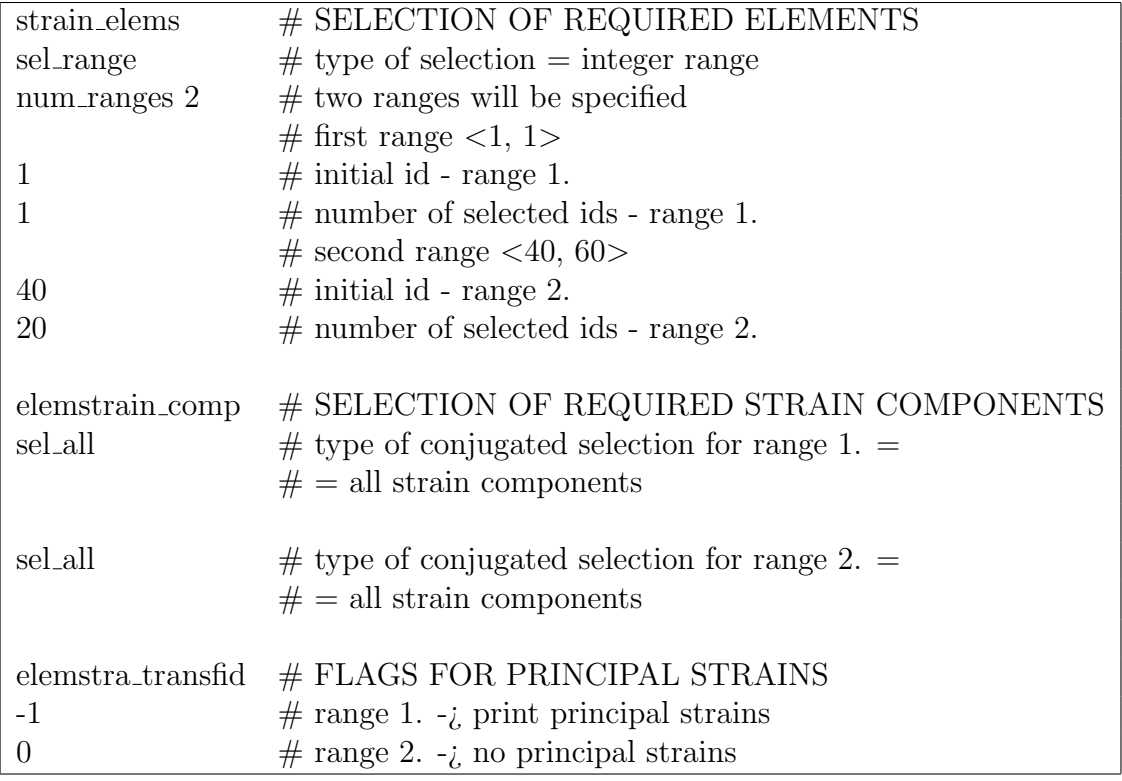

#### 7.5.1.9 Example of conjugated selection for stresses on elements

In this example, the output of all stress components will be specified for integration points of all elements. Output of principal stresses will be required for all elements.

Example without keywords

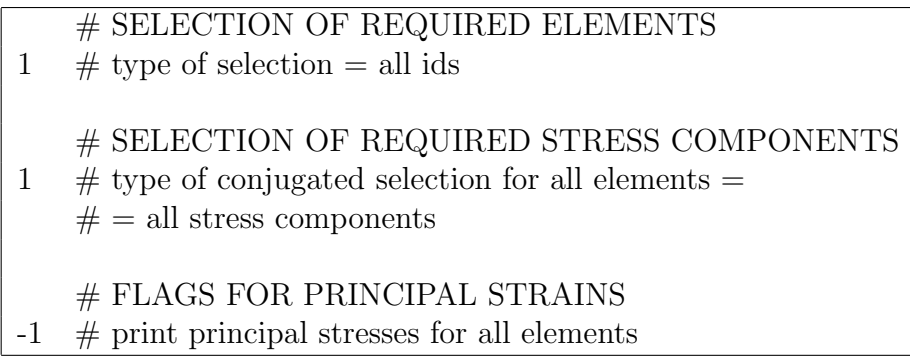

Example with keywords

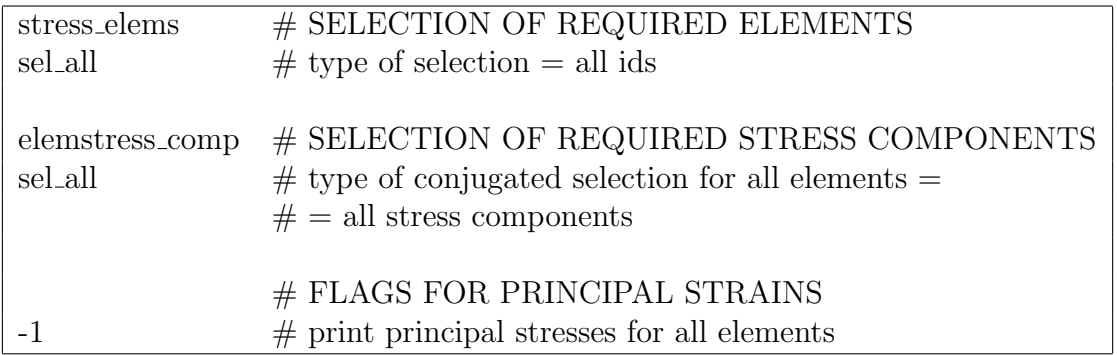

#### 7.5.1.10 Example of conjugated selection for plastic strains on elements

In this example, the output of plastic strain components  $\varepsilon_x^p$  and  $\varepsilon_y^p$  will be specified for integration points of elements 1-25 and 36-40 .

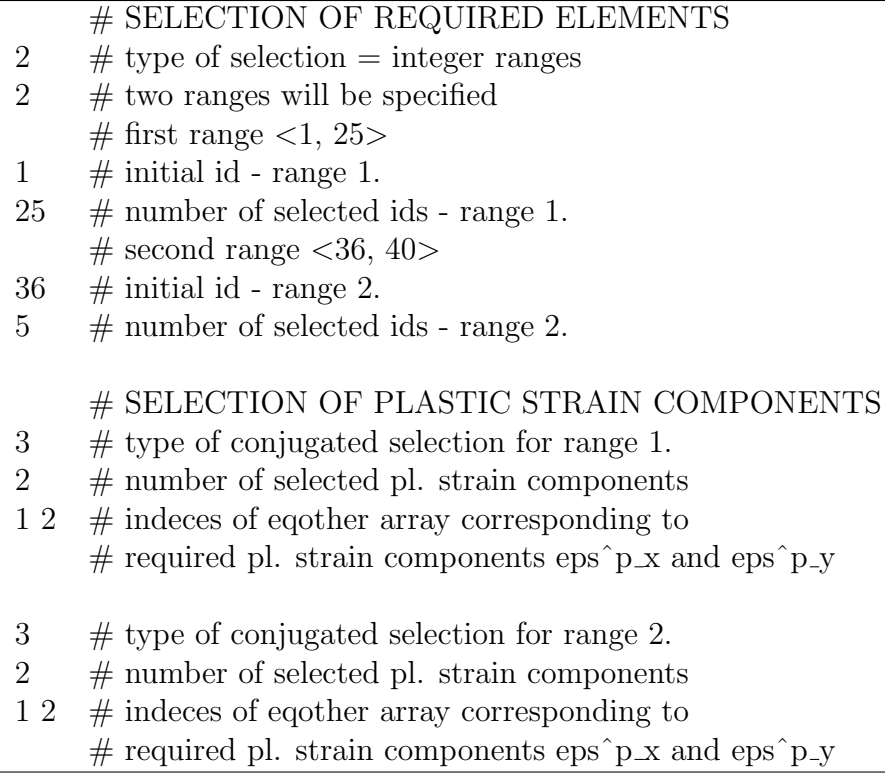

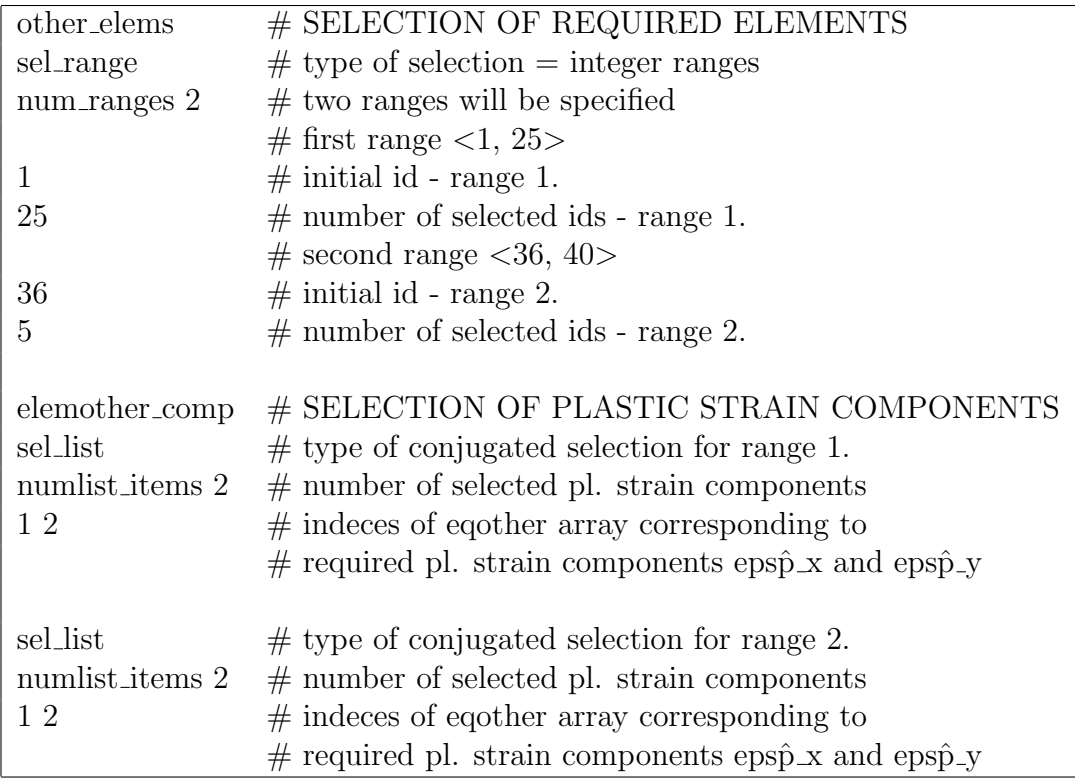

# 7.5.2 Configuration of graphical output

After the value of the attribute  $gf = \{1,2,3,4\}$  the configuration of the output values for praticular qunatities follows. The graphical output can be configured separately for quantities stored at nodes and integration points on elements. Configuration for nodal quantities is stored in the attribute nog which is instance of the class nodeoutgm. Configuration of output for quantities connected with the integration points on elements is stored in the attribute eog which is instance of the class elemoutgm. Both classes nodeoutgm and elemoutm have attribute dstep type of sel which defines selection of time steps in which the output will be performed. If the dstep is set to the value sel no then no selection of the quantities follows. Generally, the content of the section configuring the graphical output can be summarized in the following table

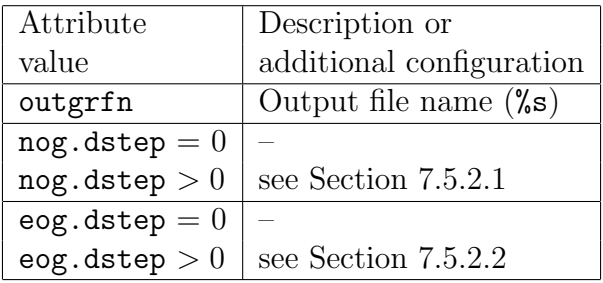

In the above table, the name of the graphical output file (attribute outgrfn) can be arbitrary file name which may involve path. The suffix should be chosen with respect to graphical format given by the outdriverm attribute gf. If the gf =  $3 = \text{grfmt-gid}$  then the default suffices .res and .msh are appended to the file name specified.

If the  $gf = 4$  = grfmt\_gid\_sep then the for each quantity is generated separate file name which starts with the given file name (outgrfn) followed by the quantity specifier Additionally, the default suffix .res is appended to the generated file names. The mesh file name is generated in the same way as for the single file format. The following table describes file name generation for the nodal values in the GiD separated file format.

If the stochastic calculation is performed then the generated suffix precedes the simulation number.

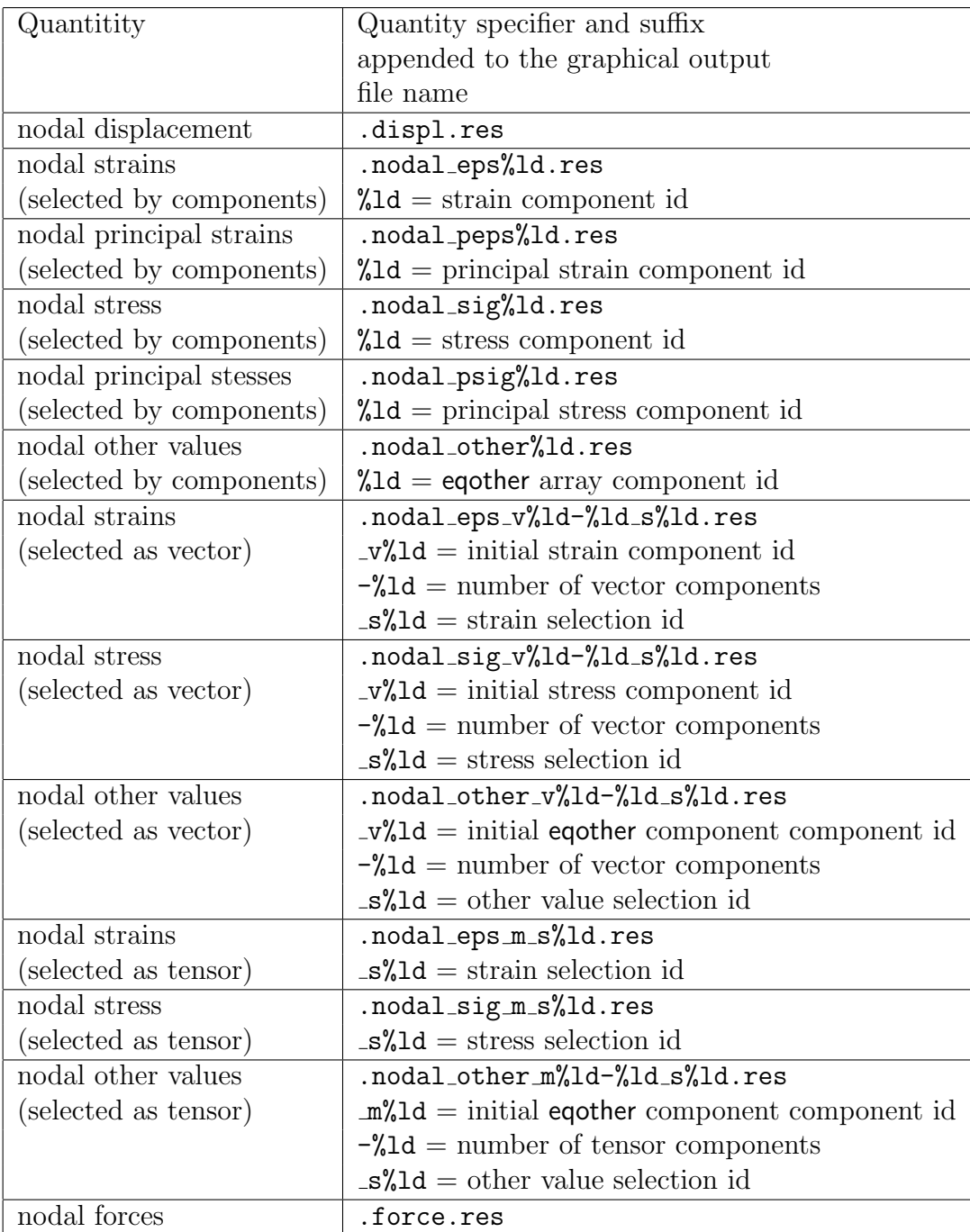

In the above table, the strain/stress/other selection id represents the order of the conjugated selection of strain/stress/other components. For example, if the nodal stress output configuration described in Section 7.5.2.4 was used for GiD separated format, then the name of the output file for the node 8 would have the suffix .nodal\_eps\_m\_s1.res and for the node 11, the suffix would be .nodal\_eps\_m\_s2.res.

The following table describes file name generation for the values on integration point of elements in the GiD separated file format.

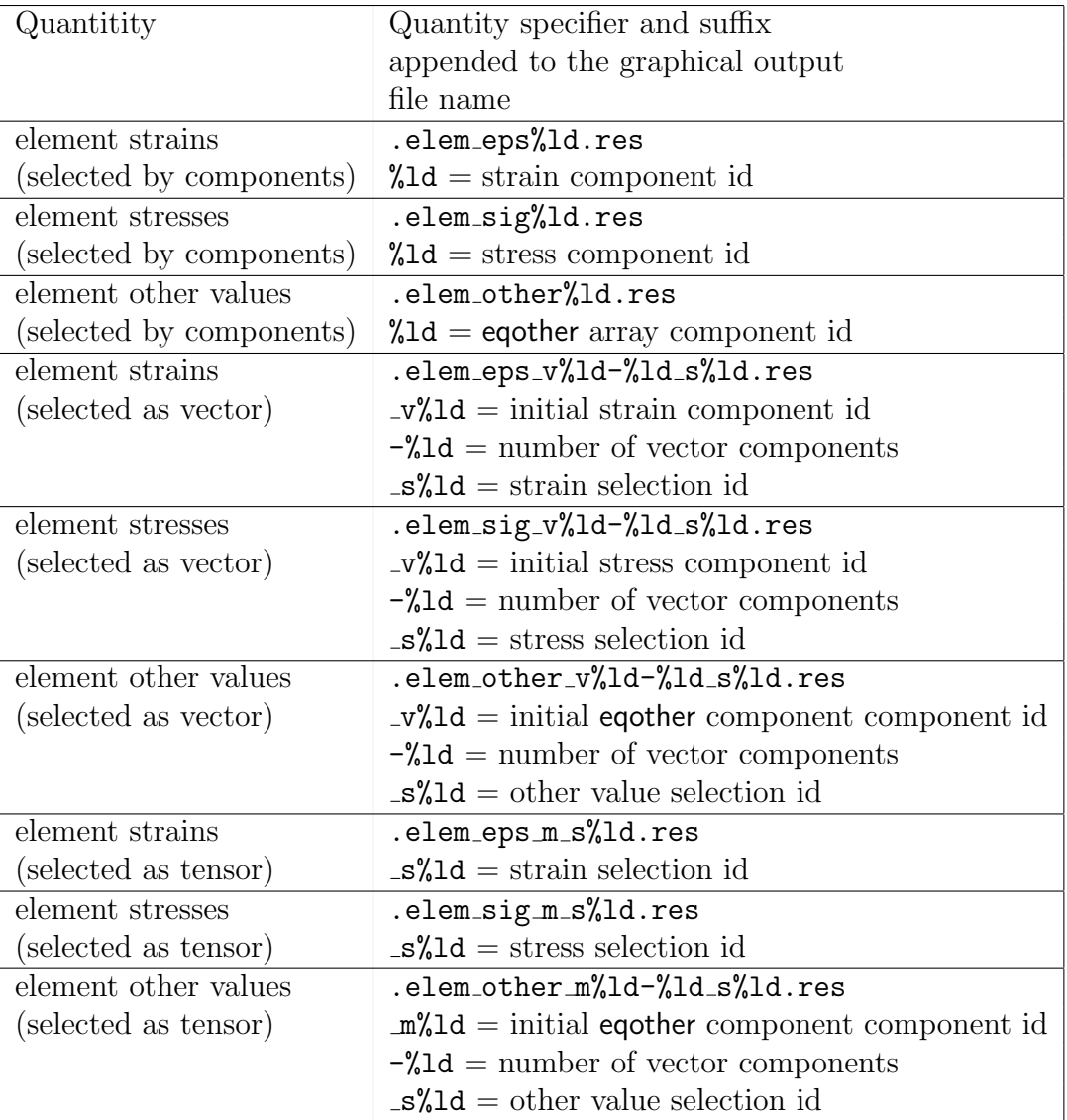

In the above table, the strain/stress/other selection id represents the order of the conjugated selection of strain/stress/other components. For example, if the output configuration of element plastic strain described in Section 7.5.2.9 was used for GiD separated format, then the name of the output file for the first range of elements 1-25 would have the suffix .elem\_other\_v1-3\_s1.res and for the second range of elements 36-40, the suffix would be .elem\_other\_v1-3\_s2.res.

#### 7.5.2.1 Configuration of nodal graphical output

Every configuration of nodal values output in the graphical format can be described by the following table.

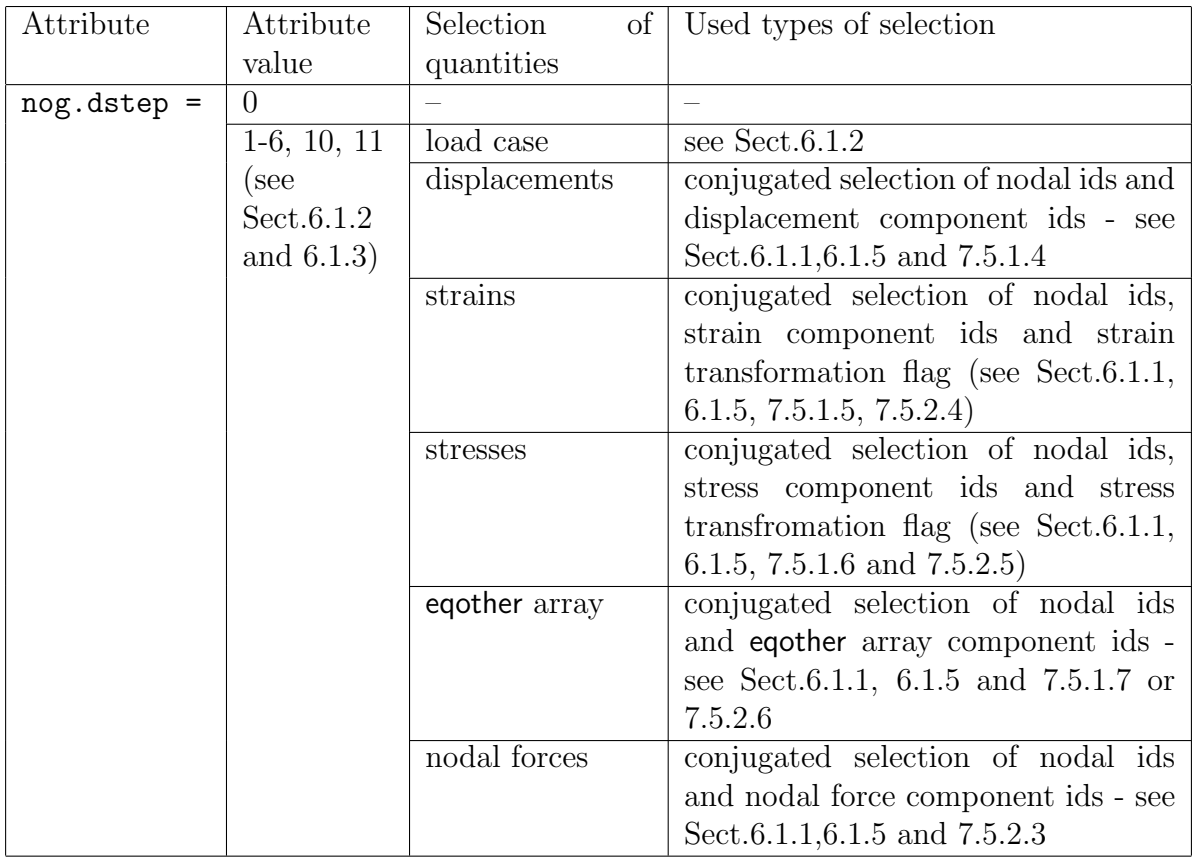

# 7.5.2.2 Configuration of graphical output for elements

The output configuration of element integration point values in the graphical format can be described by the following table.

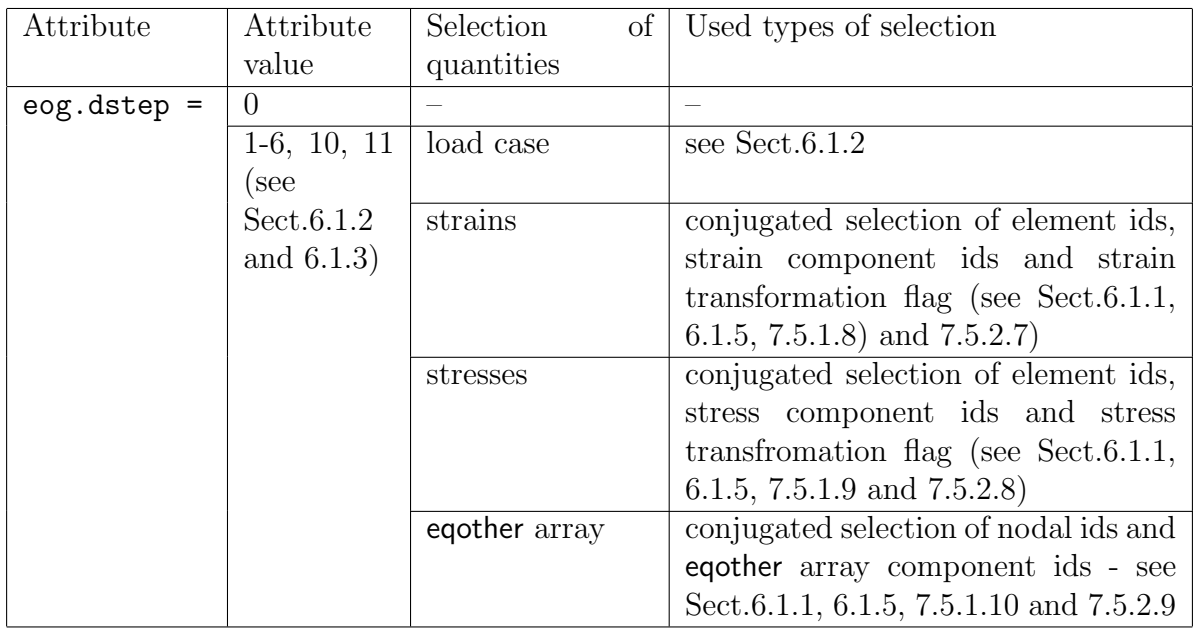

Should be noted that the output of principal strains and stresses on elements has not been implemented yet and the transformation flags are ignored in this case.

#### 7.5.2.3 Example of conjugated selection for nodal force components at nodes

In this example, the output of all nodal force components will be specified for all nodes.

Example without keywords

# SELECTION OF REQUIRED NODES 1 # type of selection = all nodes # SELECTION OF NODAL FORCE COMPONENTS 1 # type of conjugated selection for all nodes = # = all nodal force components selected

Example with keywords

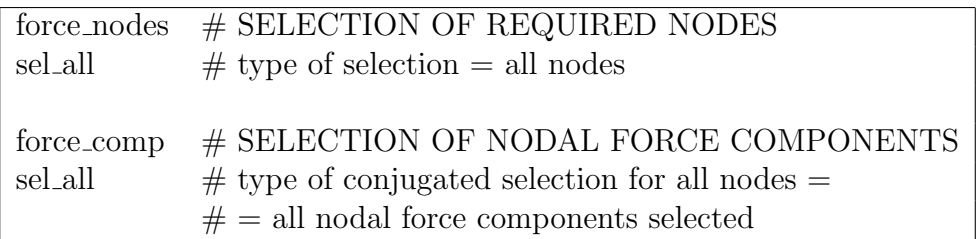

#### 7.5.2.4 Example of conjugated selection for strain tensor at nodes

In this example, the output of all strain components to GiD in tensorial format will be specified for nodes 8 and 11. No output of principal strains will be required.

Example without keywords

# SELECTION OF REQUIRED NODES  $3 \#$  type of selection  $=$  integer list  $2 \#$  two items of list will be specified 8  $\#$  node 8 = item 1. 11  $\#$  node 11 = item 2. # SELECTION OF REQUIRED STRAIN COMPONENTS  $7 \#$  type of conjugated selection for item 1.  $=$  $# =$  all components in tensorial format for node 8  $7 \#$  type of conjugated selection for item 2.  $=$  $# =$  all components in tensorial format for node 11 # FLAGS FOR PRINCIPAL STRESSES  $0 \neq$  item 1. = node 8 -*i*, no principal strain 0 # item 2. = node 11 -*i* no principal strain

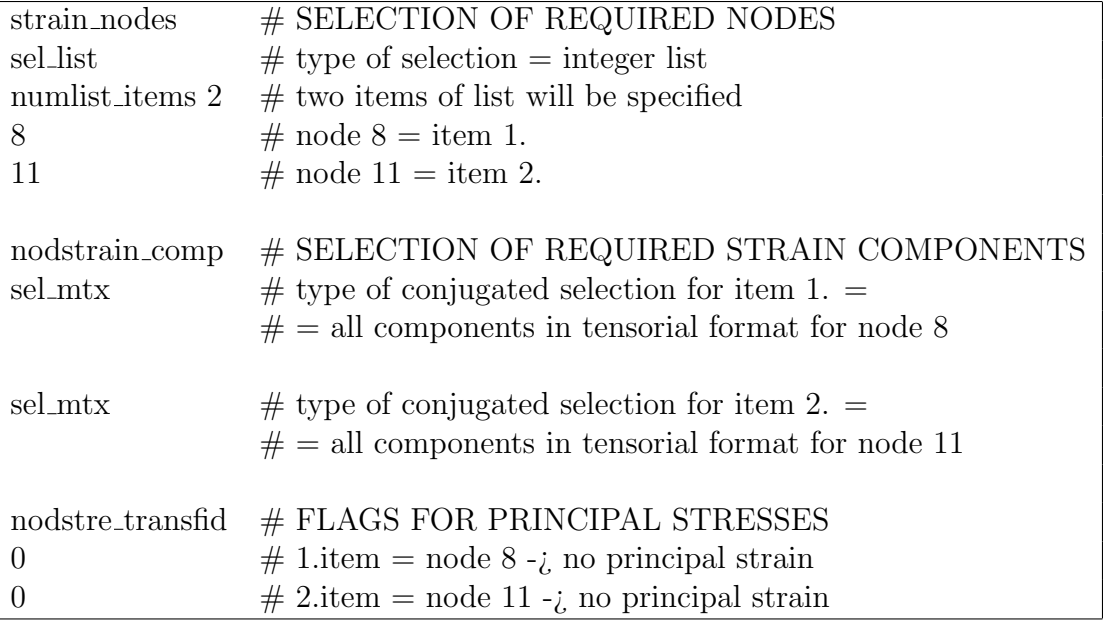

# 7.5.2.5 Example of conjugated selection for stress tensor at nodes

In this example, the output of all stress components in GiD tensorial format will be specified for all nodes. Output of principal stresses will not be required.

Example without keywords

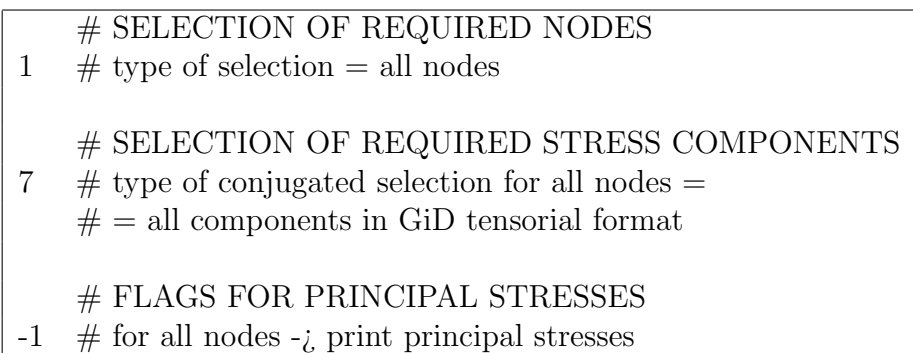

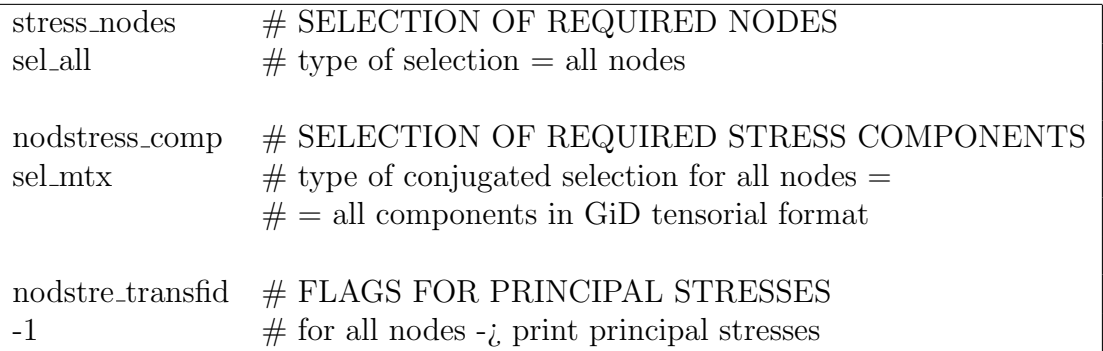

#### 7.5.2.6 Example of conjugated selection for plastic strain tensor at nodes

In this example, the output of plastic strain components  $\varepsilon_x^p$ ,  $\varepsilon_y^p$ ,  $\varepsilon_{xy}^p$  and  $\varepsilon_z^p$  in GiD tensorial format will be specified for all nodes. It is assumed the plain-stress state and therefor only four nonzero components are store in the eqother array.

Example without keywords

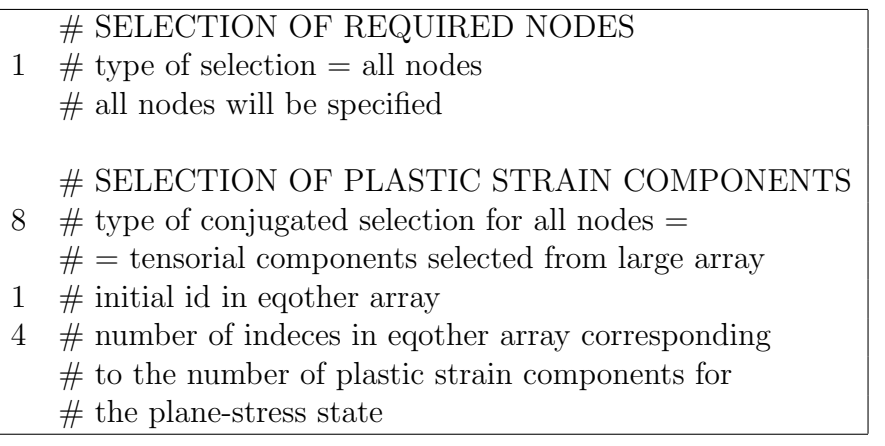

Example with keywords

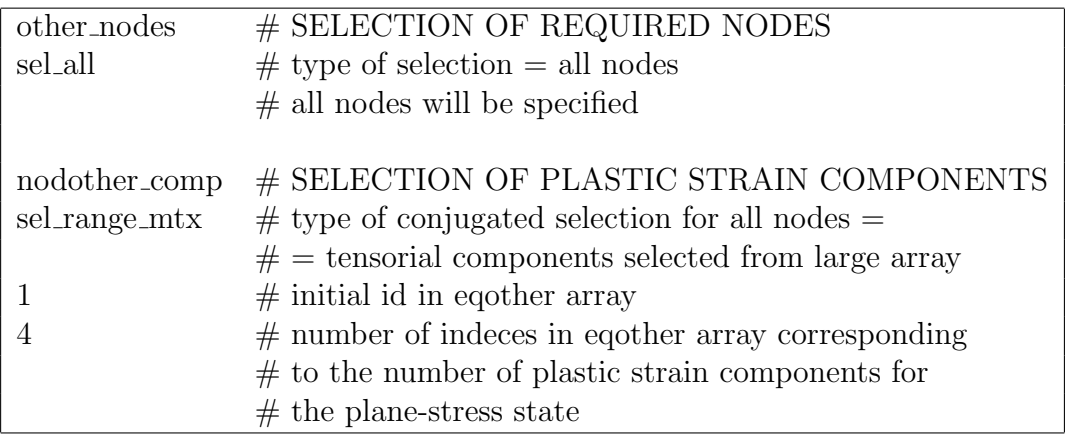

#### 7.5.2.7 Example of conjugated selection for strain tensor on elements

In this example, the output of all strain components in GiD tensorial format will be specified for integration points of elements 40-60 and  $\varepsilon_x$  component will be specified for integration point of elements 1-39. Output of principal strains will not be.

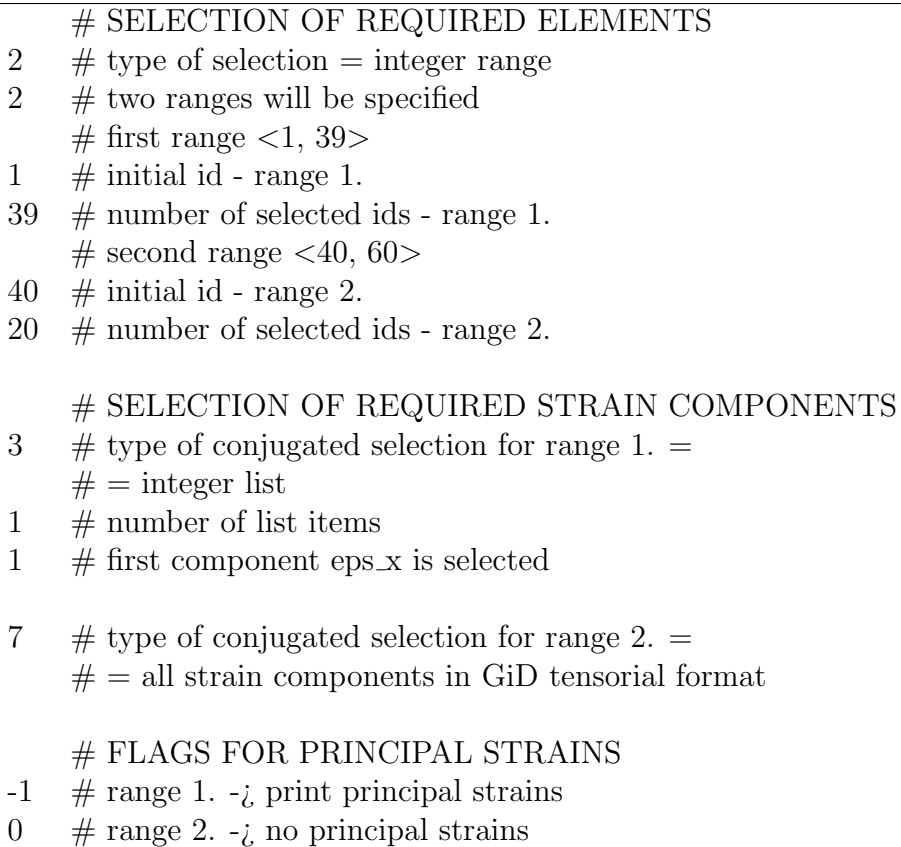

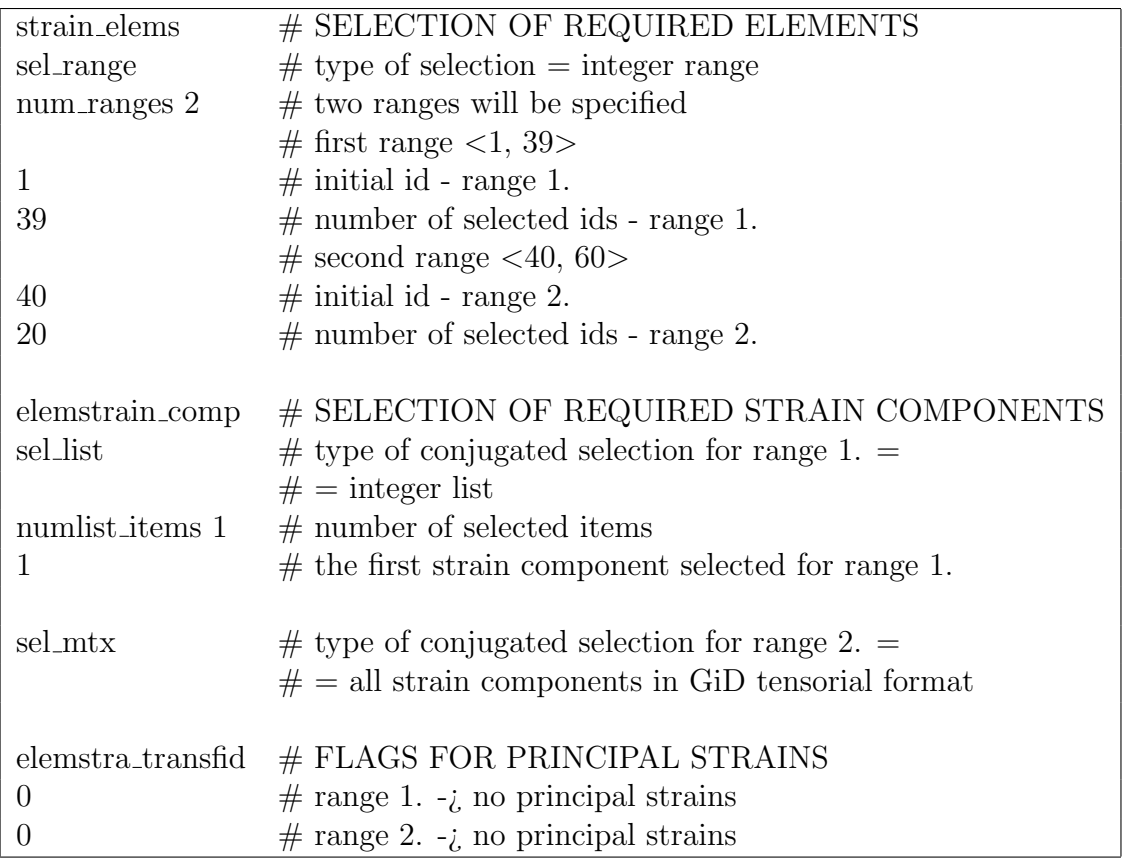

#### 7.5.2.8 Example of conjugated selection for stress tensor on elements

In this example, the output of all stress components will be specified in GiD tensorial format for integration points of all elements. Output of principal stresses will not be required for all elements.

# SELECTION OF REQUIRED ELEMENTS 1 # type of selection = all ids # SELECTION OF REQUIRED STRESS COMPONENTS 7 # type of conjugated selection for all elements = # = all stress components in GiD tensorial format # FLAGS FOR PRINCIPAL STRAINS 0 # do not print principal stresses for all elements

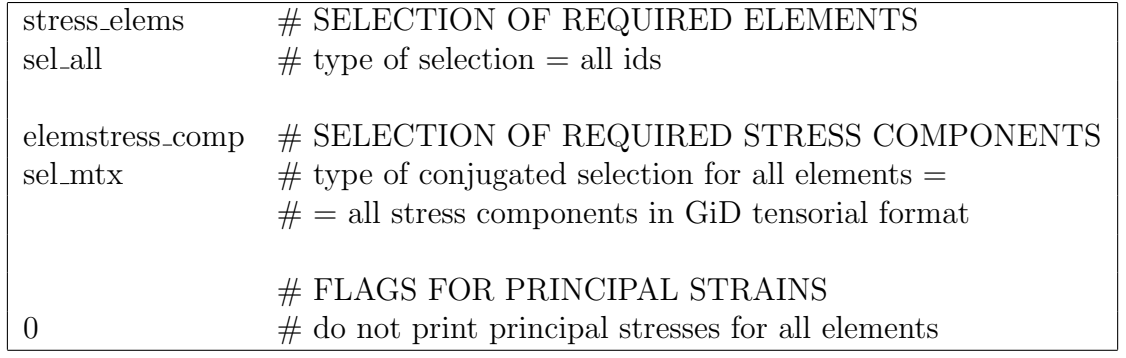

#### 7.5.2.9 Example of conjugated selection for plastic strain vector on elements

In this example, the output of plastic strain components  $\varepsilon_x^p$ ,  $\varepsilon_y^p$  and  $\varepsilon_z^p$  will be specified in GiD vector format for integration points of elements 1-25 and 36-40. The space stress state is assumed in the following examples.

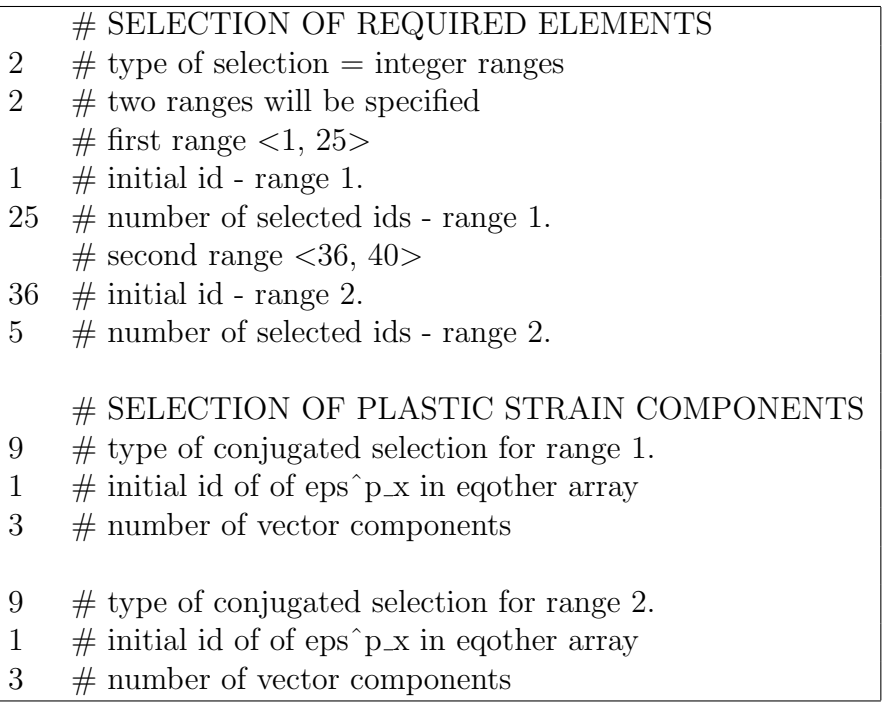

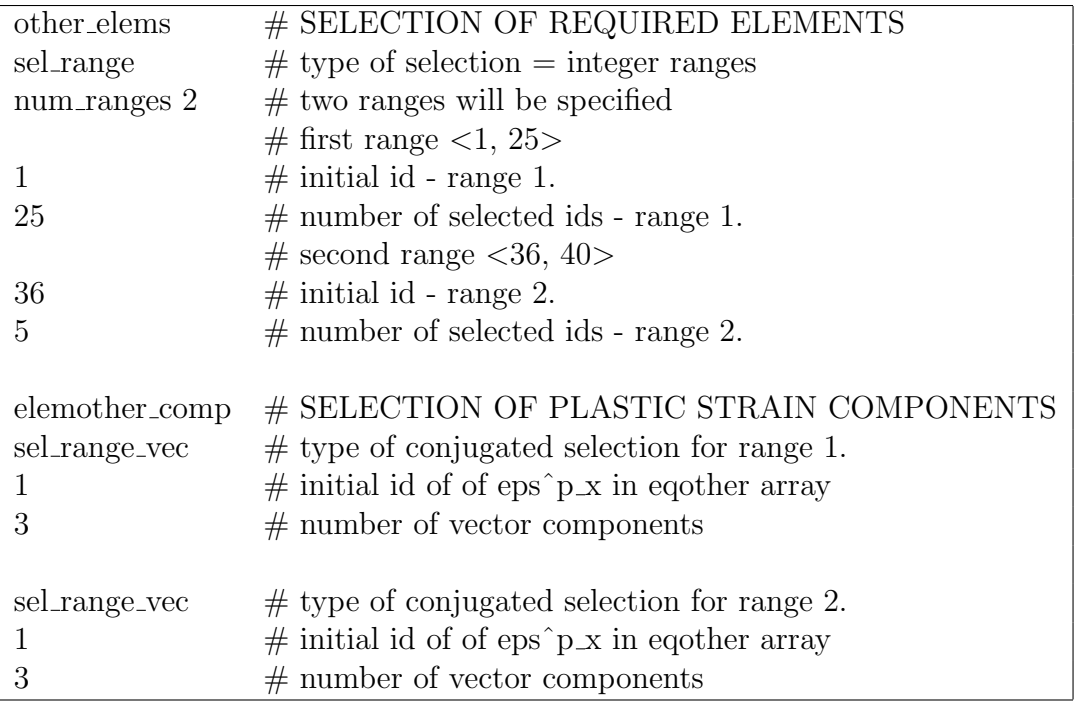

# 7.5.3 Configuration of tabular output

The configuration of the tabular output is given by the file name and ndiag times repeated configuration of the particular diagram files.

The file name may be arbitrary including path and suffix. If the number of diagram files is greater than one then the user defined suffix precedes the diagram file number generated automatically. If the stochastic calculation is performed then the user defined suffix including eventual generated diagram file number precedes the simulation number separated by a dot.

Generally, the configuration can be described by the following table.

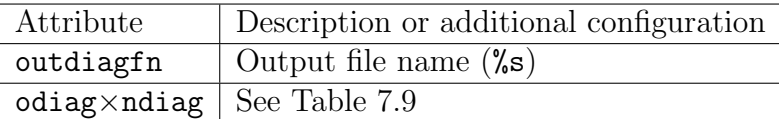

The attribute odiag is type of class outdiagm which stores the configuration of the diagram file. It contains attribute npun which represents the number of printed unknowns, attribute nif which is array of enumeration nodip (see galias.h) and attribute pu which is array of enumeration prunk (see alias.h). Elements of nif array represents type of points (node/integration point) in which the required unknown will be printed out. Type of points involved in the enumeration nodip are summarized in Table 7.7.

Elements of array pu represents types of printed unknown. Type of printed unknowns involved in the enumeration prunk are described in Table 7.8.

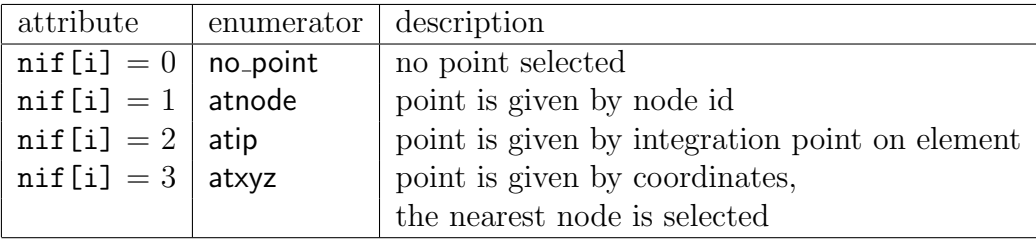

Table 7.7: nodip enumeration type

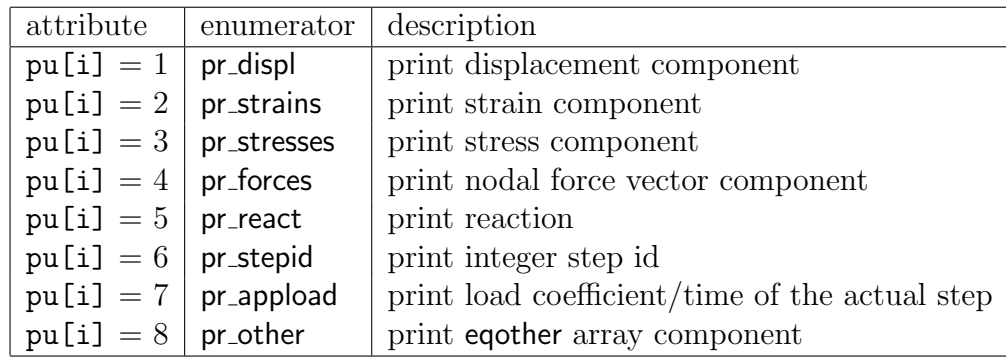

Table 7.8: prunk enumeration type

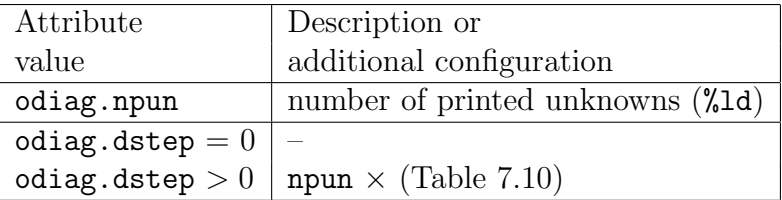

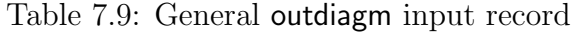

The record for one odiag instance is summarized in Table 7.9.

If the attribute dstep of outdiagm class is set to sel no option then no additional configuration is necessary otherwise the input record for one required unknown is repeated npun times. Description of the input record for one unknown is captured in Table 7.10 and it depeneds on the point type specified. Depending on the point type, the different types of unknowns can be specified - see Table 7.11.

| Attribute        | Attribute value  | Selected point record             | Selection of un-  |
|------------------|------------------|-----------------------------------|-------------------|
|                  | (see Table 7.7)  |                                   | known             |
| $odiag.nif[i] =$ | $\left( \right)$ |                                   |                   |
| $odiag.nif[i] =$ |                  | node id $(\text{2d})$             | See Table 7.11,   |
|                  |                  |                                   | options 1-8       |
| $odiag.nif[i] =$ | -2               | element id $(\text{Id})$          | See Table 7.11,   |
|                  |                  | local int. point id $(\text{Id})$ | options $2,3,6-8$ |
| $odiag.nif[i] =$ | -3               | x coordinate $(\%1e)$             |                   |
|                  |                  | y coordinate $(\%1e)$             | See Table 7.11,   |
|                  |                  | z coordinate $(\% 1e)$            | options 1-8       |

Table 7.10: outdiagm input record for praticular types of point

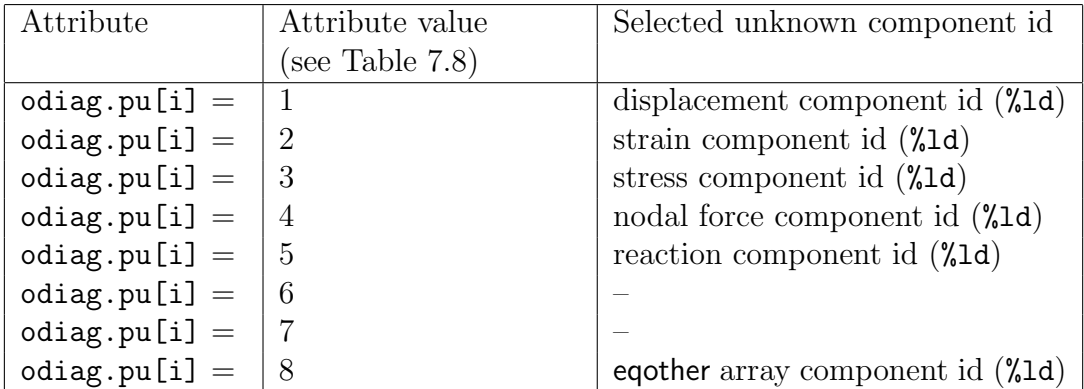

Table 7.11: outdiagm input record for praticular type of uknowns

#### 7.5.3.1 Example of configuration for tabular output

In this example, the J2 flow plasticity material will be assumed. Two table output files will be configured. The first file  $j$ 2beam.1.dat will contain five columns with step id, horizontal displacement, strain component  $\varepsilon_y$ , stress component  $\sigma_x$  and reaction in vertical direction. The second file j2beam.2.dat will contain two columns with the load coefficient and consistency parameter  $\gamma$ . Each row of the table will contain the value of the given unknown in dependence on all performed time steps either for node 8 or the second integration point of element 12 or the nearest node to point with coordinates [2.3, -5.1, 8.5].

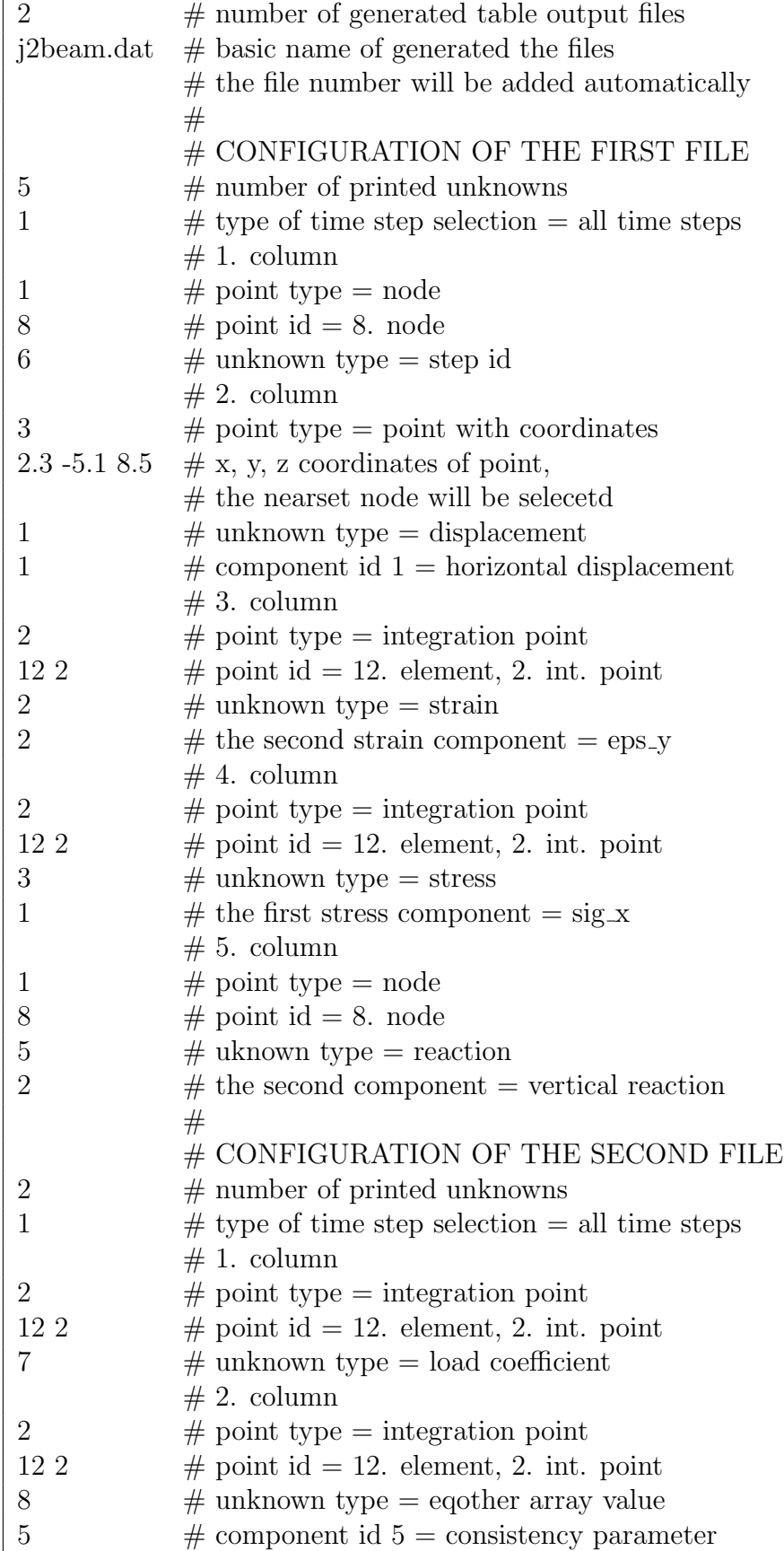

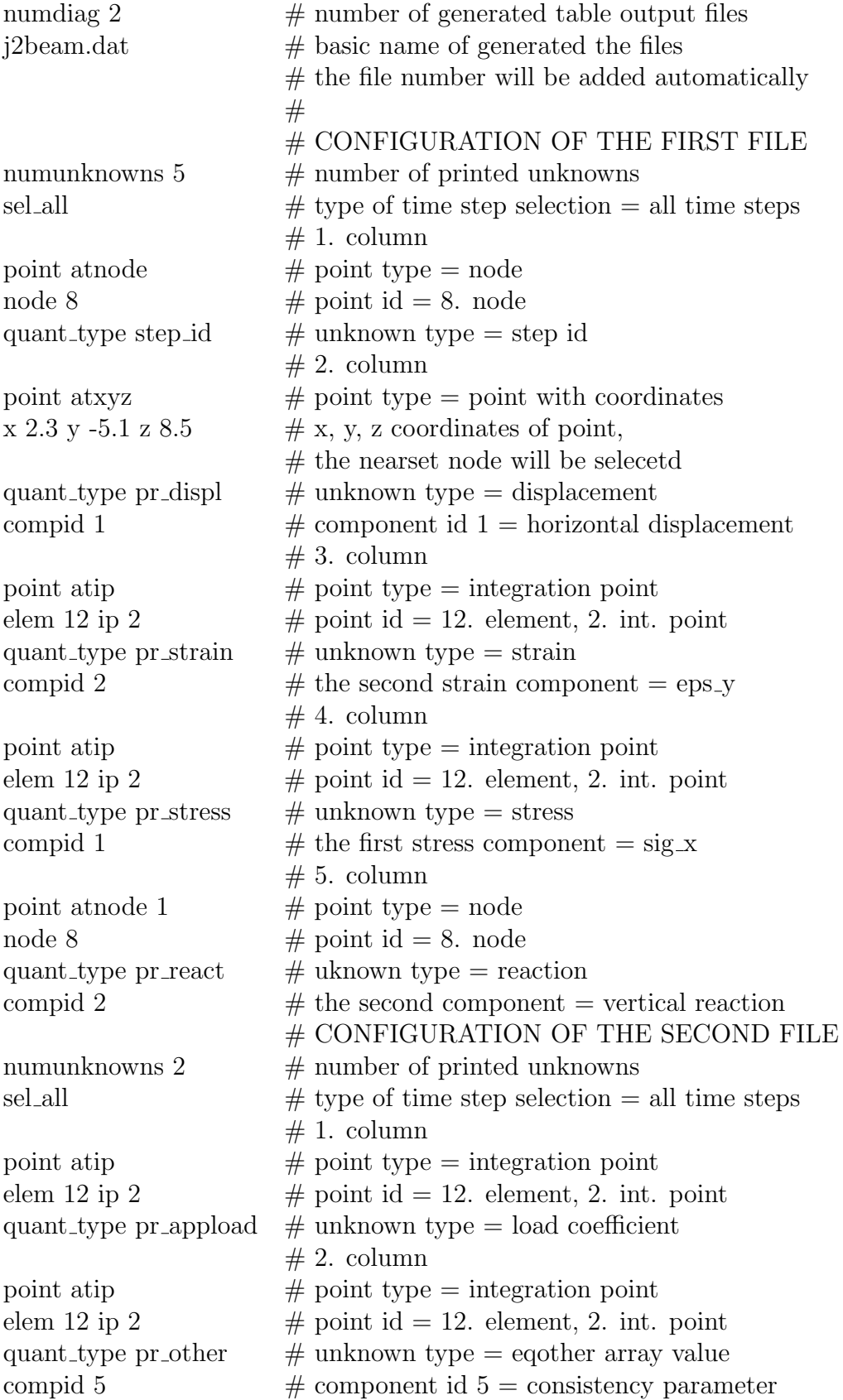

# 7.5.4 Examples of outdriverm input section

In the following subsections, various types of outdriverm configurations are presented. Their parts can be swapped mutually but the user should be carefull becuase of used material modells and the problem solved. For example in the linear statics problem, the outdiag can be specified but the diagram files are not reasonable in this case because there is no dependence of unknowns on time or load coefficient. Also the output of internal variables stored in the eqother array is not allowed because the linear elastic materials have no internal variables. In such cases, the user should select no elements or nodes for eqother output and zero number of diagram files.

If the output of eqother values such as plastic strains, damage parameters or creep strains is required then the index of variable has to be specified. The order of the internal variables stored in the eqother depeneds on the material model used and it can be found and checked in the source files describing the given model. Usually, the header file should contain description of the appropriate class for material model and the order of the internal varibles should be involved. Definitely, the user can find the order of the internal variables in the member function nlstresses of the given material model.

If the user decides for using of keywords in the outdriver section of the input file for MEFEL then it is necessary to use switch -kwd=2 in the case of no keywords in problesc section or -kwd=3 in the case of keywords both in **probdesc** and **outdriverm** sections.

#### 7.5.4.1 Example of linear statics problem

In this example, the output of all displacements, nodal strains, nodal stresses and reactions will be set to the plain text file and all strains and stresses on elements in tensorial form to the GiD result file. Additionally, nodal displacement will be printed to the GiD result file.

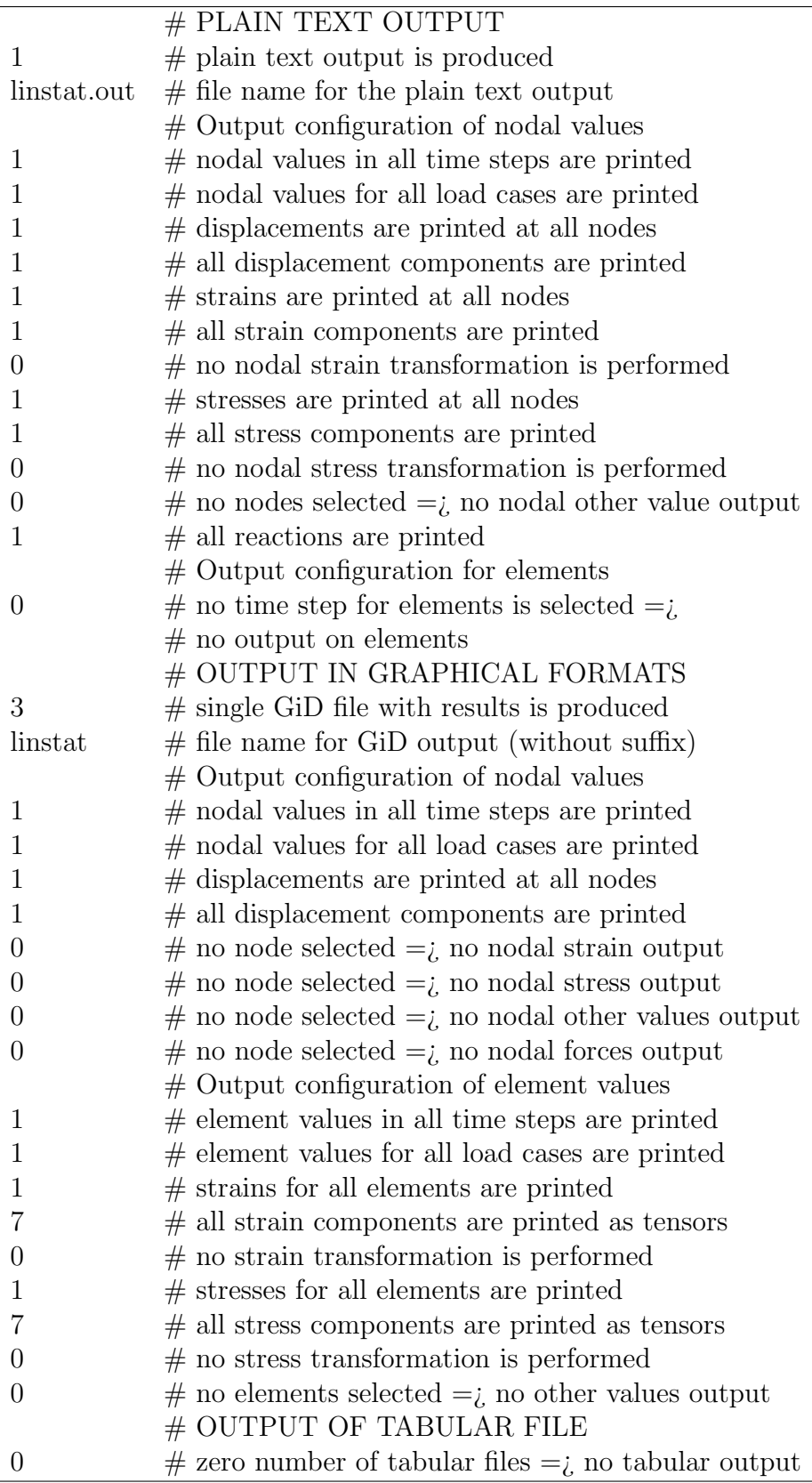

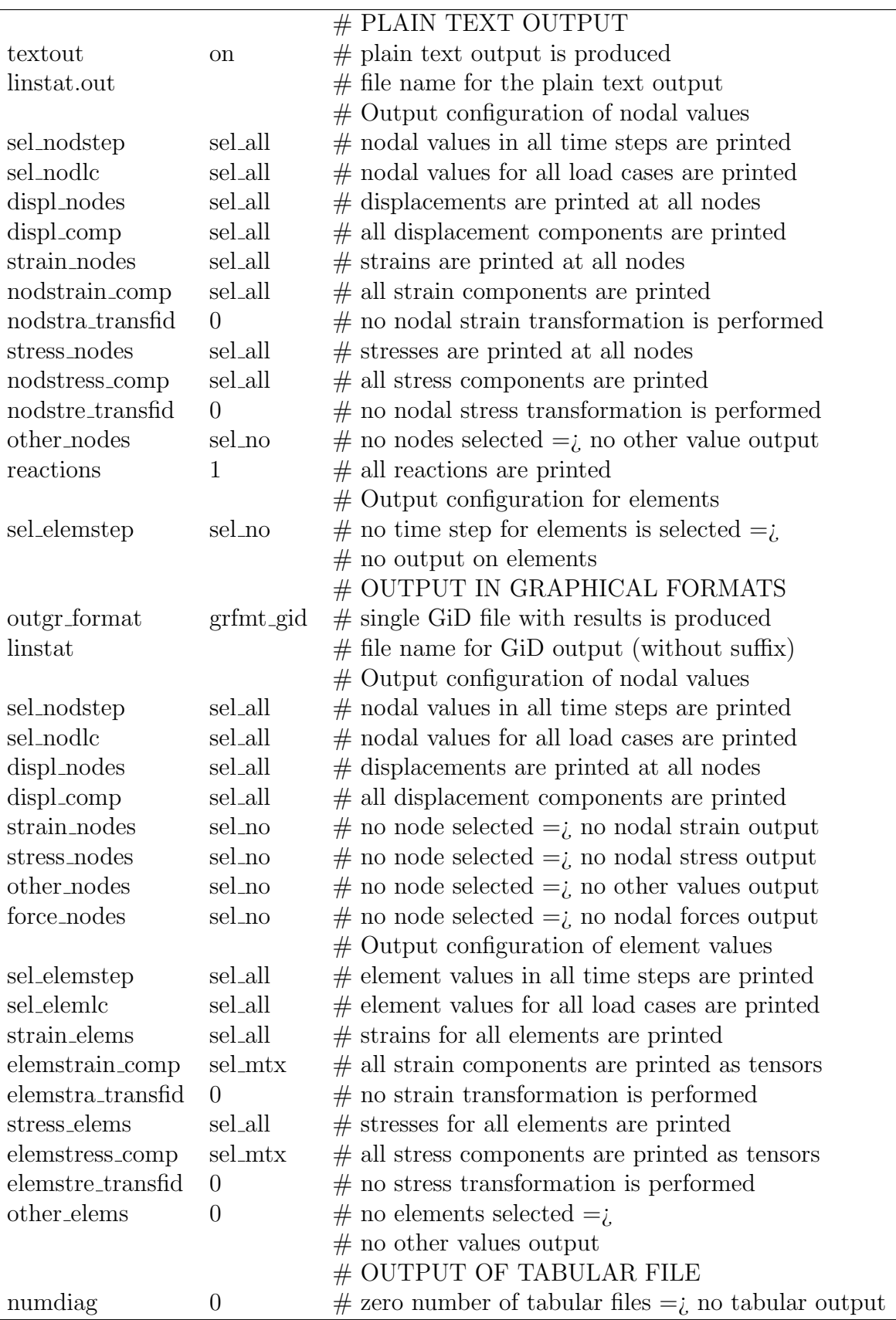

#### 7.5.4.2 Example of nonlinear statics problem

In this example, the output of all nodal displacements, element strains, element stresses and element other values will be printed to the plain text file and all strains and stresses at nodes in tensorial form to the GiD result file. Additionally, nodal displacement, damage parameter  $\omega$  stored in the **eqother** array and all element stress components will be printed to the GiD result file. The tabular output file will contain required values from the node 9, i.e., horizontal component of displacement in the first column, load coefficent in the second column and the damage parameter  $\omega$  in the third column.

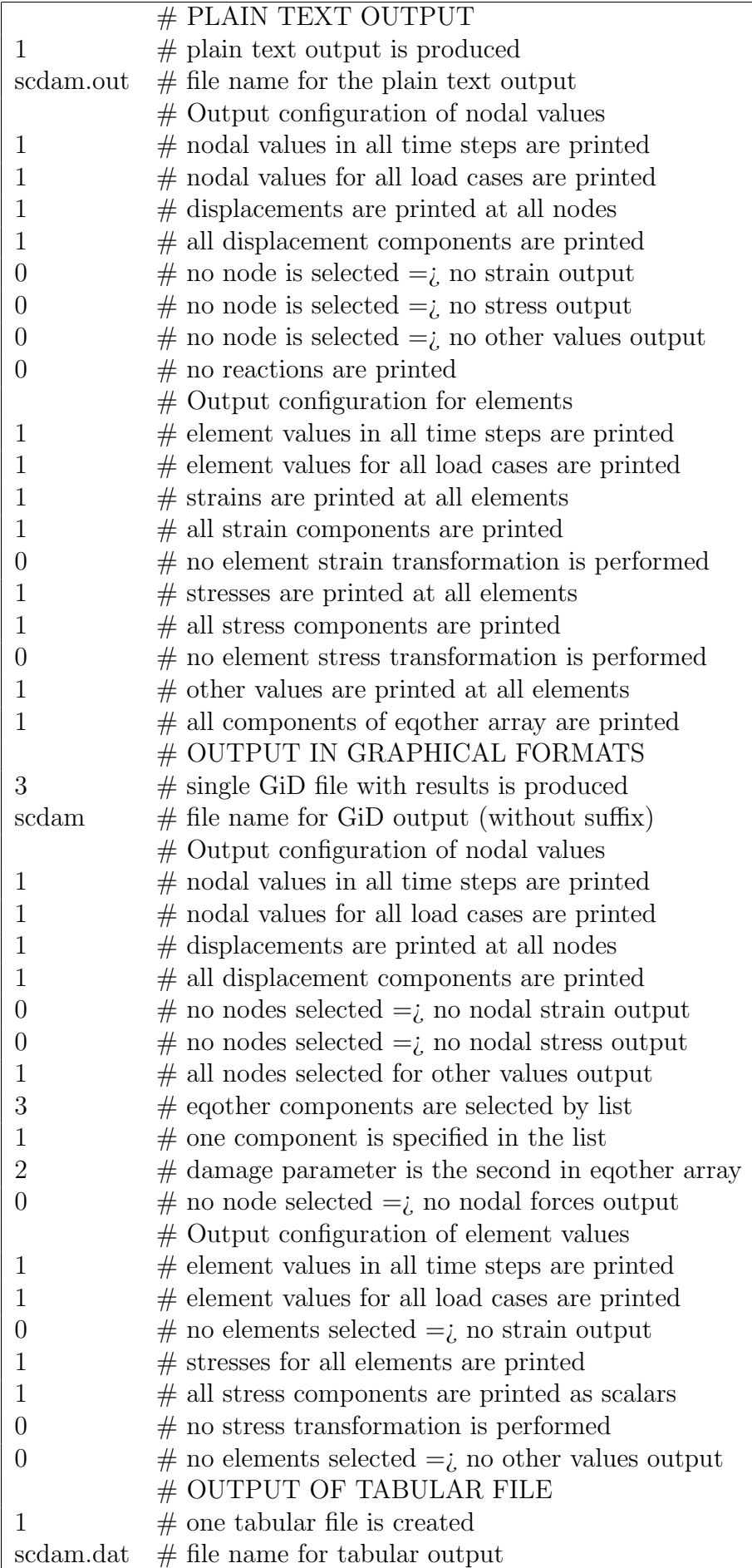

 $\frac{1}{2}$   $\frac{1}{2}$  number of printed unknowns

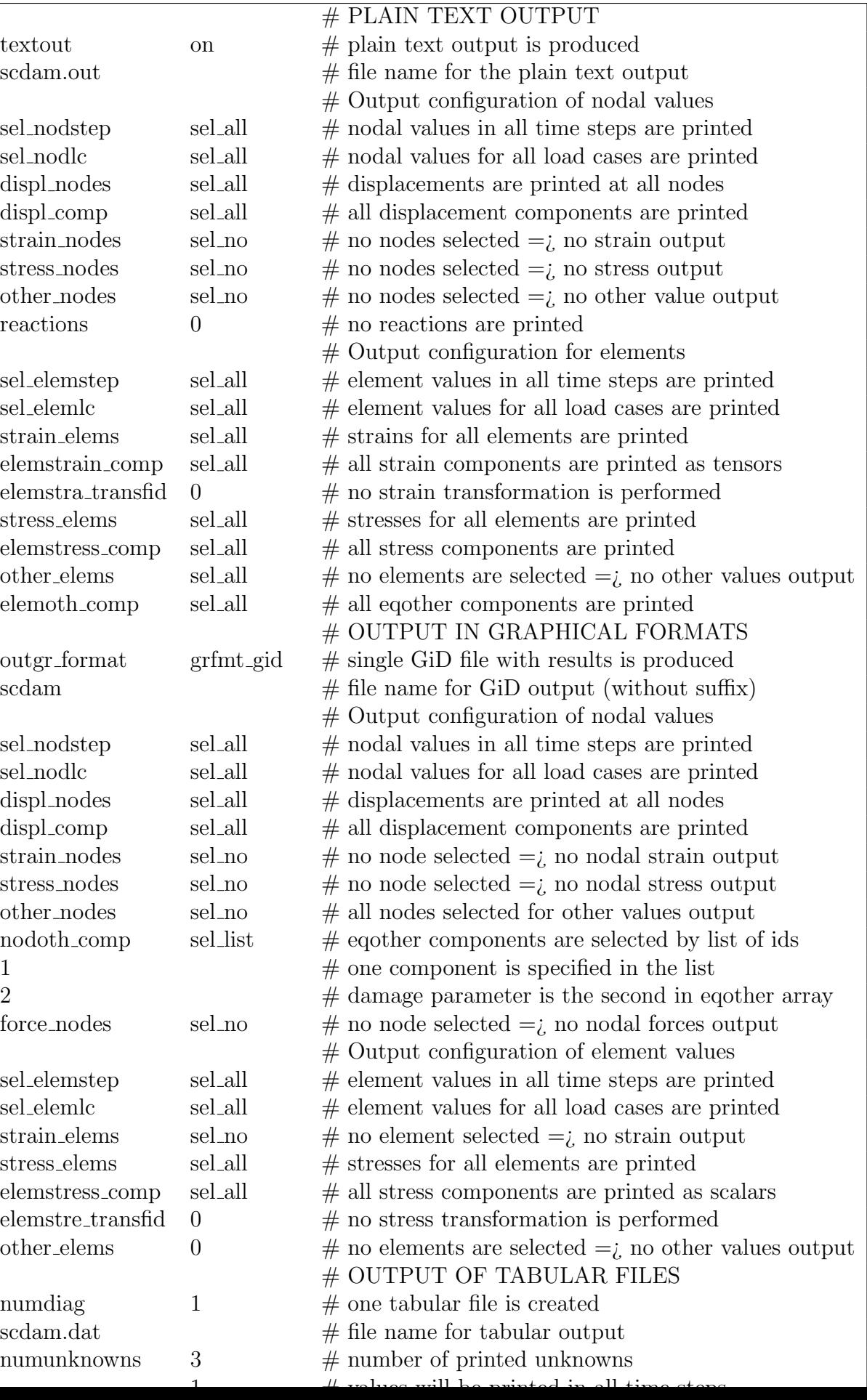

# 7.5.5 Configuration of tabular output

# Chapter 8 TRFEL Input Files

# 8.1 Types of Transport Analyses

Type of tansport analysis is stored in the attribute tprob of the class probdesct. The appropriate keyword is problemtype. Values of the attribute tprob are summarized in Table 8.1.

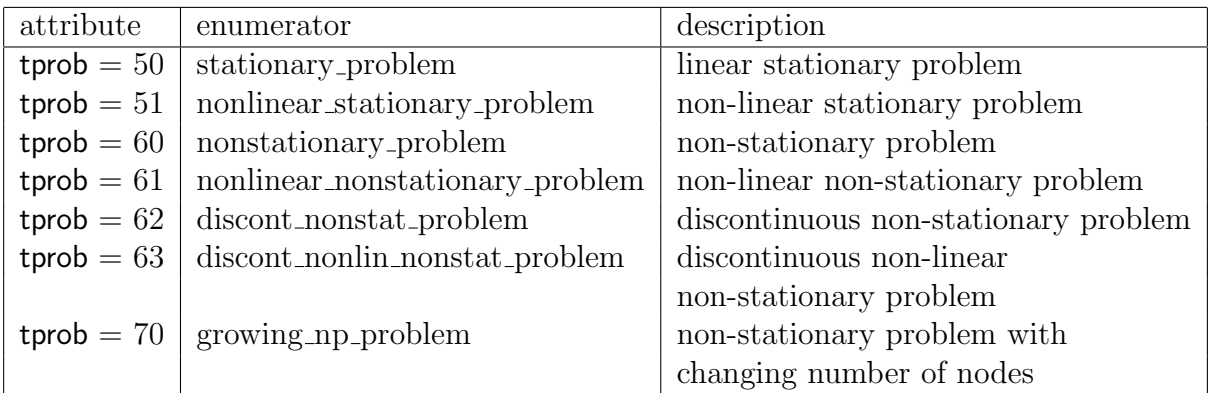

Table 8.1: Attribute tprob

Array name contains name or description of problem solved. The name is defined by user.

The attribute Mesprt describes the detailness of the auxiliary prints on screen. The appropriate keyword is mesprt.

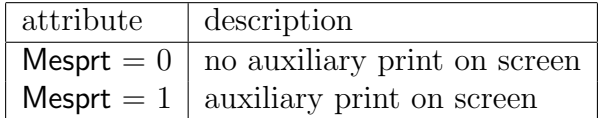

Table 8.2: Attribute Mesprt

The attribute tmatt describes the type of transport. The keyword is transmatter. Values of the attribute tmatt are summarized in Table 8.3.

| attribute   | enumerator                   | description                                                  |
|-------------|------------------------------|--------------------------------------------------------------|
| tmatt $= 0$ | nomedium                     | no transport                                                 |
| tmatt $= 1$ | onemedium                    | transport of a single material/medium                        |
|             | $t$ matt = 10 twomediacoup   | coupled transport of two media                               |
|             | $t$ matt = 30 threemediacoup | coupled transport of three media                             |
|             |                              | $t$ tmatt = 40 fourmediacoup coupled transport of four media |

Table 8.3: Attribute tmatt

The attribute mednam describes the type of transport. The keyword is mednames. Values of the attribute mednam are summarized in Table 8.4.

| attribute             | enumerator | description                                                     |
|-----------------------|------------|-----------------------------------------------------------------|
| $median = 1$ heat     |            | heat transport                                                  |
| $median = 2$ moisture |            | transport of moisture                                           |
|                       |            | $median = 10$ heat_moisture coupled heat and moisture transport |
|                       |            | $median = 20$ moisture_salt coupled salt and moisture transport |

Table 8.4: Attribute mednam

The attributes scale1, scale2, scale3 and scale4 with the keywords scale1, scale2, scale3 and scale4 are used for scaling of all quantities conected with the appropriate medium. These attributes are usually equal to 1.

The attribute tgravity with the keyword gravityacceleration describes whether the gravity acceleration is taken into account. The values of the attribute tgravity is summarized in Table 8.5.

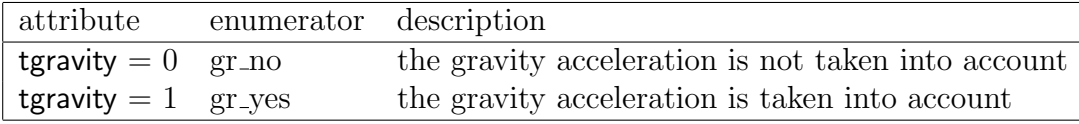

Table 8.5: Attribute tgravity

The attribute adaptivityflag describes whether the adaptivity is applied. The appropriate keyword is adaptivity.

The attribute stochasticcalc describes the type of analysis with respect to deterministic or non-deterministic feature. The appropriate keyword is stochasticcalc.

The attribute homogt describes whether homogenization is applied. The appropriate keyword is homogenization.

Storage of the conductivity matrix is located in the attribute tstorkm of the class probdesct. The appropriate keyword is conductmatstor. Storage of the capacity matrix is located in the attribute tstorcm of the class probdesct. The appropriate keyword is capacmatstor.
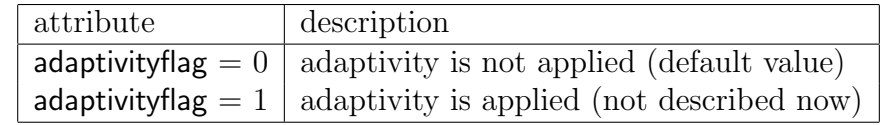

Table 8.6: Attribute adaptivityflag

| attribute | description                                                                         |
|-----------|-------------------------------------------------------------------------------------|
|           | stochasticcalc = $0$   deterministic approach/computation (default value)           |
|           | stochasticcalc = $1$   stochastic/fuzzy computation, data are read all at once      |
|           | stochasticcalc = $2 \mid$ stochastic/fuzzy computation, data are read sequentially  |
|           | stochasticcalc = $3$   stochastic/fuzzy computation, data are generated in the code |

Table 8.7: Attribute stochasticcalc

The attribute tprt with the keyword timetypeprint describes time units used in output.

The attribute diagcap with the keyword diagonalization determines whether the capacity matrix is diagonalized.

## 8.2 Linear Stationary Analysis

### 8.2.1 General description

Every linear stationary problem is described by the following scheme.

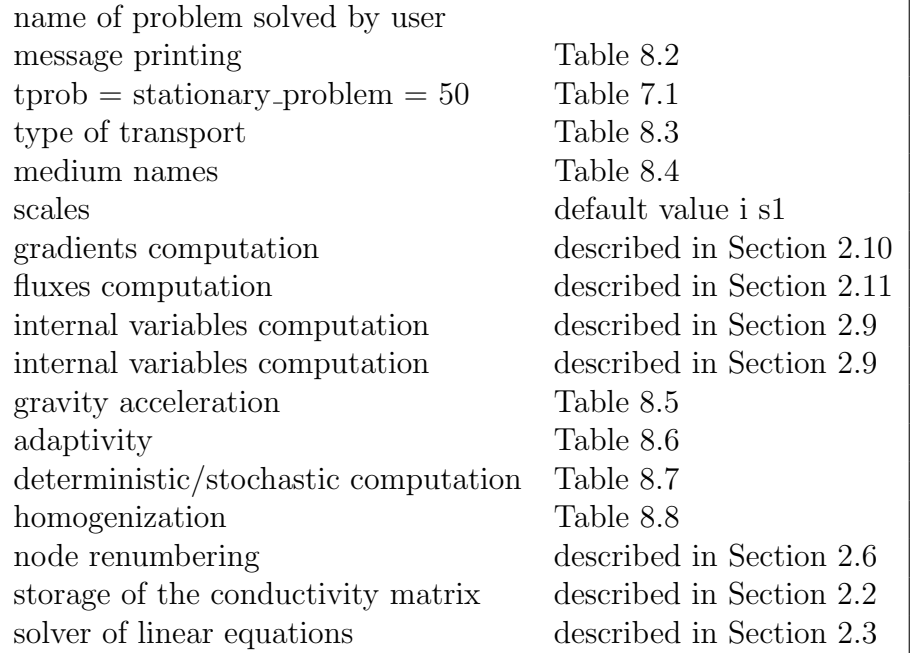

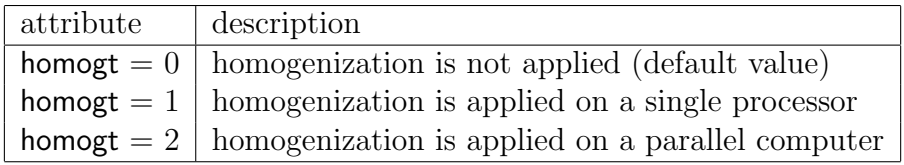

Table 8.8: Attribute homogt

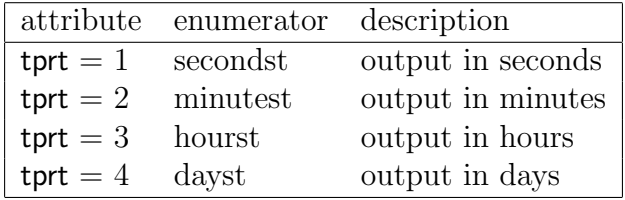

Table 8.9: Attribute tprt

## 8.2.2 Examples

#### 8.2.2.1 Linear stationary analysis

Example without keywords

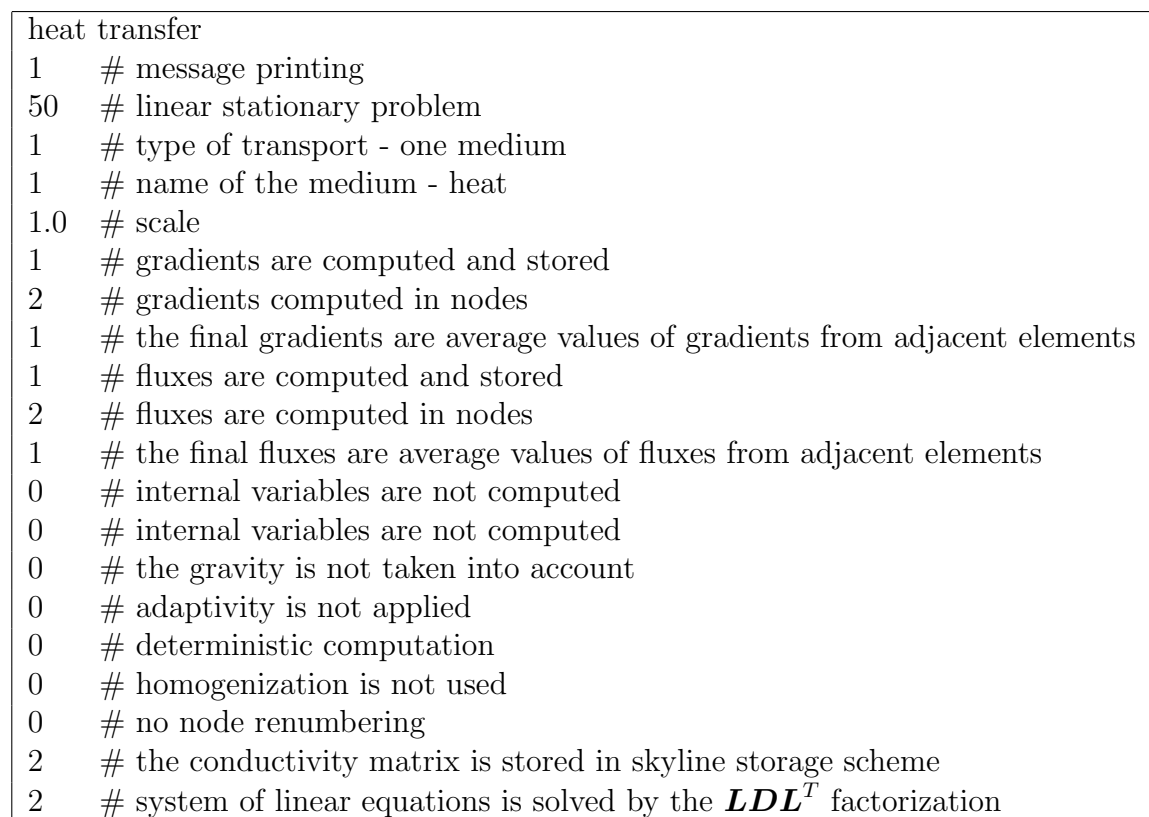

Example with keywords

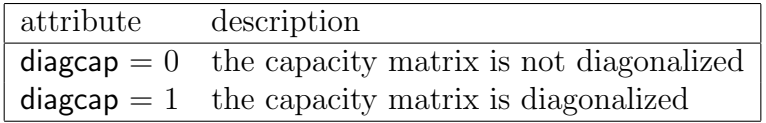

Table 8.10: Attribute diagcap

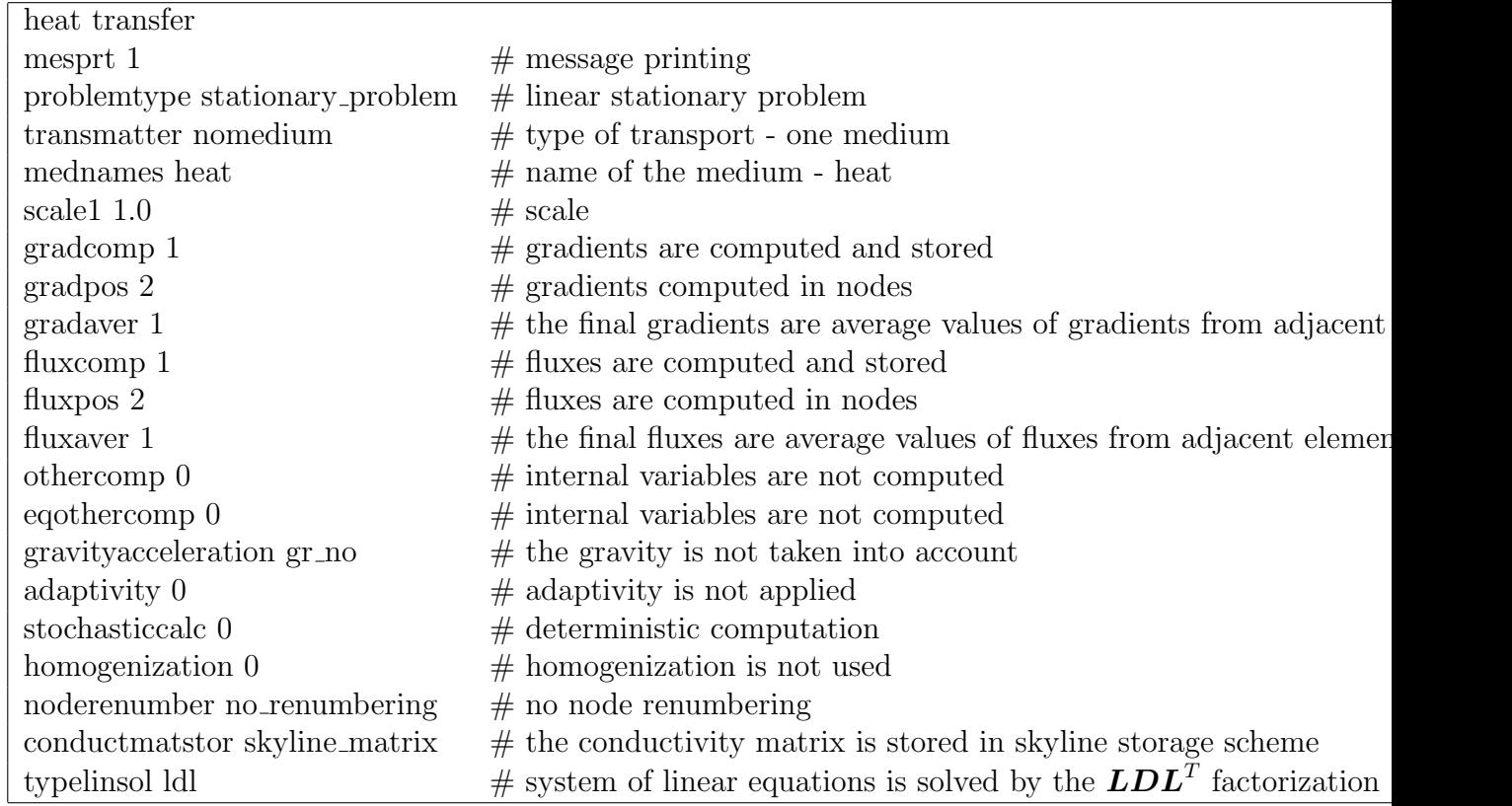

# 8.3 Linear Non-stationary Analysis

### 8.3.1 General description

Every linear non-stationary problem is described by the following scheme.

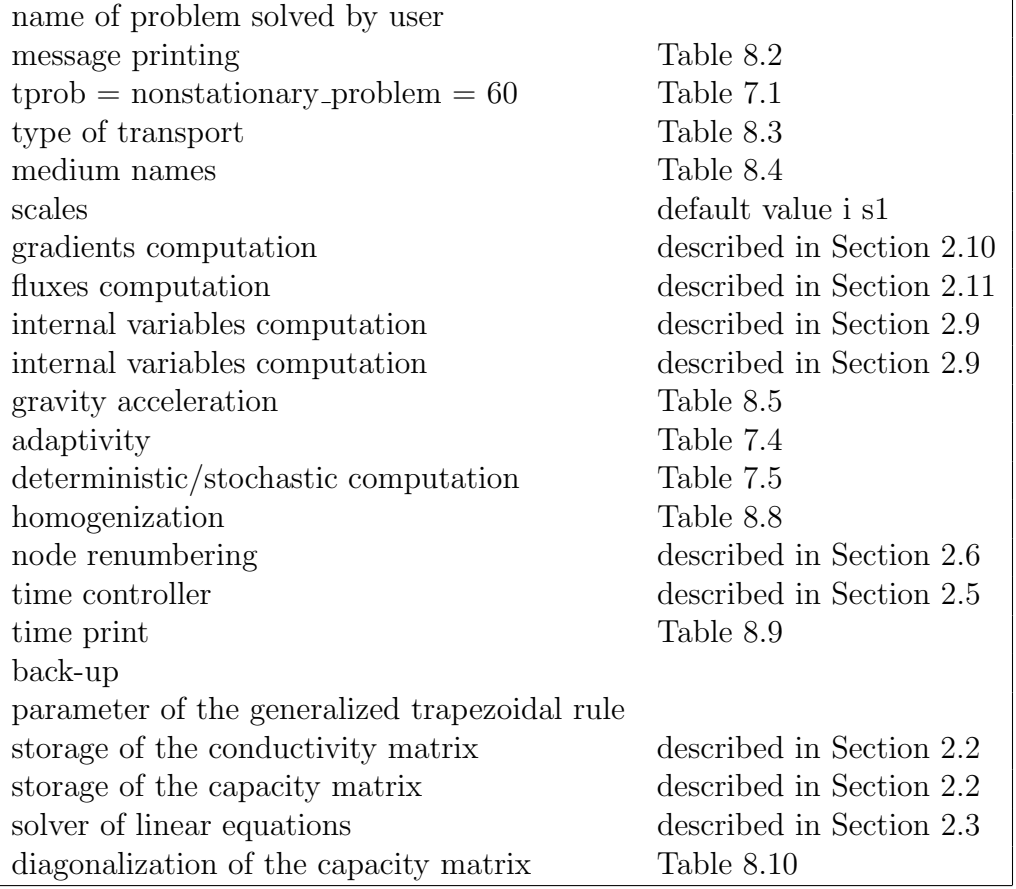

## 8.3.2 Examples

#### 8.3.2.1 Linear non-stationary analysis

Example without keywords

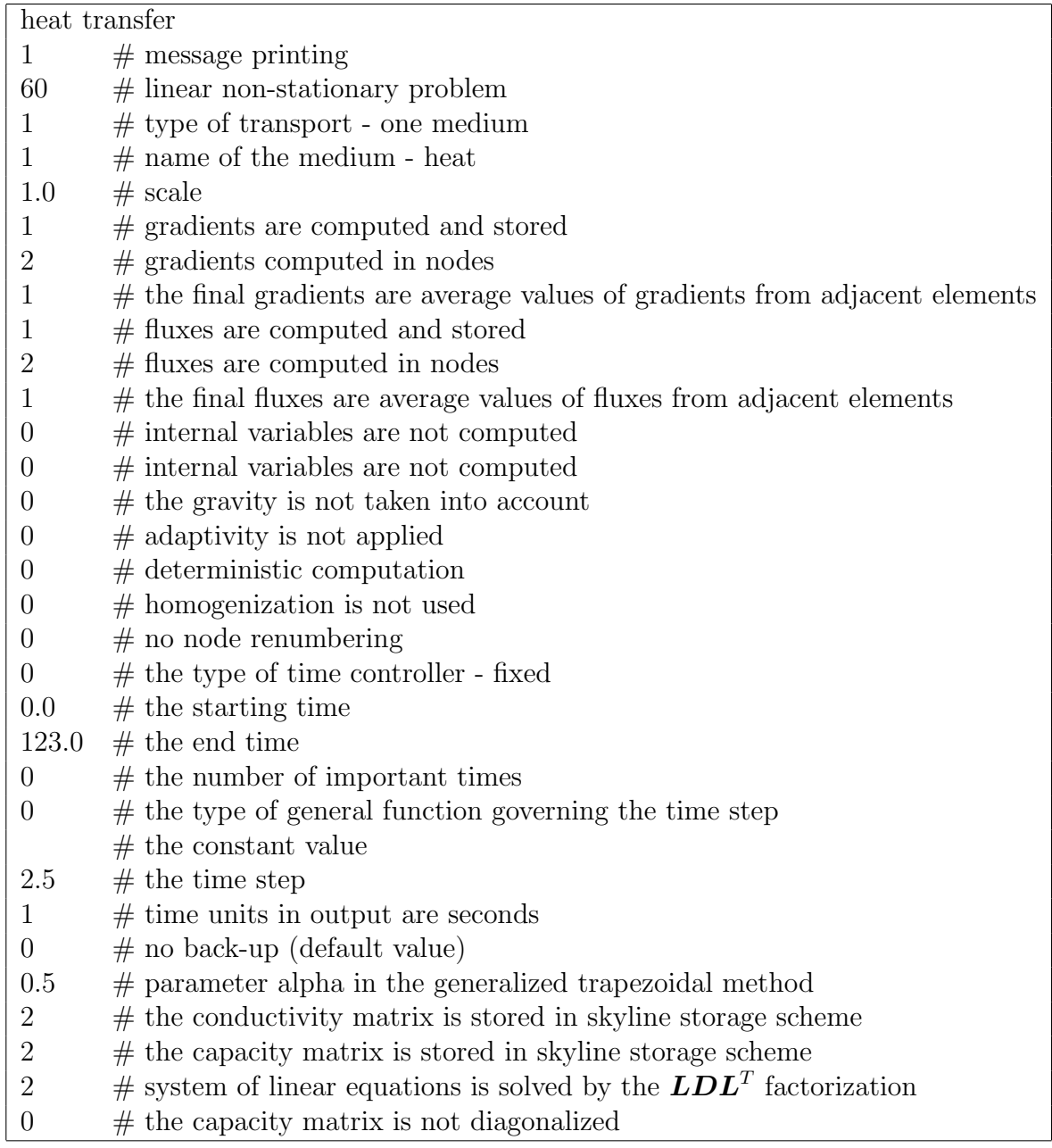

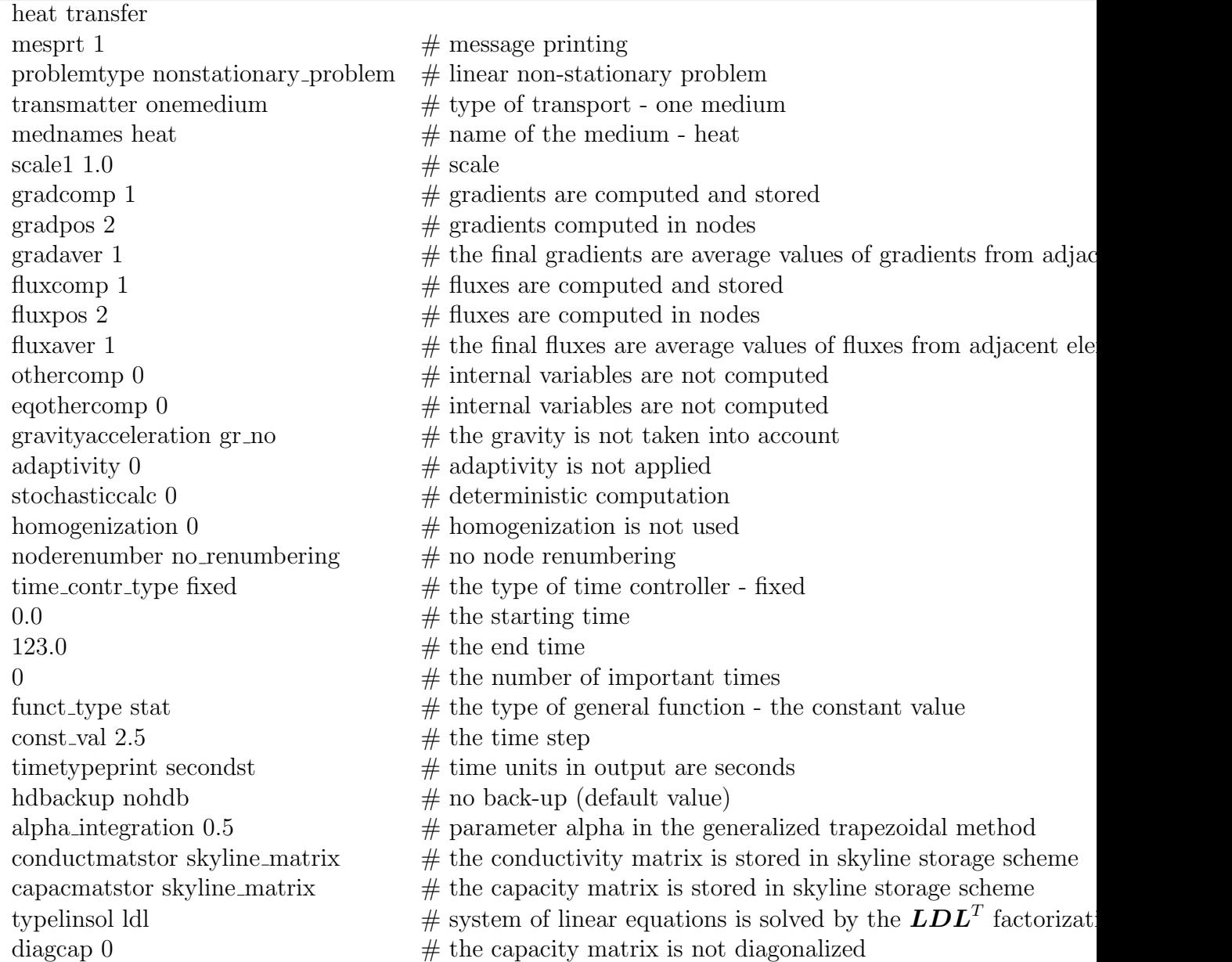